# **MISKOLCI EGYETEM** GÉPÉSZMÉRNÖKI ÉS INFORMATIKAI KAR

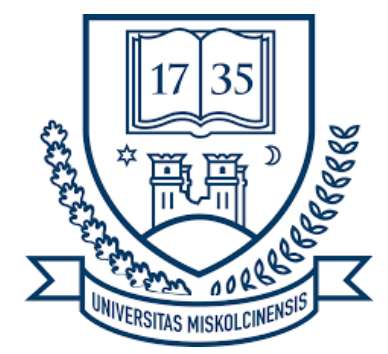

# **Energy Harvesting rendszerek kutatása és fejlesztése**

című

PhD értekezés tézisei

Készítette:

## **Sarvajcz Kornél**

oklevelesmechatronikai mérnök

Hatvany József Informatikai Tudományok Doktori Iskola Iskolavezető: Szigeti Jenő, DSc, dr. habil egyetemi tanár

> Tudományos vezető: Czap László, PhD, dr. habil egyetemi tanár

> > Miskolc 2023

## **Ábrajegyzék**

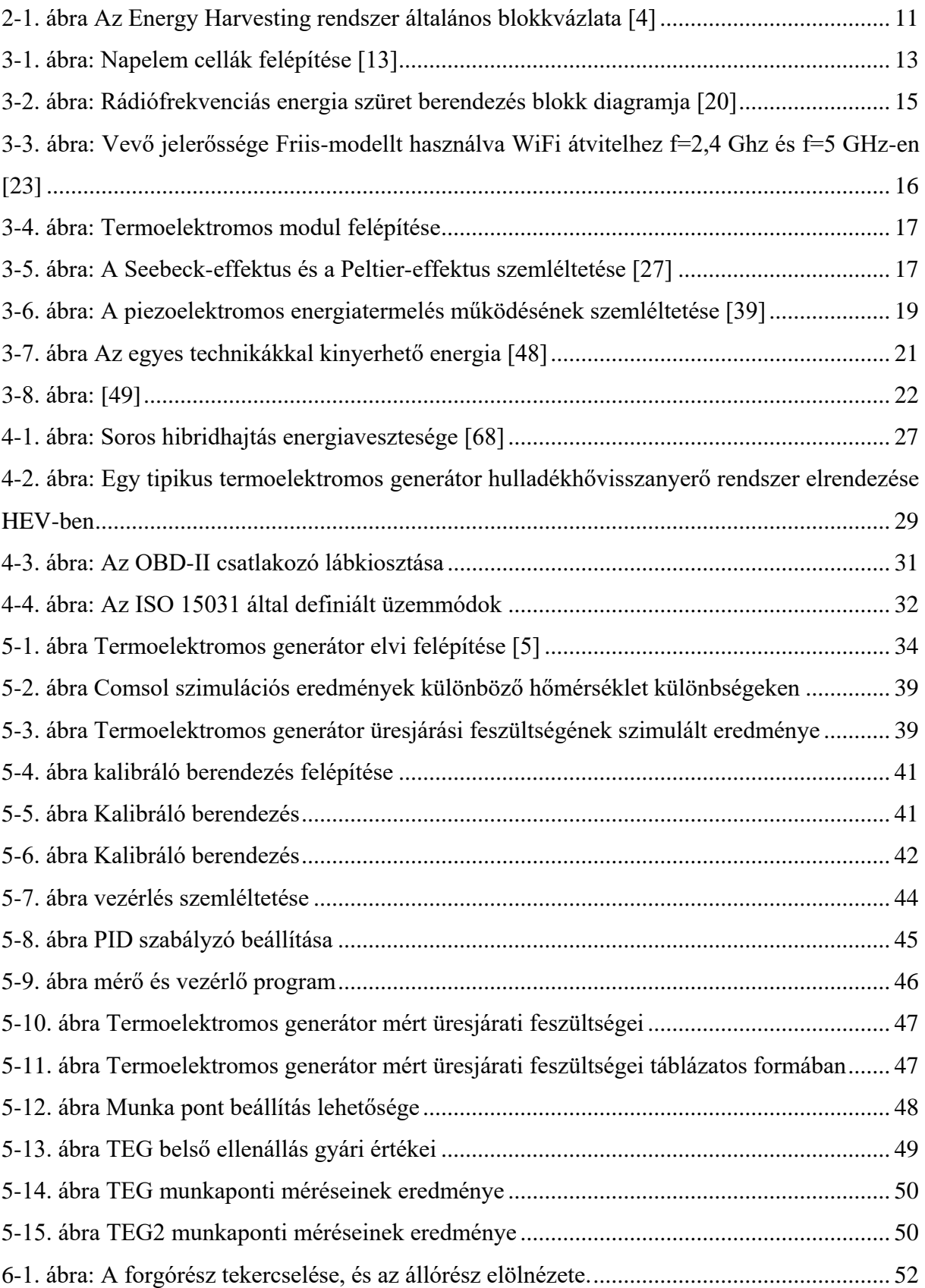

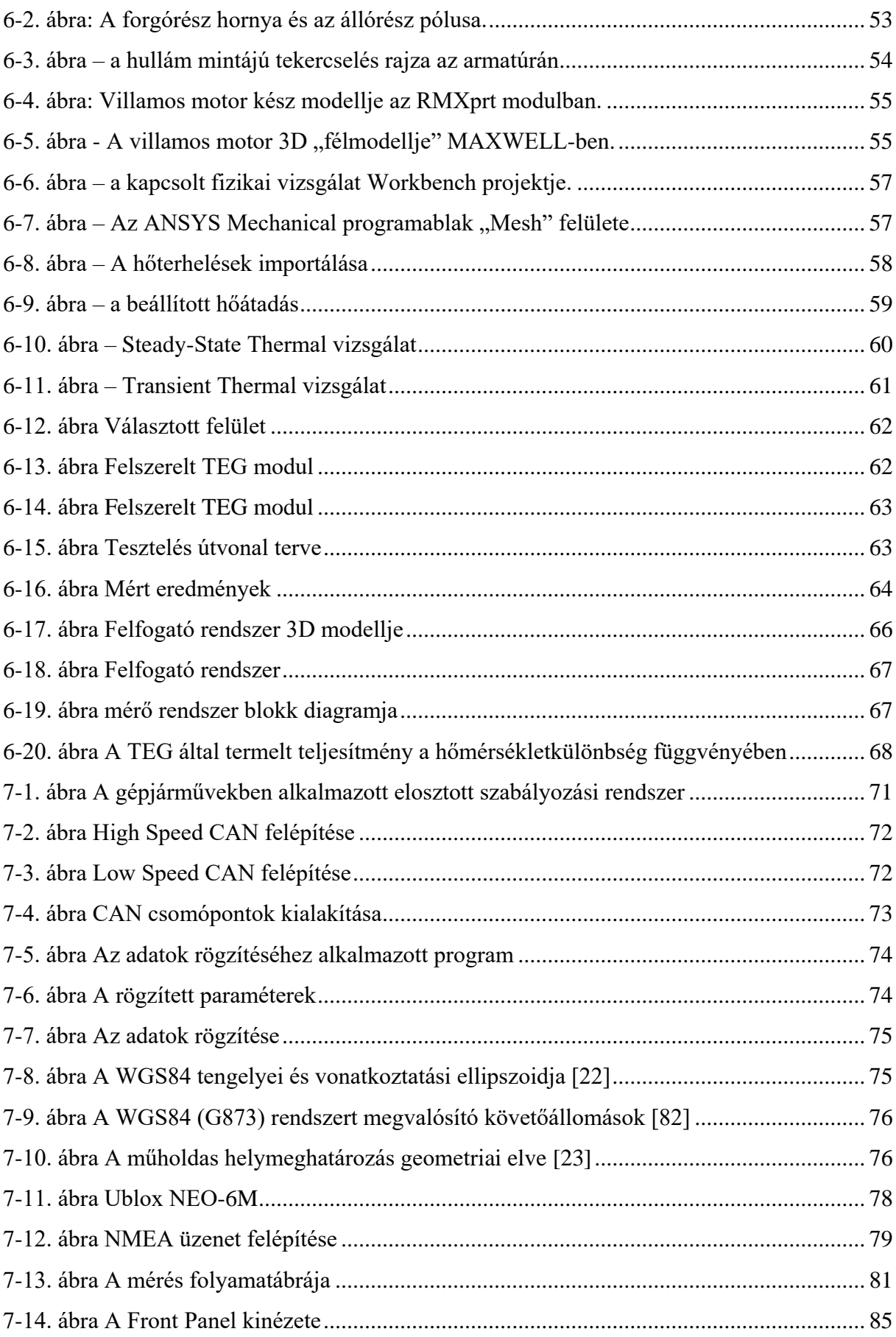

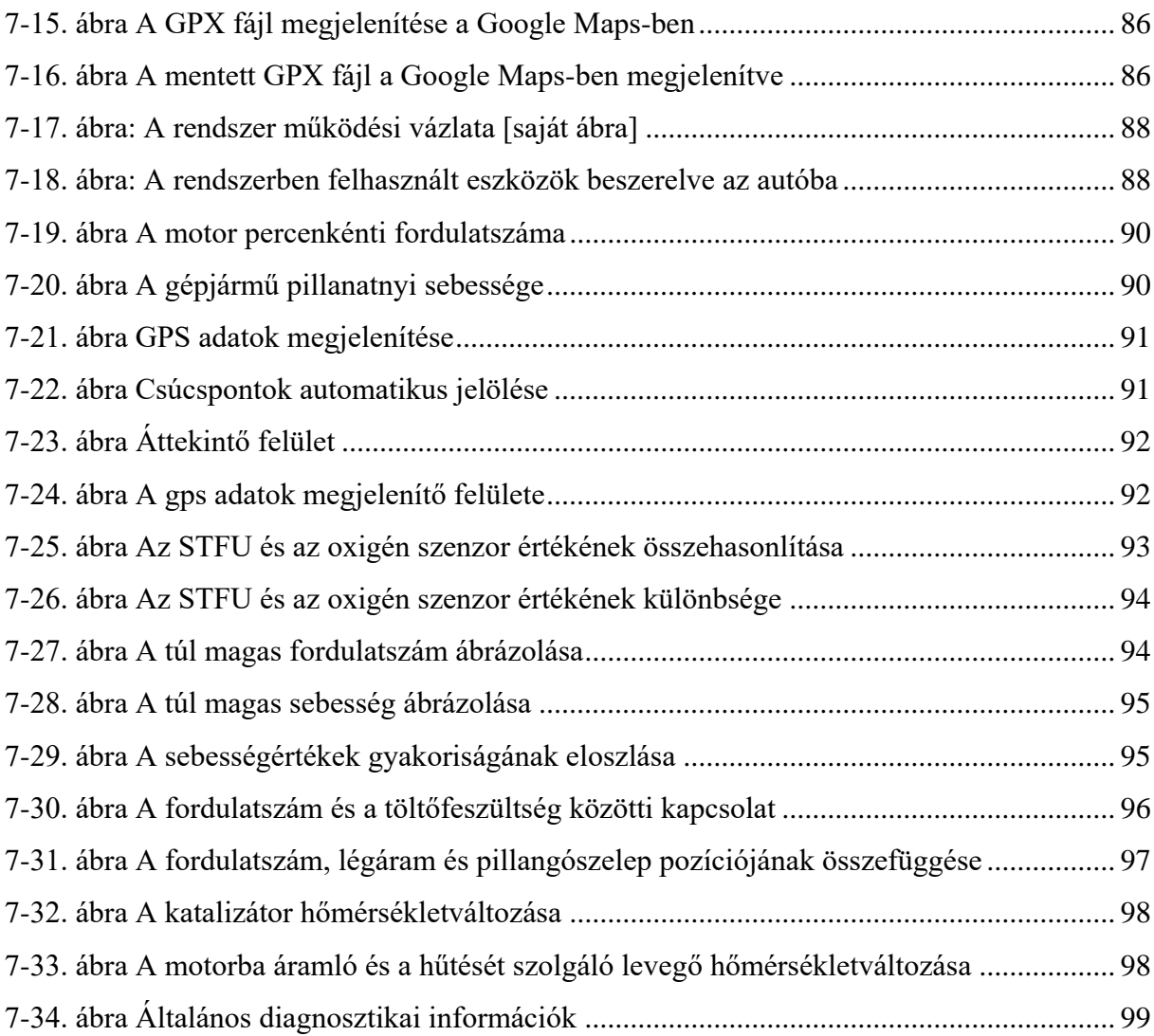

## **Tartalomjegyzék**

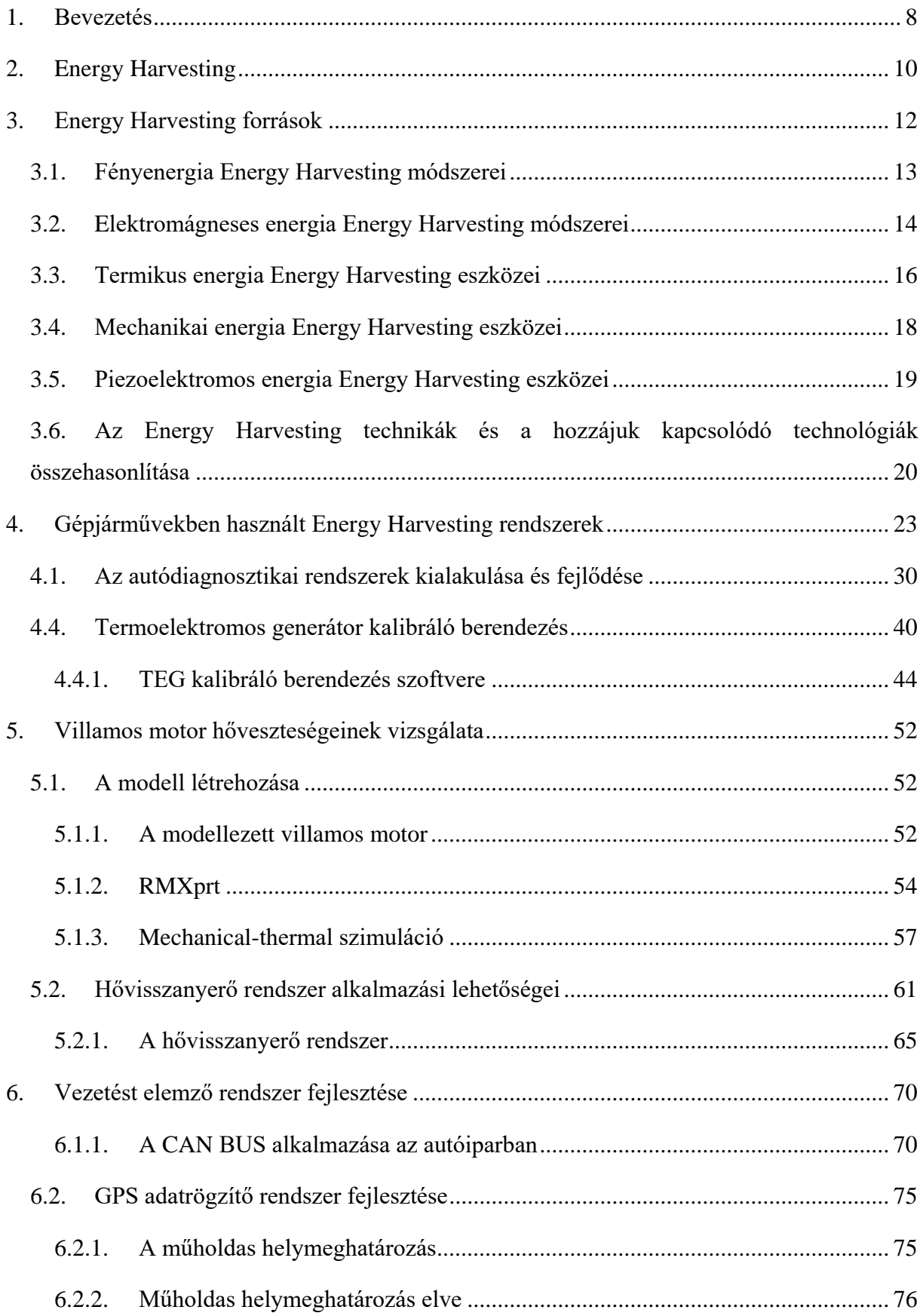

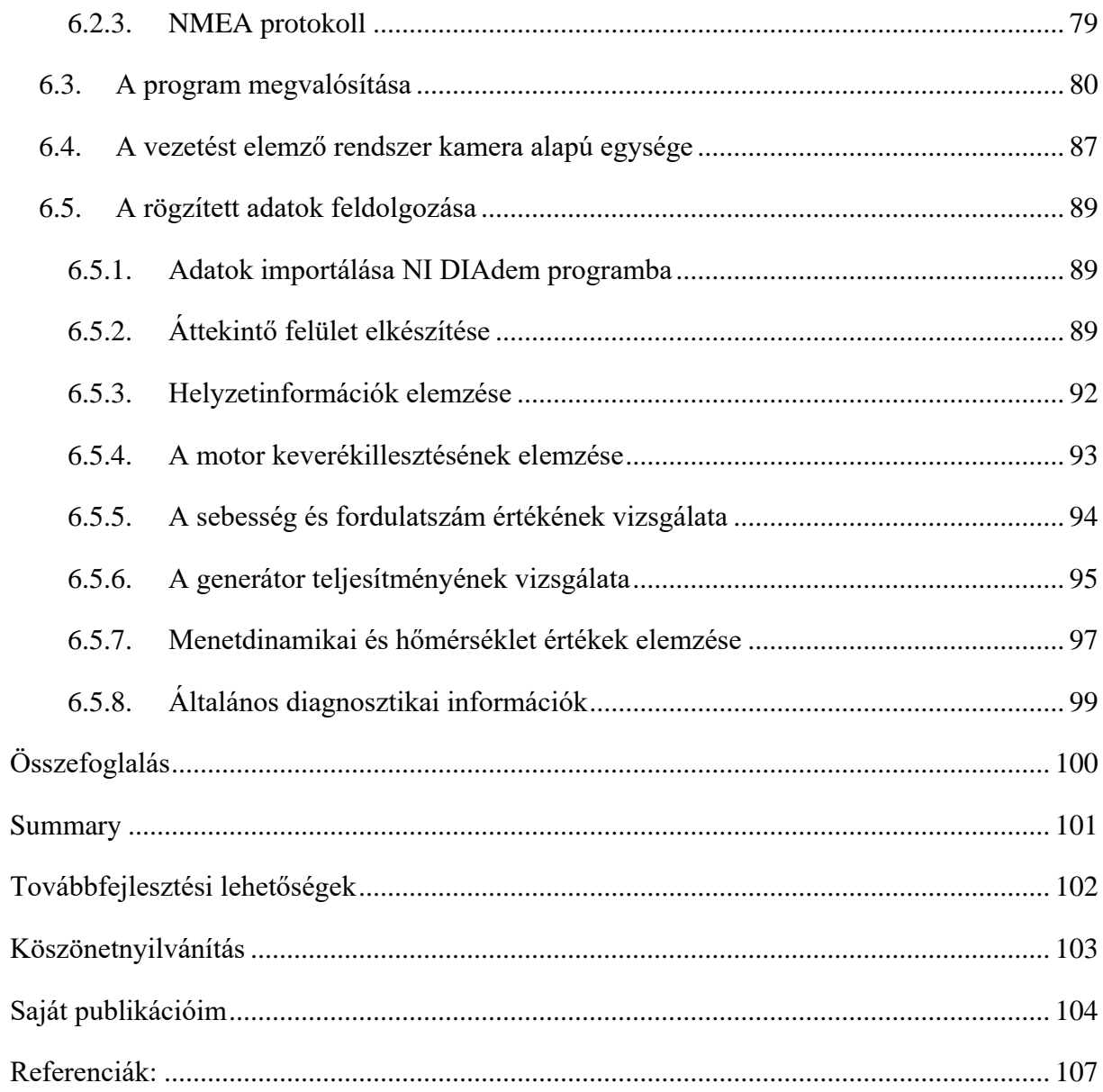

### <span id="page-7-0"></span>**1. Bevezetés**

A kutatási témám Energy Harvesting (energia szüret) rendszerek kutatása és fejlesztése. A kutatómunkám kezdetén célul tűztem ki magam elé, hogy megvizsgálom a felhasznált energia veszteségeinek újrahasznosítási lehetőségeit, összehasonlítom a módszereket különféle paraméterek alapján és alkalmazási lehetőségeket dolgozok ki gépjárművekbe.

A PhD disszertációm első fejezetében részletesen bemutatom az Energy Harvesting rendszereket. Kitérek a Harvesting rendszerekben található szenzorokra és aktuátorokra. Számba veszem a mechanikai energiából, termikus energiából, sugárzó és biokémiai energiából kinyerhető energiának az eszközeit. Energiasűrűség szempontjából összehasonlítom a lehetőségeket.

Következő fejezetben a gépjárművekben használt Harvesting rendszereket, vagy másnéven energiavisszanyerő rendszereket fogom bemutatni. Ebben a fejezetben is sorra veszem és részletesen bemutatom a különféle fizikai paraméterekből nyerhető energiákat és azok rendszereit.

Az irodalomkutatás részt lezárva a dolgozatban rátérek a termoelektromos jelenségekből visszanyerhető energiák elemzésére. A dolgozatom fő kutatási vonala az Energy Harvesting rendszereken belül a termoelektromos energiavisszanyerő rendszerek alkalmazása gépjárművekben.

A termoelektromos Harvesting rendszerek elemzését a Termoelektromos generátorok (TEG) megismerésével és elemzésével kezdtem. Végeselem szimulációt készítettem a generátorok működéséről, mely szimuláció alkalmas volt arra, hogy különböző hőmérsékleti feltételek mellett a generátor kimeneti villamos paramétereit tudjam vizsgálni. A szimulációt kibővítettem másik anyagösszetételű generátorral is. A szimuláció eredményeit több tudományos publikációban közzétettem.

A szimuláció elvégzése után szükségesnek éreztem, hogy valóságos mérésekkel validáljam a szimulációs eredményeimet. A mérések elvégzése érdekében terveztem egy Termoelektromos generátor kalibráló berendezést. A berendezés képes különböző méretű TEG modulok fogadására, a meleg és hideg oldali hőmérsékletet szabályozni, és a szabályzással azonos időben hőmérsékleteteket és villamos paramétereket mérni. A berendezés részletes felépítését, szabályzó és mérőszoftverét, valamint a berendezéssel végzett mérési eredményeket több tudományos folyóiratban publikáltam.

8

A termoelektromos generátorok szimulációs és valóságos mérései után, arra koncentráltam, hogy a TEG modulon alapuló hőmérséklet visszanyerő rendszerem gépjárművön belül milyen paraméterekkel tudna működni. Fejlesztettem egy gépjárműdiagnosztikai szoftvert amely képes a gépjármű működése közben menetdinamikai adatokat mérni és elemezni. A mérőrendszert kiegészítettem egy GPS modullal is, amely a menetdinamikai adatok mellett domborzati és sebesség adatokkal is kiegészíti a mért adatok halmazát. A mérőrendszer komplexitását egy menetrögzítő kamerával bővítettem, amely látható és hallható információkkal egészíti ki a mérőrendszeremet. A mérőrendszer tesztelésekor a tesztgépjármű motorterébe rögzítettem a korábban fejlesztett hővisszanyerő rendszeremet és egy időben mértem a gépjármű működéséből adódó hőveszteség újrahasznosítási paramétereket, a gépjármű menetdinamikai tulajdonságait, a GPS koordinátákat és megtett úrtól készített kameraképet. Az adatok egyidejű feldolgozását és kiértékelést követően hővisszanyerési információkat tudtam megállapítani. Összességében elmondható, hogy a PhD kutatómunkám során egy komplex Energy Harvesting

rendszer elemzését és fejlesztését készítettem el.

### <span id="page-9-0"></span>**2. Energy Harvesting**

Bolygónk korlátozott fosszilis tüzelőanyaggal rendelkezik, és ezek minden pillanatban egyre csak fogynak, ezt az aggodalomra utaló helyzetet a kutatók is megjósolták [1][2]. E tekintetben hangsúlyt kapott a zöld és alternatív energiamegoldások felkutatása. Ez egyhamar nem fog megtörténni, de ennek ellenére óvintézkedésekre van szükség ahhoz, hogy proaktívak legyünk, cselekedjünk, amíg nem késő. Egy másik dolog, amely még kritikusabbá teszi a helyzetet, az akkumulátorok kimerülése, elöregedése; néhány év használat után az akkumulátorokat cserélni kell, ami ismét nagy kihívást jelent. Ugyanis a közlekedésben az elektromos és hibrid járművek folyamatosan fejlődnek, egyre többet adnak el a világon és mindegyik jármű energia tárólója az akkumulátor.

Az Energy Harvesting, vagy más néven energia szüret egy olyan folyamat, amelynek során a környezetből származó környezeti energiaforrásokat elektromos energiává alakítják, amely tárolható és felhasználható autonóm eszközök táplálására [3]. Leginkább a napelemes technológiában és az elektrodinamikában való használata miatt igen népszerű, azonban a digitális trendeknek és mechanikának köszönhetően többféle formában és innovatív módon is használható. Ez a technológia a globális felmelegedés és a klímaváltozás során felmerülő kihívásokat is támogatja az újrafelhasználhatóság, azaz a felhasznált energia veszteségeinek átalakítása miatt. Az energiát különböző forrásokból és többféle módon lehet befogni, ami különféle mechanizmusokat foglal magában az elektromos energia használható formában történő előállítása érdekében.

Bármilyen energiagyűjtő rendszer kiépítéséhez szükségünk van néhány fő alkatrészre, hogy olyan megújuló rendszert fejlesszünk ki, amely folyamatosan képes táplálni az elektronikai eszközöket. A rendszer felépítéséhez egy általános prototípus készült, amely a 2-1. ábrán látható [4]. Egy tetszőleges energiagyűjtő (energia szüret) rendszer (EHS) alapvető elemeit, valamint a benne lévő főbb alkatrészeket mutatja.

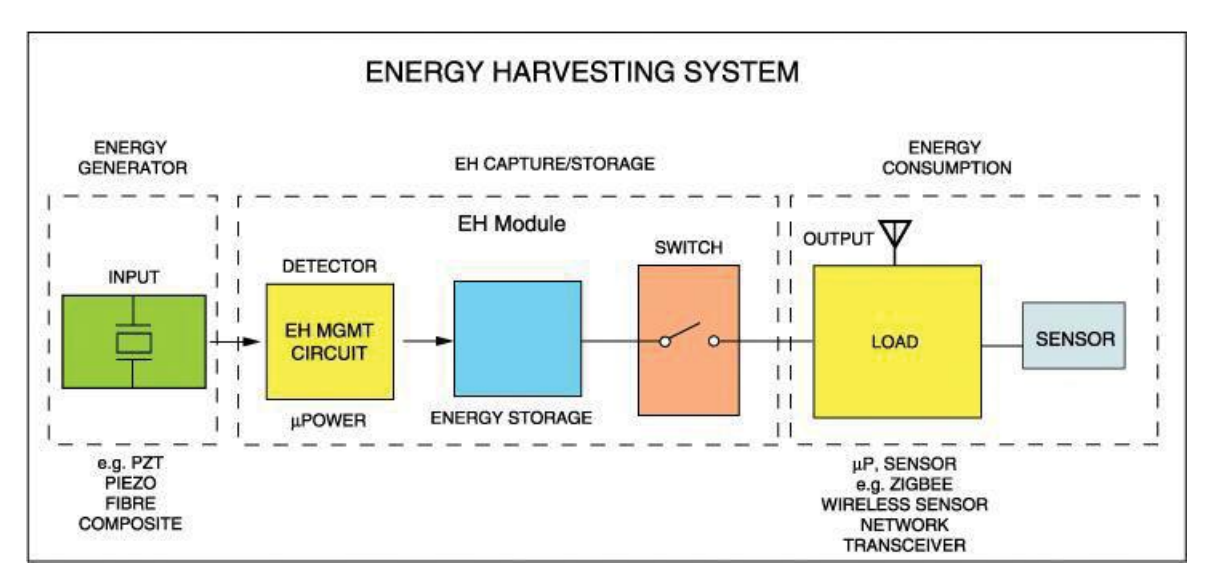

<span id="page-10-0"></span>*2-1. ábra Az Energy Harvesting rendszer általános blokkvázlata [4]*

Valamennyi Energy Harvesting rendszeren belül több alrendszer működik összhangban, amelyek magukban foglalják:

- 1. A környezeti energia begyűjtő forrását, amelyet energiaátalakító vagy energiagenerátor elemként fogunk fel.
- 2. Egy elektromos áramkört, amely energiagazdálkodási rendszert tartalmaz, például AC-DC, DC-DC konverterek és PMIC-k.
- 3. Energiatárolók, például újratölthető akkumulátorok.
- 4. A szükséges energiát fogyasztó célalkalmazás, azaz szenzorcsomópontok, hordozható eszközök stb.

### <span id="page-11-0"></span>**3. Energy Harvesting források**

A kutatókat évtizedek óta foglalkoztatja az energia szüret technológiája és az, hogy milyen energiaforrásokat lehet "szüretelni".

- Mozgás, rezgés vagy mechanikai energia: padlók, lépcsők, tárgyak mozgása, energia átvitele a motorról az akkumulátorra fékezés közben stb. Az elektromechanikus átalakító lehet elektromágneses [5], elektrosztatikus [6] vagy piezoelektromos [7, 8].
- Elektromágneses (RF): Bázisállomások, vezeték nélküli internet, műholdas kommunikáció, rádió, TV, digitális multimédiás műsorszórás stb. Nem szabad összetéveszteni az elektromágneses energiaforrást és az elektromágneses jelátalakítót. Egyes cikkekben elektromágneses generátort használnak elektromágneses átalakítóként.
- Termikus.
- Radioaktív reakciók által generált lendület elektromos energiává.
- Nyomás gradiensek.
- Mikrovízáramlás (pl. csaptelep).
- Napenergia és fény.
- Biológiai.

Egy másik osztályozási séma figyelembe veheti, hogy ki vagy mi biztosítja az átalakításhoz szükséges energiát: az első típust emberi energiaforrásnak nevezik. Az energiát emberek vagy állatok tevékenysége biztosítja. A második típus az energiagyűjtő forrás, amely energiáját a környezetből nyeri [9]. A terhelésre átvitt teljesítményt korlátozza a nyers energia rendelkezésre állása, valamint a jelátalakító és az átalakító áramkör hatékonysága.

Az energiagyűjtés szakaszos jellege hatással van az energiagyűjtéssel meghajtott elektronikus eszközök működésére. Elvileg két helyzetet különböztethetünk meg:

- 1. A készülék energiafogyasztása alacsonyabb, mint az átlagos betakarított teljesítmény. Ebben az esetben az elektronikus eszköz folyamatosan működhet.
- 2. A készülék energiafogyasztása nagyobb, mint az átlagos betakarított teljesítmény. A műveletnek nem folyamatosnak kell lennie, és a műveletek közötti idő a készülék tárolt energiájától függ [9].

#### <span id="page-12-1"></span>**3.1. Fényenergia Energy Harvesting módszerei**

A napenergia-kinyerés az egyik legelterjedtebb megújuló energiaforrásnak tekinthető, amely bőségesen rendelkezésre áll és ingyenes. A Föld felszínén elérhető átlagos napból kinyerhető energia körülbelül 10<sup>18</sup> kWh/év, a felszíni teljesítménysűrűség pedig körülbelül 1353 kW/m2 [10]. A napenergiából nyert energia azonban 100 mW/cm<sup>2</sup> és 100 W/cm<sup>2</sup> között mozog [11]. Ennek az energiatípusnak két formája van; mesterséges beltéri világítás, valamint a napfény, amely bőségesen elérhető szerte a világon, és fényelektromos technikákkal átalakítható [12]. Ezt fényelektromos cella (PV - photovoltaic cell) néven ismert napelemcellával lehet elérni. Ezeket a cellákat félvezető anyagból gyártják, és a fényelektromos hatás miatt a cellára érkező fény elektromos energiává alakul át. Potenciálkülönbség keletkezik, amikor a napfény hatására a PN átmenetben keletkező szabad elektronok az N-típusútól a P-típusú félvezető felé mozognak, amint az a 3-1. ábrán látható [13].

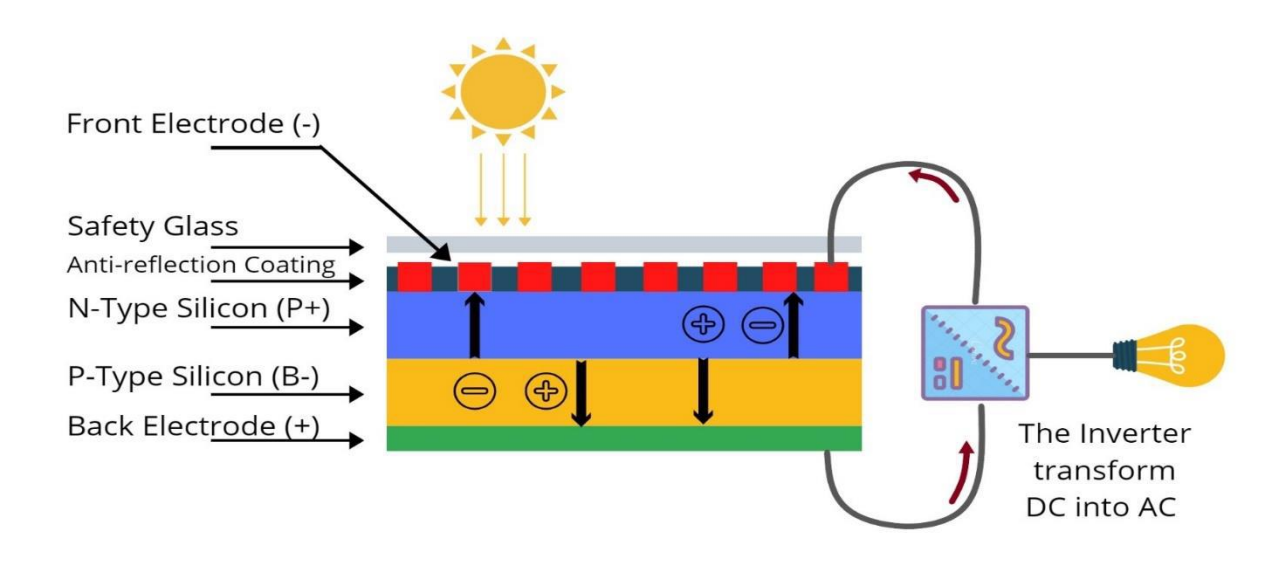

#### <span id="page-12-0"></span>*3-1. ábra: Napelem cellák felépítése [13]*

A napelem teljesítményének meghatározásához és más cellákkal való összehasonlításához a leggyakrabban használt paraméter a napelem átalakítási konverziós hatékonysága. Az átalakítási hatásfok a cellából származó átalakított kimenő teljesítmény és a nap bemeneti teljesítményének aránya [14]. Ezen kívül a teljesítményt a beeső fény intenzitása, a spektruma és a cellán mérhető hőmérséklet alapján határozzák meg.

A hatásfok kiszámítására szolgáló egyenlet a következőképpen definiálható [15]:

$$
\eta(\%) = \frac{P_{max}}{P_{in}} = \frac{U_{OC} * I_{SC} * FF}{P_{in}} * 100
$$
 (1)

Ahol az Uoc a napelem üresjárati feszültsége az Isc a rövidzárlati áram, és az FF a kitöltési tényező.

A kitöltési tényezőt a napelemcella maximális teljesítményből, üresjárati feszültségéből és zárlati áram értékéből lehet kiszámolni.

Az FF egyenlete a következőképpen definiálható [14]:

$$
FF = \frac{P_{max}}{U_{OC}*I_{SC}} = \frac{U_{Max}*I_{Max}}{U_{OC}*I_{SC}}
$$
 (2)

A PV cellák hatékonysága nagymértékben függ a felhasznált anyagtól és típustól, ezek alapján a PV cellákat három kategóriába sorolhatóak; szilícium, félvezető vegyületek és újfajta anyagok [16]. Ezen túlmenően energia szüret technikákra is szükség van a lehető legnagyobb teljesítmény kinyerésére, mint például a maximális teljesítménypont-követő (MPPT) algoritmusokra, amelyek kulcsszerepet játszanak a PV cella maximális teljesítményre való illesztésében [17].

#### <span id="page-13-0"></span>**3.2. Elektromágneses energia Energy Harvesting módszerei**

A rádiófrekvencia (RF) az elektromágneses hullámok széles frekvenciasávja, amely 3 kHz-től 300 Ghz-ig terjed. Ezek az elektromágneses (EM) hullámok hatalmas mennyiségben elérhetők a környezetünkben, és olyan forrásokból gyűjthetők össze, mint a TV (41-250 MHz, 470-950 MHz); rádió AM sávja (526,5 – 1705 KHz); FM (87,5 – 108 MHz); GSM (850/1900 vagy 900/1800 MHz); WiFi (2,45/5,0 MHz), 3G, 4G 2400 MHz [18, 19].

A rádiófrekvenciás jelek gyűjtésére antennák szolgálnak, melyeket általában egy jelátalakító egység követ, amely villamos paraméterre alakítja a rádiófrekvenciás jelet. A rendszer blokk diagramját a 3-2. ábrán szemléltetem [20]. Ami ezt a forrást kedvezővé teszi, az az, hogy független az olyan környezeti feltételektől, mint az időjárás, a hőmérséklet és az éghajlat.

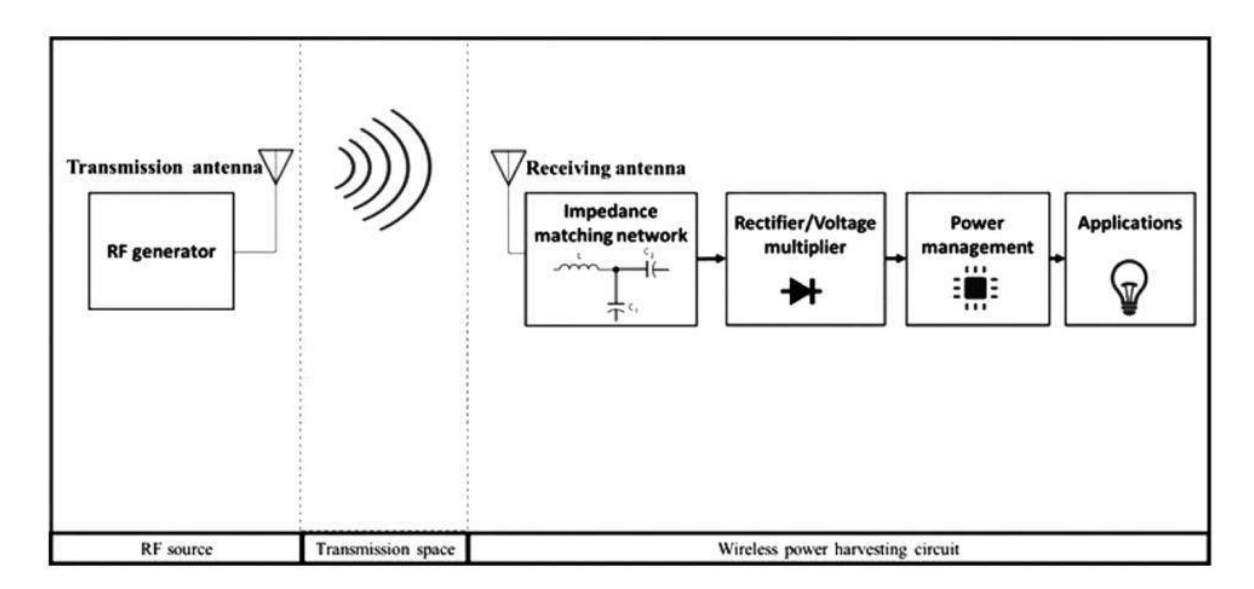

<span id="page-14-0"></span>*3-2. ábra: Rádiófrekvenciás energia szüret berendezés blokk diagramja [20]*

Ami az energiaátvitelt illeti, az RF betakarított teljesítmény 1 μW és 189 μW között van a dedikált RF adók segítségével 900 MHz frekvencián, nagyon rövid, körülbelül 5 m és 4,1 km közötti távolságon belül [19]. A kivont teljesítmény mennyisége azonban nagymértékben függ az áramforrástól és a sugárzási távolságtól. Az új vezeték nélküli technológiák kifejlesztésének köszönhetően, amelyek lehetővé tették, hogy számos rádiófrekvenciás eszközt tudjunk használni, most a legújabb kihívás a mérnökök számára, hogy hogyan gyűjtsék össze a környezeti energiákat ezekből az EM sugárzókból [21]. A vevőantenna által összegyűjtött teljesítmény a Friis-képlettel számítható ki adóra és vevőre.

$$
P_R = \frac{P_T G_T G_R \lambda^2}{(4\pi R)^2} \tag{3}
$$

Ahol a P<sub>R</sub> a vevő egység teljesítménye, P<sub>T</sub> az adó egység teljesítménye, a G<sub>T</sub> az adó eszköz antenna erősítését, a G<sub>R</sub> a vevőantenna erősítését jelöli, a  $\lambda$  a hullámhossz, míg a vevő és adó antenna közötti távolság az R.

A környezeti veszteséget a következő képlet adja meg:

$$
P_L = \frac{(4\pi R)^2}{P_T G_T G_R \lambda^2} = \frac{(4\pi f R)^2}{G_T G_R C^2}
$$
(4)  

$$
P_L(dB) = 32,44 + 20 \log_{10}(f) + 20 \log_{10}(R) - G_T - G_R
$$

Ahol P<sup>L</sup> a környezeti veszteség, f az átviteli hullám frekvenciája [22].

Az átvitt teljesítmény és a távolság közötti összefüggést [23] mutatja be a 3-3. ábra, amely az új technológiák hatását, a szükséges átalakítási hatékonyságot és az antenna méretét szemlélteti. Mindezek a paraméterek jelentősen befolyásolják a vevőantenna kimeneti teljesítményét.

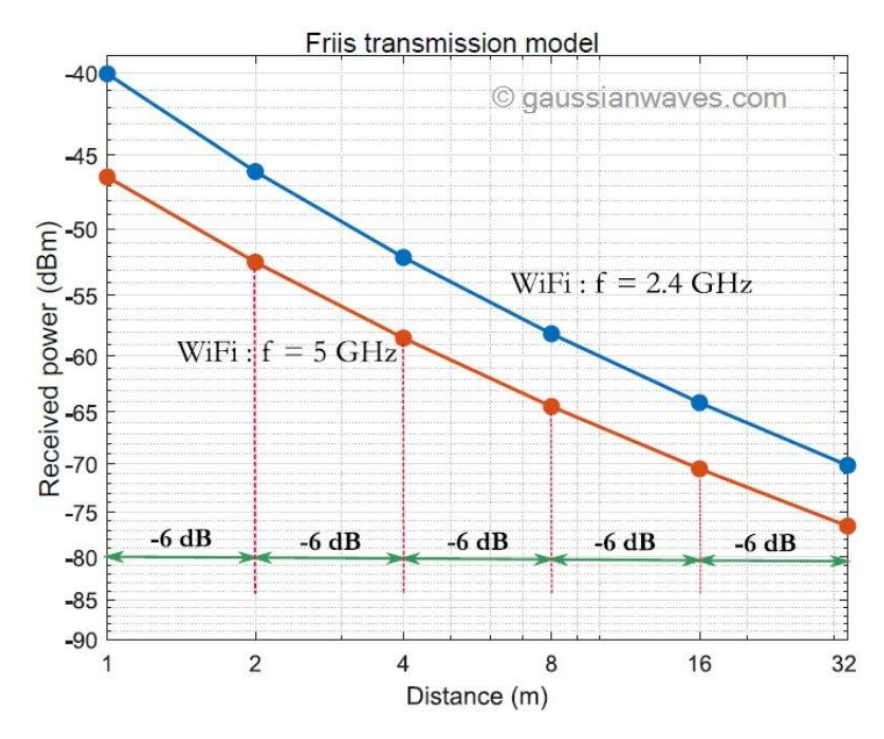

<span id="page-15-0"></span>*3-3. ábra: Vevő jelerőssége Friis-modellt használva WiFi átvitelhez f=2,4 Ghz és f=5 GHz-en [23]*

#### <span id="page-15-1"></span>**3.3. Termikus energia Energy Harvesting eszközei**

Hőenergiát nyerhetünk a környezetben rendelkezésre álló hőből, valamint bármely folyamat során keletkező hőből, amelyet többnyire hulladékhőnek neveznek. A hőenergiát termoelektromos vagy piroelektromos hatásból lehet kinyerni. A termoelektromos hatásokat Peltier, Seebeck és Thomson kategóriába sorolhatóak, ezek hozzájárulhatnak az energiatermeléshez, ha rendelkezésre áll hő [24]. A hőenergia kinyeréséhez olyan termikus gradiensre van szükség, amely a környezet és a hőforrás közötti hőmérséklet-különbségtől, valamint a jelátalakító konverziós hatásfokától függ. A hőenergia-gyűjtést a termikus gradiensek elektromos teljesítménnyé alakítását jelenti. Nagy vonalakban a termoelektromos teljesítményt két fizikai hatás állítja elő; a Seebeck-effektus és a Peltier-effektus. A termikus gradiensekből eredő energiatermelést a Seebeck-effektusnak nevezzük [25], míg fordított állapotban az áramot a termoelektromos modulra (TEM) vezetik, ami az egyik csomópontnál hőelnyelést, a másiknál pedig hőleadást eredményez, ez Peltier-effektusként ismert [26]. Mindkét hatás működési jelenségét a 3-4. ábra szemlélteti.

A termoelektromos eszköz dinamikáját tekintve két elsődleges csomópontból áll, amelyek Ptípusú (magas pozitív töltéskoncentráció) és N-típusú (magas negatív töltéskoncentráció) elemekként ismertek. A szorosan egymásra helyezett termoelektromos párok elektromosan sorba vannak kötve a 3-5. ábrán látható módon.

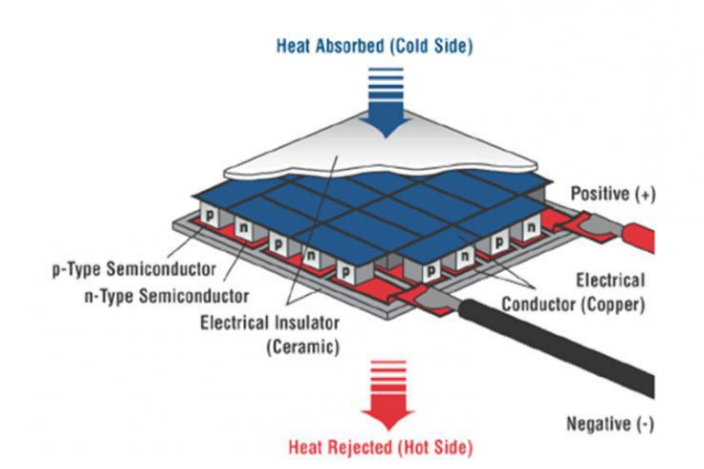

<span id="page-16-0"></span>*3-4. ábra: Termoelektromos modul felépítése*

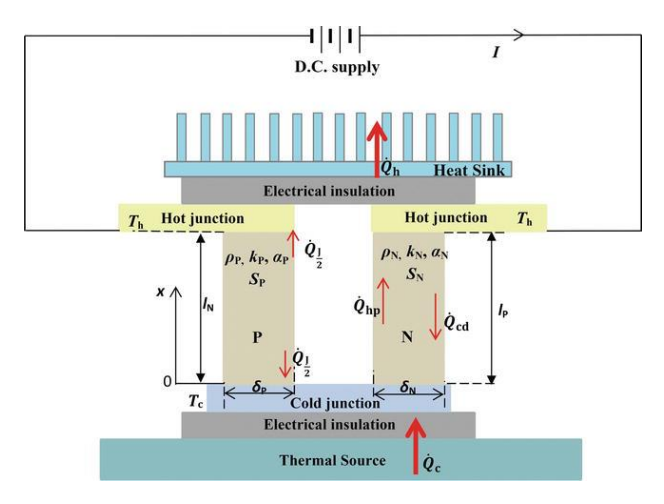

<span id="page-16-1"></span>*3-5. ábra: A Seebeck-effektus és a Peltier-effektus szemléltetése [27]*

A kompakt méretüknek, robusztusságuknak és megbízhatóságuknak köszönhetően ideálisak a megújuló technológiákban való alkalmazásra, mint például egy hőenergiavisszanyerő rendszerbe. A TEG teljesítményének elemzésére különféle kutatásokat végeztek a TEM-ek hatékonyságának javítására, mivel hatásfokuk már 12%-os. A Seebeck-egyenlet a következőképpen definiálható:

$$
U = \alpha (T_h - T_c) \tag{5}
$$

Ahol U a termoelektromos feszültség, α a Seebeck-együttható, és (T<sup>h</sup> - Tc) a termikus gradiens vagy hőmérséklet-különbség a csomópontok között.

A termoelektromos generátorok hatásfokának elemzéséhez egy jósági tényező (ZT) nevű paramétert használnak, amely termoelektromos generátor anyagától függ. Ez alapvetően különféle együtthatók függvénye, amelyeket a következő egyenlet jelöl:

$$
ZT = \frac{\sigma \alpha^2 T}{\kappa} \tag{6}
$$

Ahol az elektromos vezetőképességet σ jelöli, a Seebeck-együtthatót α, a T az átlagos üzemi hőmérsékletet, a K pedig a hővezető képességet.

Az egyik fontos szempont, amelyet itt figyelembe kell venni, hogy a TEG magasabb jósági tényezője magasabb hatékonyságnak felel meg [28]. A kutatók azonban számos lehetőséget javasoltak számos ipari és energiával kapcsolatos alkalmazás eredményének javítása érdekében. A termoelektromos eszköz fizikai paraméterei közül a legfontosabb az anyaga. A TEG-ben általánosan használt anyag a Bi2Te<sup>3</sup> (bizmuttellurid) 1954 óta ismert, alacsony hővezető képessége és magasabb elektromos vezetőképessége miatt kedvelt, amely szobahőmérsékleten körülbelül 0,7-0,8 ZT-t ad [29]. A Bi2Te3-on kívül más termoelektromos anyagokat is bemutattak, mint például a SiGe [30], CoSb<sup>3</sup> [21], PbTe [32], Mg2Si [33] és BiSbTe<sup>3</sup> [34].

A termoelektromos "szüretelő" eszközök életképes megoldást jelenthetnek biztonságuk, tartósságuk és nagy stabilitásuk miatt, de van egy olyan tulajdonságuk, amely korlátozza ezt a technológiát, mint az alacsony hatásfok, amely a termoelektromos energiagyűjtés hátránya.

#### <span id="page-17-0"></span>**3.4. Mechanikai energia Energy Harvesting eszközei**

A mechanikai energia különféle formákban elérhető a környezetünkben, például rezgésben, emberi mozgásban, mechanikus forgásban, szélfújásban, járművezetésben. Ez a fajta energia átalakítható elektromos áramtermeléssé alacsony fogyasztású eszközök számára.

A mechanikai energia sokféleképpen jelen van a környezetben, például rezgés, áramló folyadékok vagy hangok [35]. Ez az oka az objektum mozgásában és szerkezetében bekövetkező változásoknak. Az ipari környezetben különböző típusú mechanikus energia betakarítási technológiák vannak jelen, amelyeket helyesen kell azonosítani, hogy minden esetben a legjobb mechanikus energia betakarítási technológiát alkalmazhassuk. A következő sorokban az egyes rendszerek rövid leírását szemléltetem, és gyakori példákon keresztül mutatom be.

Forgómozgás: Minden olyan mozgás, amelyben egy merev tárgy minden részecskéje egy tengely körül, azonos szögben, azonos szögsebességgel és azonos szöggyorsulással forog [36]. Példák: tengelyek, kerekek és fogaskerekek.

Lineáris mozgás: Ez az, amelyben a test egyenes vonalban mozog. Példák: lineáris csapágyak és vezetők.

Rezgés: Olyan helyeken található meg, ahol a testre olyan erő hat, amely arra kényszeríti, hogy egyensúlyi helyzete körül mozogjon [36]. Példák: kiegyensúlyozatlan tömeg egy rendszerben, anyagok szakadása és kopása [37] és tengelyeltérés [38].

Nyújtás-deformáció: Egy objektum szerkezete hosszában, alakjában és térfogatában módosítható külső erők [36] vagy hőmérséklet-változások hatására. Példák: ipari hőkezelés és fizikai alakváltozások.

Ütközés: Az ütések akkor lépnek fel, amikor két tárgy rövid időre összeér, impulzív erőket fejlesztve egymással [36]. Példák: lyukasztógépek, kovácsolókalapácsok és hidraulikus törők. Hang: Minden olyan mechanikai longitudinális hullám, amely gázon, folyékonyan vagy szilárd anyagon keresztül terjed, és amelynek hallható tartománya 20 Hz és 20 kHz közötti frekvenciákat foglal magában [36]. Példák: ipari gépek és belső égésű motorok.

#### <span id="page-18-1"></span>**3.5. Piezoelektromos energia Energy Harvesting eszközei**

A mechanikai energiát, például a húzást/nyomást villamos energiává lehet alakítani piezoelektromos átalakítással. Ez a fajta energia különféle forrásokból állítható elő, például testmozgásból, rezgésekből, légáramlásból és akusztikus zajból. Általánosságban elmondható, hogy a piezoelektromosság az a folyamat, amely során a mechanikai energiát elektromossággá alakítják a kristályok belső polarizációjának felhasználásával. A kristályszerkezet deformálódik, amikor a piezoelektromos anyagra nyomó vagy húzó erőt fejtenek ki, ami az elektromos töltések mozgását eredményez [39]. Működési elve a 3-6. ábrán látható, amely a dielektrikum ellentétes felületén külső erő hatására pozitív és negatív töltés keletkezik.

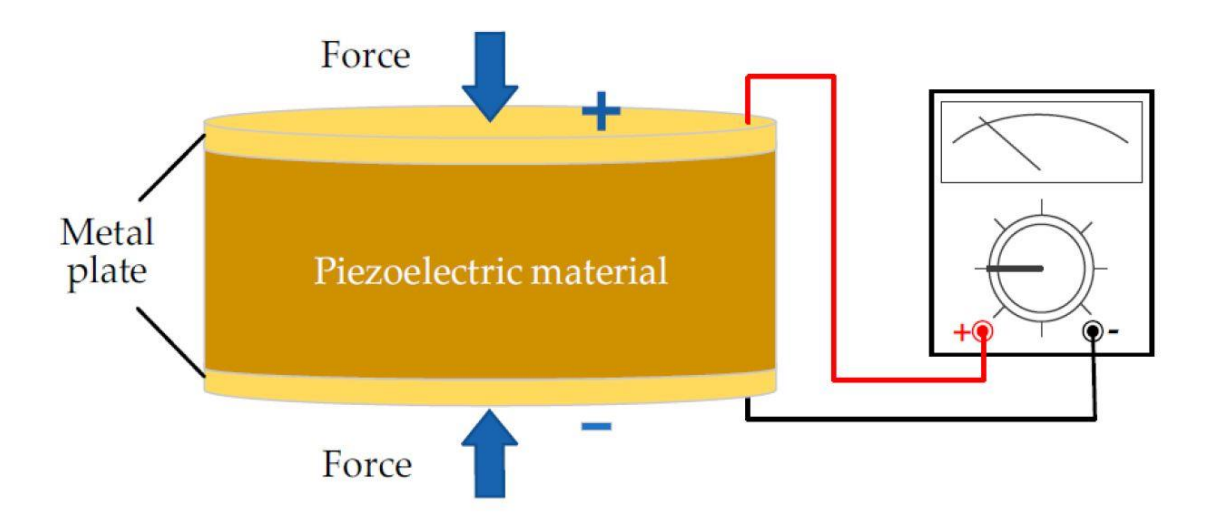

<span id="page-18-0"></span>*3-6. ábra: A piezoelektromos energiatermelés működésének szemléltetése [39]*

A piezoelektromos modul belsejében használt anyagok piezoelektromos kerámiák és polimerek [40]. A polarizációs töltéssűrűséget a következő egyenlettel mérjük:

$$
\rho = dX \tag{7}
$$

Ahol ρ a polarizációs töltéssűrűséget jelenti, a piezoelektromos együtthatót d jelöli, X pedig az alkalmazott feszültséget.

Ez a töltéssűrűség elektromos mezőt és potenciál különbséget hoz létre, amelyet a következőképpen adunk meg:

$$
E = \frac{\rho}{\varepsilon} \tag{8}
$$

Ahol az elektromos térerősséget E adja meg,  $\rho$  a töltéssűrűség,  $\varepsilon$  pedig a permittivitás.

A piezokerámia anyagok hatásfoka sokkal magasabb, ami vezető technológiává teszi az ipari és a kutatási területeken. A piezopolimereket széles körben használják szenzorokban, különösen orvosbiológiai érzékelőkben olyan tulajdonságaik miatt, mint a hajlíthatóság, és könnyű súly, de hatásfokuk alacsonyabb a piezokerámiákhoz képest [41].

A piezoelektromos eszköz nagyobb hatékonyságának elérése érdekében a nanoanyagok tanulmányozására fektették a hangsúlyt a piezoelektromos nanogenerátorok (PENG) megjelenése után [42]. Ez a technológia a későbbiekben nagy figyelmet kapott, és a legújabb fejlesztések, vizsgálatok ebből születtek. A PENG szerkezetétől, mint például függőlegesen növesztett PENG [43], oldalirányban hozzárendelt PENG [44], nyújtott típusú PENG [45] stb., egészen a különböző félvezető anyagok, mint például a CdS [46], GaN [47], InN [42] elemzéséig.

Mindezen erőfeszítések ellenére a piezoelektromos anyagok idővel leromlanak, és ez a hiba alacsonyabb hatásfokhoz vezet. Ezek a kihívások azonban hatalmas kutatást igényelnek a felmerülő problémák további megoldásához, mivel még mindig hosszú az út az Energy Harvesting termékek kereskedelmi termékként való árusításáig.

#### <span id="page-19-0"></span>**3.6. Az Energy Harvesting technikák és a hozzájuk kapcsolódó technológiák összehasonlítása**

- Gépek, eszközök
	- o Motorok, kompresszorok rezgése, mozgása
	- o Hidak, épületek mozgása, lengése
	- o Gépek által termelt hő
	- o Szellőző berendezések levegő áramlása
	- o Szerkezeti elemek ütközése, súrlódása, elmozdulása
- Természeti
	- o Napsugárzás
	- o Levegőáramlás
- o Vízmozgás, vízszintváltozás
- o Magas hőmérsékletű pontok
- o Elektromágneses sugárzás
- Emberi forrás (biomechanikai)
	- o Mozgás
	- o Testhőmérséklet

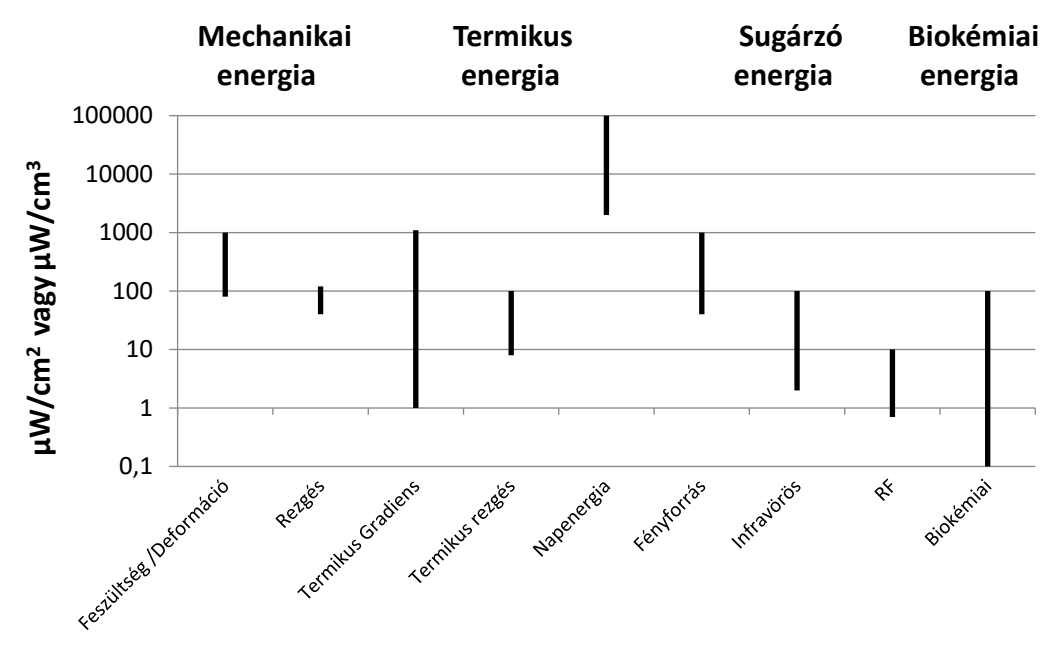

<span id="page-20-0"></span>*3-7. ábra Az egyes technikákkal kinyerhető energia [48]*

A *3-7. ábra* illusztrálja az egyes technológiákon alapuló kinyerhető energiákat erőforrásonként csoportosítva, az [48] számú irodalom alapján.

Az *1. táblázat***Hiba! A hivatkozási forrás nem található.** tartalmazza a Harvesting módszerekkel kinyerhető jellemző teljesítményeket és az ezekhez szükséges eszközöket előállító vállalatokat. A jellemző teljesítményt tekintve egy másik fajta megközelítést ad az 1. táblázat, amely a (BORGESON J, 2011) számú irodalom alapján készült.

| <b>Harvesting</b><br>módszer | Jellemző<br>energiasűrűség                                            | <b>Vállalatok</b>                                                                                           |
|------------------------------|-----------------------------------------------------------------------|----------------------------------------------------------------------------------------------------|
| Napelemes                    | belül: $10 \mu W/cm^2$<br>kívül: 100mW/cm <sup>2</sup>                | Cymbet, EnOcean, Infinite Power Solutions,<br>MicroStrain, Linear Technology, Texas<br>Instruments          |
| Piezoelektromos              | 330 $\mu$ W/m <sup>3</sup>                                            | Cymbet, MicroStrain, Linear Technology,<br><b>INNOVATECH, Channel Technologies Group,</b><br><b>Steminc</b> |
| Rezgési                      | $100 \mu W/cm^2$                                                      | Arveni, Cymbet, EnOcean, Infinite Power<br>Solutions, Perpetuum                                             |
| Termikus                     | $1 - 10$ mW/cm <sup>2</sup>                                           | Cymbet, EnOcean, Infinite Power Solutions,<br>Micropelt, MicroStrain, Nextreme                              |
| Elektromágneses              | GSM 0.1 $\mu$ W/cm <sup>2</sup><br>WiFi 0.001 $\mu$ W/cm <sup>2</sup> | Cymbet, Infinite Power Solution                                                                             |

*1. táblázat: A különböző harvesting módszerekkel kinyerhető teljesítmények*

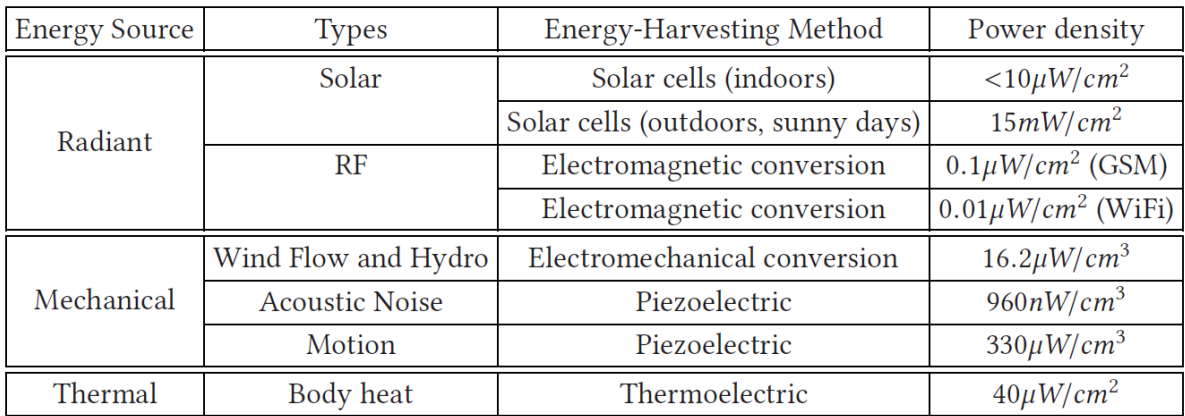

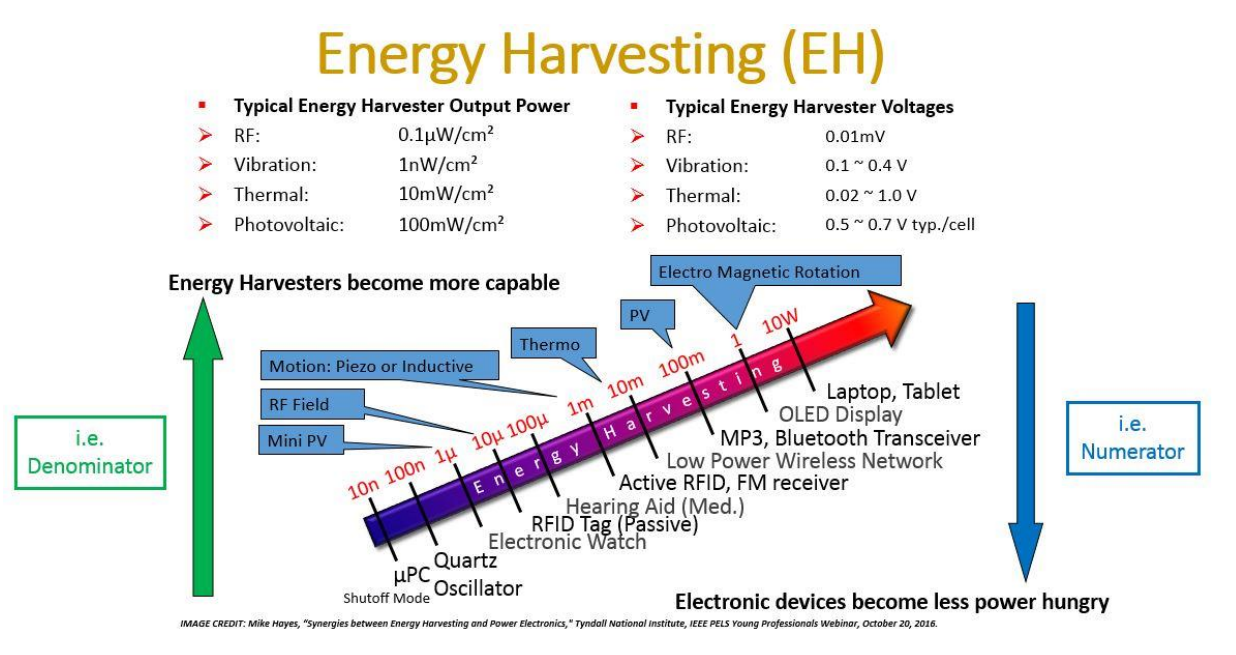

<span id="page-21-0"></span>*3-8. ábra: [49]*

## <span id="page-22-0"></span>**4. Gépjárművekben használt Energy Harvesting rendszerek**

A népesség növekedésével nőtt az energiafogyasztás, ami minden eddiginél fontosabbá teszi a tiszta energia iránti igényt. A közlekedési ágazat az egyik legnagyobb hozzájáruló ehhez a fogyasztáshoz, ezért ezt mindenképpen figyelembe kell venni a környezetbarát megoldások keresésekor. A mai közúti járművek üzemanyag-energiájának nagy része elvész, ezért soha nem hasznosul. Egy 13,4 m/s sebességgel haladó személygépkocsinál 200 W értékű energia vész el csak a jármű felfüggesztési rendszerében.

Számos különböző módszer létezik az energia átalakítására. Zhang jin-qiu [50] különböző elektromágneses regeneratív felfüggesztéseket hasonlít össze. A lineáris elektromágneses generátort alkalmazó felfüggesztési rendszerre példa a közvetlen hajtású elektromágneses felfüggesztés [51], amely a rezgések által okozott lineáris mozgást átvitelt nem igénylő elektromos energiává alakítja. A golyóscsavaros és fogasléces-fogaskerekes elektromágneses felfüggesztések viszont a lineáris mozgást mechanikus erőátvitellel forgóvá alakítják. Ez a forgási energia azután elektromos energiává alakul egy forgó elektromágneses generátor segítségével. Nakano [52] saját meghajtású golyóscsavaros aktív rezgésszabályozás alkalmazását javasolta teherautó kabinjaiban, és szimulációt is végzett ezzel. A szimuláció szerint a kabin lengéscsillapítói 87,02 W értékű rezgésenergiának voltak kitéve, melyből 31,63 W regenerálható és tárolható. Ez azt jelenti, hogy a rendszer hatásfoka 36%, ami bizonyítottan elegendő a rendszer önellátásához. Zhang jin-qiu [53] arra a következtetésre jutott, hogy az önhajtású magnetoreológiai (MR) lengéscsillapító és a hidraulikus átviteli elektromágneses (HTE) felfüggesztés a leghatékonyabb. Az MR lengéscsillapító olyan lengéscsillapító, amely úgy működik, hogy egy elektromágneses mező fut át a csappantyú MR vezetékén, és ezáltal szabályozza a csappantyúk szilárdságát. Ez a folyamat elektromos energiát igényel, és ezért nagymértékben javítja, ha egy elektromágneses indukciós (EMI) eszközt integrálnak a csillapítórendszerbe. Ennek a szerkezetnek az a hátránya, hogy a csappantyú nem tud teljes hatékonysággal működni a regenerációs folyamat során, így főként félaktív lengéscsillapító rendszerekben alkalmazható.

A HTE felfüggesztés a hidraulikus hajtómű és az elektromos motor kombinálásával működik. A kerék elmozdulása a felfüggesztés belsejében lévő dugattyút mozgásra kényszeríti, és mozgásba hozza a hidraulikus folyadékot. A folyadék viszont forog a motorban, és elektromos energiát termel. Az önhajtású MR lengéscsillapítóhoz hasonlóan a HTE felfüggesztés

regenerációs folyamata is csak félaktív állapotban működik, és az önhajtású MR lengéscsillapítóhoz hasonlóan a visszatáplált energia fő felhasználása a lengéscsillapító rendszer meghajtása. Mind a HTE, mind az MR lengéscsillapító aktív csillapítórendszer, amely aktívan csillapítja a rezgéseket. A Levant Power Corp. [54] kifejlesztett egy HTE felfüggesztést, a GenShock-ot, amely állításuk szerint akár 6%-kal csökkenti a katonai járművek üzemanyag-fogyasztását.

Az elektromágneses energiagyűjtő lengéscsillapítóhoz képest Q. Wang [55] alternatívaként bemutatta a kettős tömegű piezoelektromos energiagyűjtő lengéscsillapítót (PESHA). A kettős tömegű PESHA fő kialakítása egy rugóból, egy karból, egy csuklópántból és egy piezoelektromos rúdból áll. Amikor a piezoelektromos anyag (PZT-4) deformálódik, egy elektromos mezőt hoz létre, amely átirányítható és az elektromos energia tárolható. Annak ellenére, hogy ez a piezoelektromos energiagyűjtő viszonylag új felhasználási területe, vannak más javasolt rendszertervek is. Hyeoung Woo Kim [56] szerint a piezoelektromos "cintányér" átalakítót úgy tervezték, hogy kevésbé terhelje a piezoelektromos rudat, és ezáltal növelje élettartamát.

Fontos, hogy a rendszer mechanikailag strapabíró legyen, mivel nagy ciklikus igénybevételnek van kitéve. Hongseok Lee [57] egy piezoelektromos rendszert javasolt, amely két párhuzamos lemezből áll, amelyek egy jármű lengéscsillapítójába vannak integrálva. Amikor terhelésnek van kitéve, a lengéscsillapító belsejében lévő dugattyú összenyomja a csillapító folyadékot, és nyomást hoz létre, amely viszont deformálja a beépített piezoelektromos lemezeket, így a mechanikai energiát elektromossá alakítja. Bár a kísérleti eredmények mérsékelten kis mennyiségű megtermelt energiát mutattak, megvitatták, hogy ez annak köszönhető, hogy a legyártott rendszer egy tényleges méretű alkalmazás 1/10-e volt.

A disszipált energia hasznos elektromos energiává történő újrahasznosítás ötlete már egy ideje létezik, és gyakran a rezgésekből adódó hőenergia formájában disszipálódnak. Az ötlet az, hogy a kinetikus energiát felhasználják, és elektromos energiává alakítsák át. Ennek elérésére a három legelterjedtebb módszer az elektrosztatikus, piezoelektromos és elektromágneses módszer. Az elektrosztatikus átalakítók úgy működnek, hogy a polarizált kondenzátor két elektródája közötti átfedési távolság megváltozik, amikor a rendszert vibráció éri. A bevezetett mozgás hatására a kondenzátor belsejében a feszültség megváltozik, és így áramot hoz létre, amely külső áramkörrel kinyerhető. A piezoelektromos átalakítók külső rezgések segítségével deformálják a piezoelektromos kerámiát, ami feszültséget hoz létre a kondenzátorban, és ezáltal elektromos energiát termel. Végül az elektromágneses átalakítók a mágnes és a tekercs közötti relatív mozgást használják a mágneses fluxus megváltoztatására a rendszerben. Ez váltakozó áramot és feszültséget generál a tekercsen.

Bár a mechanikai energia elektromossá alakításának piezoelektromos módszere nagyon hatékonynak bizonyult [55], a járműfelfüggesztési rendszerekben való alkalmazását még alaposan tesztelni kell. Úgy tűnik, hogy a piezoelektromosság tudománya terén a legnagyobb előrelépés a mikroszkopikus alkalmazásokban, például a MEMS kifejlesztésében érhető el [58]. Ugyanezt állítja Beeby [59] az elektrosztatikus generátorral kapcsolatban is, ezek a legalkalmasabbak MEMS alkalmazásokhoz is. A piezoelektromos és elektrosztatikus felhasználási módokhoz képest sok szakirodalom foglalkozik a jármű felfüggesztési rendszereiben alkalmazott elektromágneses átalakítók alkalmazásával. Az olyan rendszerek, mint a gömbcsapos és fogasléces fogaskerék felfüggesztési rendszer, a hidraulikus átviteli elektromágneses rendszer, a lineáris elektromágneses rendszer és a regeneratív magnetorheológiai (MR) lengéscsillapító rendszerek olyanok, amelyeket már elismertek.

A környezetvédelmi kérdések, mint például a fosszilis tüzelőanyagok folyamatos kimerülése, a súlyos légszennyezés és a globális felmelegedés, az elmúlt évtizedekben egyre nagyobb figyelmet kaptak az emberi egészségre és a fenntartható fejlődésre jelentett veszély miatt. Az Egyesült Államok Környezetvédelmi Ügynöksége szerint 2018-ban a közlekedési ágazat az Egyesült Államok teljes üvegházhatású gázkibocsátásának 28,2%-át tette ki, azaz a legnagyobb szennyező [60]. A járművek üzemanyag-fogyasztása az ÜHG-kibocsátás fő forrása világszerte, és a közlekedési ágazatban felhasznált üzemanyag több mint 90%-a benzin és gázolaj [61]. Az ÜHG-kibocsátás csökkentése és a primer energiaforrások megőrzése érdekében egyre nagyobb figyelmet kapnak az egyéb energiaforrásokkal hajtott járművek, mint például az akkumulátoros elektromos járművek. Az elektromos járműveknek azonban van néhány hátránya, mint például a korlátozott hatótávolság, az extra töltési idő és a túlterhelt akkumulátorok.

Így a belső égésű motort elektromos motorral kombináló hibrid elektromos járműveket széles körben fejlesztették ki, mivel egyesítik az elektromos járművek és a belsőégésű motorok előnyeit. A belső égésű járművekhez képest a hibridek kevesebb fosszilis tüzelőanyagot fogyaszthatnak, és alacsonyabb károsanyag kibocsátást eredményezhetnek; míg az elektromos járművekkel összehasonlítva a hibridek elkerülik a távolsági korlátot a belső égésű motorok és az öntöltő akkumulátorok szinergiája miatt [62]. A főként elektromos meghajtást használó plug-in hibrid elektromos járművekkel ellentétben a hibrideket nem lehet közvetlenül a hálózatról tölteni, és két hajtásláncra támaszkodnak a teljesítmény optimalizálása érdekében [62]. Ha alacsony az energiaigény, a hibridek elektromos meghajtást alkalmaznak, amely városi területekre alkalmas és a károsanyag kibocsátás csökkenéséhez vezet. Ha nagy az energiaigény, a hibridek a belső égésű motort használják meghajtásra [62]. A hajtáslánc típusa alapján a hibrideket párhuzamos, soros és soros-párhuzamos hibridekre oszthatjuk [63].

Párhuzamos hibridek esetén az elektromos motor és a belső égésű motor is képes mechanikai erőt továbbítani a hajtott kerekekre. Míg a soros hibridek esetében a kerekeket csak az elektromos motor hajtja, és a belső égésű motort, amely általában kisebb, mint a párhuzamos hibridekben, az akkumulátorok töltésére vagy az elektromos motor táplálására használják [64]. A soros-párhuzamos hibridek egyesítik a párhuzamos és a soros hibridek tulajdonságait, és összességében hatékonyabbak, mivel a soros hibridek nagyobb hatékonysággal rendelkeznek alacsony sebesség esetén, a párhuzamos hibridek pedig nagy sebességű haladás esetén [65]. Chau és társai arra a következtetésre jutott, hogy a hibridek nemcsak átmeneti megoldást jelentenek az elektromos járművek fokozott használatára, hanem a szuper-ultraalacsony kibocsátású járművek alkalmazásában is megvalósíthatók [66]. Kebriaei és társai áttekintette a hibrideket, különös tekintettel az osztályozásra, a járműtípusokra, az előnyökre és hátrányokra, valamint az energiagazdálkodási stratégiákra [67]. Azt jósolták, hogy a hibridek nagyobb érdeklődést fognak felkelteni az autóipar és a komoly környezetvédelmi aggályokkal küzdő fogyasztók körében [67]. A hibridek tervezése során azonban kihívásokat az energiaforráskezelés, az akkumulátor és a motor méretének optimalizálása, valamint a komplex hibrid hajtáslánc tervezése jelenti [62].

Mivel a hibridek belső égésű motorokkal és villanymotorral is meghajthatók, az energiagyűjtési és emisszió-csökkentési módszerek mind tüzelőanyag-tüzelés, mind akkumulátor (energiatárolás) szempontból megvalósíthatók. Ebben az áttekintésben az energia-visszanyerő és a kibocsátás-csökkentési technológiákat négy szempontból tárgyaljuk:

1) a belső égésű motorból származó hulladékhő-visszanyerés,

2) a vibrációból és fékezésből származó mechanikai energia-visszanyerés,

3) az üzemanyag-felhasználás hatékonyságának növelése és az alternatív üzemanyagok és

4) a megújuló energia integrálása.

Egy párhuzamos elvű hibrid modellben például 63-72%-os energiaveszteség van egy belső égésű motorban és 5-20%-os energiaveszteség az elektromos hajtásban, ami a 4-1. ábrán látható [68]. A hosszabb hatótáv, az alacsonyabb üzemanyag-fogyasztás és az üvegházhatást okozó gázok kibocsátásának csökkentése érdekében minimalizálni kell és/vagy vissza kell nyerni az elpazarolt energiát, javítani kell a tüzelőanyag elégetéséből származó energiafelhasználás hatékonyságát, be lehet vezetni az alternatív tüzelőanyagokat és hasznosítani mechanikai energiát, mivel a járműben a vibrációból és a fékezésből adódó energia visszanyerhető. Kifejlesztettek néhány módszert, mint például a Seebeck-effektust használó termoelektromos generátorokat (TEG) a kipufogógázok hőenergia-visszanyerésére [69], a piezoelektromos effektust alkalmazó rezgéscsillapítókat [70], az alternatív üzemanyagokat és a megújuló energia integrálását az ÜHG-kibocsátás csökkentésére.

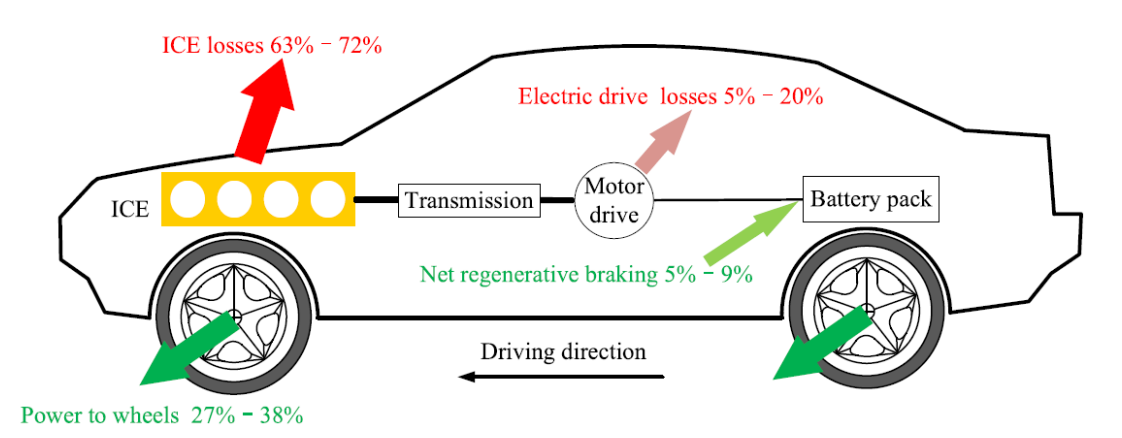

#### *4-1. ábra: Soros hibridhajtás energiavesztesége [68]*

<span id="page-26-0"></span>A termoelektromos generátorokat csendes működésük és a mozgó alkatrészek hiánya miatt általában az egyik legígéretesebb módszernek tartják a hulladékhő visszanyerésében [71]. Agudelo és társai és Stevens és társai a kipufogógáz-energia-visszanyerés lehetőségeit és egy bizonyos kipufogórendszer elméleti határait vizsgálták. Eredményeik azt mutatták, hogy a kipufogódob képviseli a legnagyobb energiaveszteséget, így alkalmas hely a hulladékhő visszanyerésére [72, 73]. Ezen túlmenően előnyös az energia begyűjtése lökés, vibráció és fékezés közben majd az akkumulátorokban való tárolása.

Abdelkareem és társai áttekintette az energiafelhasználáson alapuló járműfelfüggesztést, és azonosította a regeneratív energiaalapú felfüggesztés két előnyét: 1) akár 3%-os vagy 0,3–0,5 literes becsült üzemanyag-megtakarítás 100 km-enként; 2) kényelmesebb utazás elérése saját meghajtású felfüggesztéssel, kevesebb károsanyag kibocsátással [74].

Összefoglalva, a HEV-ek általános energiagyűjtési és emisszió-csökkentési technológiáit az 2. táblázat sorolja fel, és néhány, ezekkel a módszerekkel működő járműmodell a 3. táblázatban található (néhány csak prototípus).

| <b>Technológia</b>                  | <b>Energiaforrás</b>                          | <b>Becsült</b> javulás                                                           |
|-------------------------------------|-----------------------------------------------|----------------------------------------------------------------------------------|
|                                     | Hulladékhő visszanyerése                      |                                                                                  |
| <b>TEG</b>                          | kipufogógázból származó hőenergia             | energiamegtakarítási lehetőség 1-5%                                              |
| RC                                  | hőenergia a kipufogógázból és a<br>hűtőkörből | energiamegtakarítási lehetőség 10%                                               |
| Turbófeltöltő                       | kipufogógázból származó hőenergia             | 30-50%-os üzemanyag-megtakarítás<br>és 5-20%-os motortérfogat-<br>csökkentés     |
| Turbo-compound                      | kipufogógázból származó hőenergia             | üzemanyag-takarékossági előny 3-<br>10%                                          |
| Mechanikai energiavisszanyerés      |                                               |                                                                                  |
| Piezoelektromos<br>rezgéscsillapító | vibráció és ütések                            | 12V-os ólom-savas akkumulátor<br>töltése                                         |
| Flywheel                            | fékezés                                       | 20-30%-os üzemanyag-megtakarítás                                                 |
| Mozgási energia<br>visszanyerése    |                                               | akár 40%-os üzemanyag-<br>megtakarítás                                           |
| Biokémiai energia visszanyerése     |                                               |                                                                                  |
| Üzemanyag kezelés                   | rejtett kémiai energia az<br>üzemanyagokban   | különböző tényezőktől függ                                                       |
| Alternatív üzemanyagok              | tiszta üzemanyagok                            | akár 27,6%-os ÜHG kibocsátás<br>csökkentés                                       |
| Nap- és szélenergia                 |                                               |                                                                                  |
| Napelemes tető                      | napenergia                                    | akár 30%-os energiamegtakarítást is<br>elérhet, de különböző tényezőktől<br>függ |
| Szélturbina                         | szélenergia                                   | különböző tényezőktől függ                                                       |

*2. táblázat: HEV-ek általános energiagyűjtési és emisszió-csökkentési technológiái*

*3. táblázat: Járműmodellek energiagyűjtési és kibocsátáscsökkentési módszerekkel*

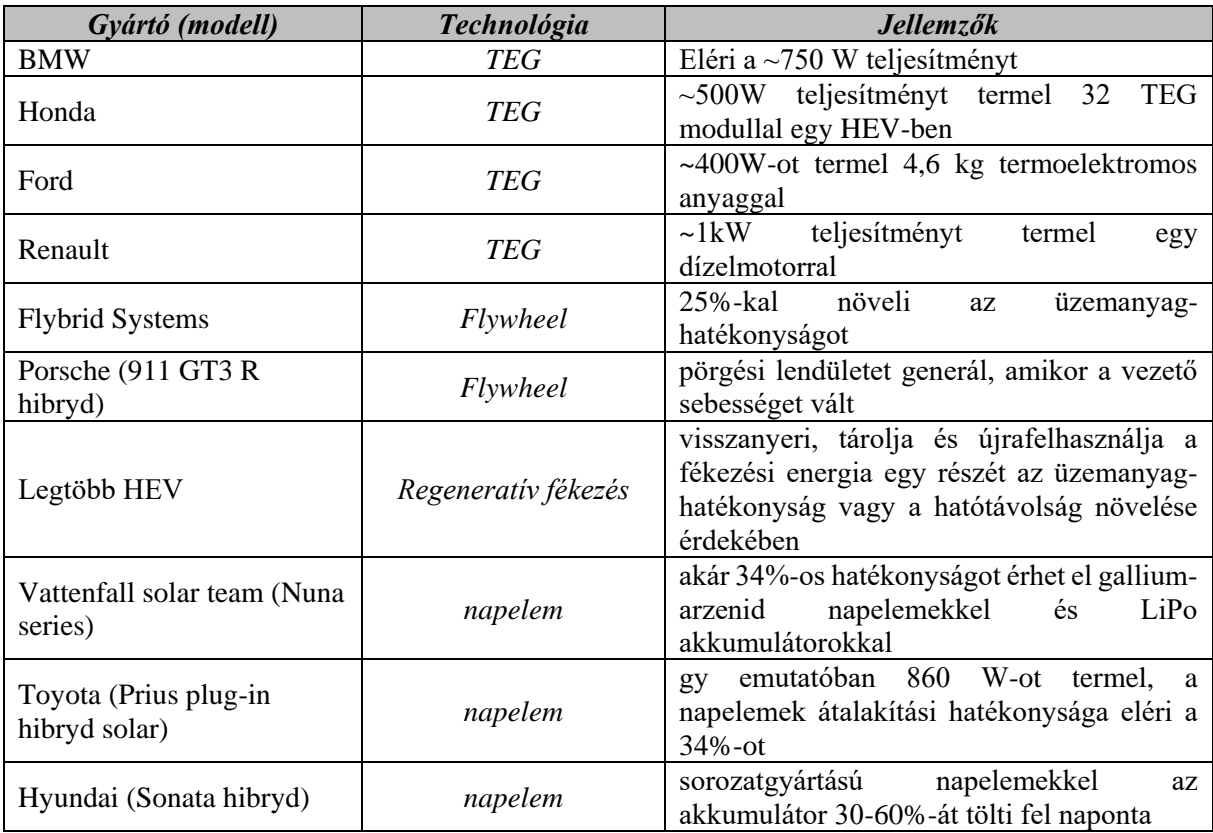

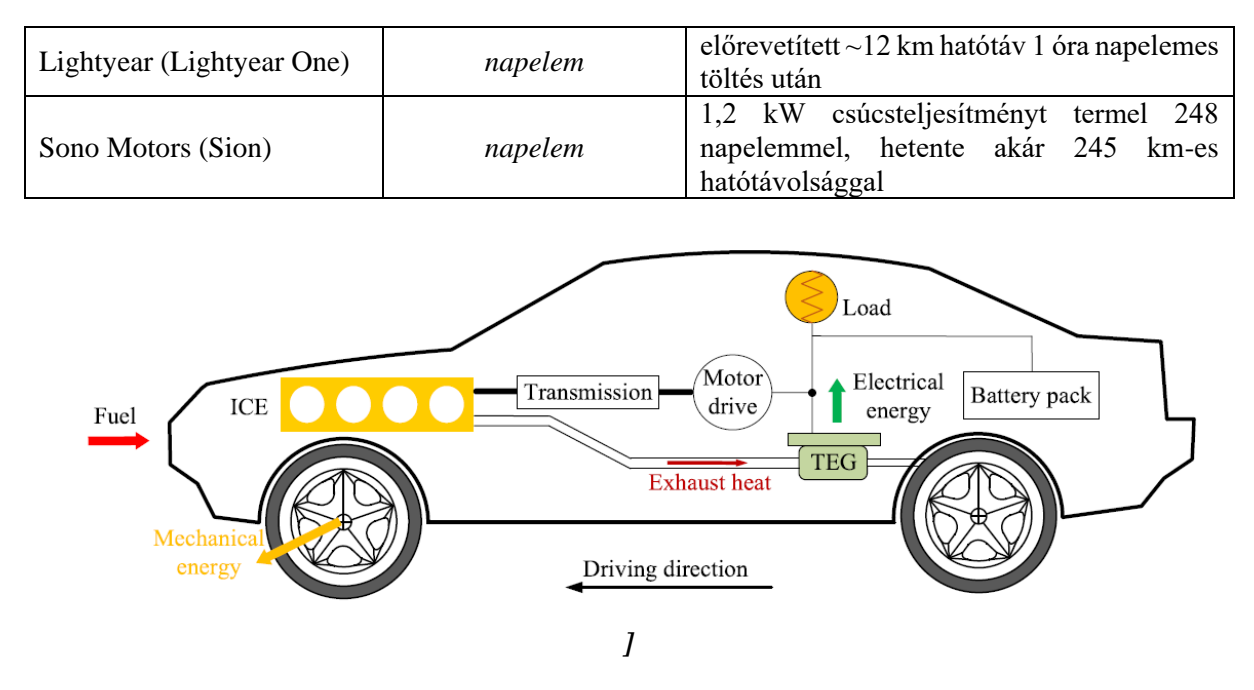

<span id="page-28-0"></span>*4-2. ábra: Egy tipikus termoelektromos generátor hulladékhővisszanyerő rendszer elrendezése HEVben*

Az elvégzett irodalomkutatásból arra lehet következtetni, hogy a gépjárművekben alkalmazható Harvesting rendszerekből a mechanikai energiát felhasználó rendszerek már kiforrott technológiát képviselnek. A hőenergia visszanyerésnek talán az egyedüli berendezése a termoelektromos generátor, mely felhasználását leggyakrabban a belső égésű motor kipufogó rendszerére méretezték, hiszen ott áll rendelkezésünkre a legmagasabb hőmérséklet.

A disszertációm további részében részletesen foglalkozom a termoelektromos generátorok működésével, karakterisztikáival és megvizsgálom a hibrid és elektromos járművek egyéb elemeinél történő hőenergiavisszanyerés lehetőségeit.

#### <span id="page-29-0"></span>**4.1. Az autódiagnosztikai rendszerek kialakulása és fejlődése**

Az autók fejlesztéséhez elengedhetetlen a már létező járművek folyamatos vizsgálata és elemzése. Kezdetben a jármű tömege, sebessége és a megtett útból számított fogyasztása volt elérhető. Ez később speciális értékekkel bővült, mint a légellenállás vagy a kerekek tapadási súrlódásának mérése. Ezen értékek csak speciális eszközökkel mérhetők, amelyek általában az autógyárakban és kutatóközpontokban találhatóak meg.

A digitális technika és számítógépek elterjedésével, az autók menetdinamikai jellemzőinek mérése általános, mindenki számára elérhető közelségbe került. A fedélzeti diagnosztikai rendszerek segítségével, a legtöbb menetdinamikai adat rögzítésre kerül, amelyet utólagosan is kiolvashatunk az autónk fedélzeti számítógépéből.

Az On-Board Diagnostics (OBD) az 1980-as évektől megjelenő, majd a 2000-es évek után széles körben alkalmazott diagnosztikai rendszer, amely a gépjármű szenzoraiból érkező jelek feldolgozását szolgálja. Az első, kezdetleges rendszer egészen 1968-ig nyúlik vissza, amelyet a Volkswagen mutatott be a Type 3 modellben. Ezt követően a gyártók sorra mutatták be saját fejlesztésű megoldásaikat.

Az OBD-I rendszer elsőként az USA Kalifornia államában tették kötelezővé 1988-ban. Ezt követően egyre több helyen elfogadott és kötelező szabvánnyá vált. A diagnosztikai csatlakozó nem volt szabványosított, a hibakódok gyártófüggőek voltak. A motort ellenőrző rendszerek és visszajelző lámpák szintén eltérést mutattak. Az OBD-I előírja, hogy minden olyan rendszert ellenőrizni kell, amely emisszió korlátozó feladatot lát el. A rendszer csak hibafelismerési kötelezettséget ír elő, a felismert hibát az irányító egység memóriájában kell eltárolni. A tényleges hiba azonosítása MIL (Malfunction Indicator Light) jelzőlámpán keresztül vagy soros porton kiolvasva lehetséges [75].

Az OBD-II bevezetése az 1994-es évtől kezdődött. Európai megfelelője az EOBD, amely megfelel az OBD-II követelményeinek. Az Európai Unióban a benzines gépjárművekben 2001 től, a gázolajos járművekben 2004-től kötelező ilyen rendszert alkalmazni. Ez a rendszer már szabványosított csatlakozóval és protokollal rendelkezett, a hibakódokat és az emisszió ellenőrző rendszert is egyértelműsítették. A mai napig az OBD-II rendszer található a gépjárművekben.

Az új rendszer képes az egyes részelemek és funkciók hibás állapotán kívül, a romlás mértékét is azonosítani. Hiba bekövetkezésénél a paraméterkörnyezet is rögzítésre kerül. A MIL lámpa már képes villogó jelzésre. A hibák kiolvasása számítógépek segítségével szabványosítva történik.

|                | 1 2 3 4 5 6 7 8        |     |                  |
|----------------|------------------------|-----|------------------|
|                | 9 10 11 12 13 14 15 16 |     |                  |
| PIN.           | DESCRIPTION            | PIN | DESCRIPTION      |
| 1              | Vendor Option          | 9   | Vendor Option    |
| $\overline{2}$ | $.11850 Bus +$         | 10  | j1850 BUS        |
| 3              | Vendor Option          | 11  | Vendor Option    |
| $\overline{4}$ | Chassis Ground         | 12  | Vendor Option    |
| 5              | Signal Ground          | 13  | Vendor Option    |
| 6              | CAN (J-2234) High      | 14  | CAN (J-2234) Low |
| 7              | ISO 9141-2 K-Line      | 15  | ISO 9141-2 Low   |
| 8              | Vendor Option          | 16  | Battery Power    |

<span id="page-30-0"></span>*4-3. ábra: Az OBD-II csatlakozó lábkiosztása*

Bizonyos kivezetések előre meghatározott szabványt követnek, míg léteznek a gyártók által szabadon felhasználhatók is. Ezeket a fedélzeti irányítóegységekkel való soros kapcsolatra használhatják. Ilyen irányítóegységek közé tartozik a légzsák, a hajtómű vagy a blokkolásgátló fékrendszer.

Az ISO 15031 szabvány definiálja az OBD-II rendszerben használt üzemmódokat, adatformátumokat és funkciókat. A 4-4. ábrán az OBD-II által támogatott 10 üzemmód látható.

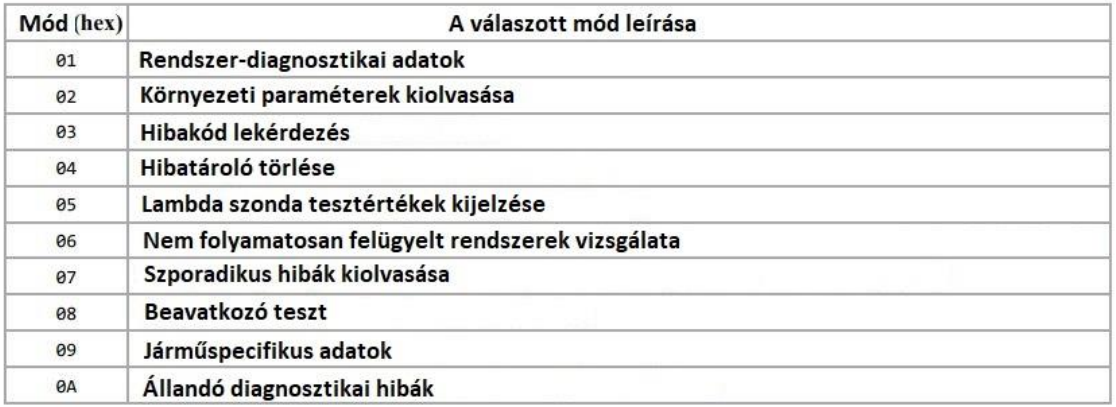

#### <span id="page-31-0"></span>*4-4. ábra: Az ISO 15031 által definiált üzemmódok*

A hibák megjelenítése és tárolása kódolva történik. A DTC (Diagnostic Trouble Codes), azaz hibakódok 4 információ egységből és 5 karakterből állnak.

- 1. karakter: jármű alrendszer
- 2. karakter: kód-illetékesség
- 3. karakter: alrendszer, alkatrészcsoport
- 4. és 5. karakter: rendszerelem azonosító

A B0, C0 és P0 hibakódokat szabvány definiálja, amelyek minden gyártóra nézve kötelezők. A B1, B2, C1, C2, P1 és P2 azonosítása a gyártók számára csak ajánlás.

### **4.2.Napjaink legfrissebb kutatási eredményei a Termoelektromos generátorok alkalmazásával**

A következő tanulmány egy olyan módszert ír le, amely két kritérium alapján egy optimalizált termoelektromos generátor (TEG) illesztését teszi lehetővé egy elektromos járműhöz. Ennek alapján a TEG elektromos terhelési ellenállását és konfigurációját optimalizálták, ami 11,6% os nettó teljesítménysűrűség-növekedést eredményezett az előzetesen tervezett TEG-hez képest [\[76\]](#page-110-0) Lan és társai egy TEG prototípus teljesítményét hasonlítják össze szimulációs és valós teszt eredményekből, egy hagyományos belsőégésű járművön és egy elektromos járművön [\[77\].](#page-110-1) Nader egy megnövelt hatótávolságú hibrid elektromos jármű üzemanyag-megtakarítási lehetőségeit vizsgálja [\[78\].](#page-110-2) Mohamed és társai egy tesztrendszer alapján felállítottak egy szimulációt, amely az alacsony minőségű hulladék hő hasznosítására szolgál [\[79\].](#page-110-3) Luo és társai egy új fluid-termikus-elektromos multifizikai numerikus modellt mutatnak be, egy autóipari hulladékhő visszanyerésben alkalmazott termoelektromos generátorrendszer teljesítményének előrejelzésére [\[80\].](#page-110-4) Talawo és társai kísérleti tanulmányt végeztek egy járművön, hogy

értékeljék egy 20 darab, egyenként 127 nyomatékú termoelektromos modulból és egy örvénycsőből álló napkollektoros termoelektromos generátor elektromos potenciálját amely egy hibrid jármű mozgás közbeni ellátását szolgálná [\[81\].](#page-110-5) Abbasi és társai egy rugalmas mérőrendszert mutatnak be, ami a mért értékeket egy számítógépnek továbbítja. A rendszer méri a jármű hőmérsékletét különböző pontokon vezetés közben [\[82\].](#page-110-6) Sousa és társai bemutatnak egy olyan hőmérséklet-szabályozott termoelektromos generátor-koncepció optimalizálását és értékelését, amelyet egy nehéz haszongépjárműben kívánnak alkalmazni [\[83\].](#page-110-7) Coulibaly és társai egy új megközelítést alkalmaznak az elektromos autók fékezésekor keletkezett hő hasznosítására. Szimulált eredményeket mutatnak be, ahol több szituációt tesztelnek [\[84\].](#page-110-8) Aljaghtham és társai a belsőégésű járművek olaj tartájának a hőveszteségét használták ki, ehhez egy kiterjedt multifizikai szimulációs keretrendszert vezettek be a hő villamos energiává történő átalakításának pontos szimulálására [\[85\].](#page-110-9) Atmajaya és társai egy termoelektromos generátor fejlesztésébe kezdett, ami kimondottan diesel motorok hőveszteségeit kívánja újrahasznosítani [\[86\].](#page-110-10) Dipon és társai egy olyan rendszert javasolnak, ami egy önmagát ellátó, több érzékelő rendszer. Amit a jármű energia visszanyerő rendszere táplál a más járművek által keltett rezgésekből illetve az út aszfaltja és az alatta lévő talaj közötti hőmérséklet-gradiensből [\[87\].](#page-110-11) Olabi és társai tanulmányukban a termoelektromos rendszerek más technológiákkal való integrációját mutatják be a környezetbarát energiatermelés érdekében [\[88\].](#page-110-12) Khoshnevisan és társai dinamikusan terveztek és modelleztek egy termoelektromos generátorral ellátott hibrid elektromos járművet [\[89\].](#page-111-0) Kumar és társai a belsőégésű járművek kipufogó hőveszteségének felhasználhatóságát vizsgálták [\[90\].](#page-111-1) Omar és társai egy Honda típusú motorkerékpáron vizsgálták meg a termoelektromos generátorok energiavisszanyerő hatását [\[91\].](#page-111-2) Yanez és társai a hőforrások hőgazdálkodására összpontosítanak a termoelektromos generátorok tervezésénél, valamint konkrét energiaforrások és prototípusok értékelésére szolgáló módszereket mutatnak be [\[92\].](#page-111-3) Zhu és társai egy kétszintű energiakitermelési stratégiát dolgoztak ki a kipufogógáz energiájának hatékony visszanyerésére dinamikus vezetési ciklusok esetén [\[93\].](#page-111-4) További releváns tudományos összefoglalók a következő tanulmányokban olvashatók [\[94\]\[95\]](#page-111-5)[\[96\].](#page-111-6)

#### **5. Termoelektromos generátor szimulációja**

A villamos berendezések működtetése közben a veszteségek szinte kizárólag hőenergia formájában távoznak a berendezésből. Az elektronikai gyártó cégek gigantikus összegeket költenek a berendezések ideális hűtésének kifejlesztésére. A termoelektromos generátor hőmérséklet különbség hatására villamos energiát állít elő, ezzel nagymértékben hozzájárul az elektronikai berendezések hőleadási képesség növeléséhez, hiszen hőt von el és még energiát is termel. A TEG-ok kialakításában három fő alkotóelem vesz részt: egy n-típusú félvezető, egy p-típusú félvezető és egy réz vezető, amely kontaktus felületet biztosít az egymást követő félvezetőknek. A leggyakrabban alkalmazott félvezető a Bizmut Tellurid (Bi<sub>2</sub>Te<sub>3</sub>). Az elemet 2 szigetelő felület fogja közre, amely leggyakrabban kerámia  $(A<sub>12</sub>O<sub>3</sub>)$  anyagú. [4]

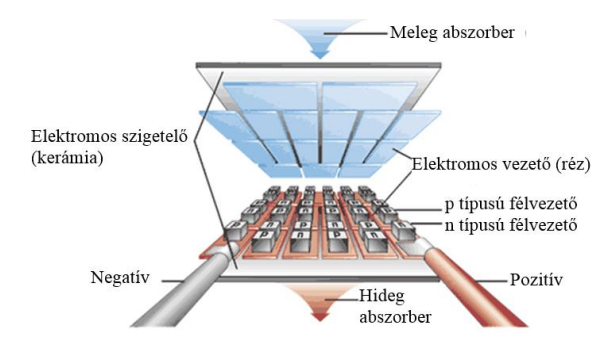

<span id="page-33-0"></span>*4-5. ábra Termoelektromos generátor elvi felépítése [5]*

A TEG-ok működés közben termoelektromos jelenségek zajlanak le, amelyet három összefüggő jelenség ír le: a Seebeck, a Peltier és a Thomson effektus. A Seebeck hatás kimondja, hogy elektromos feszültség keletkezik, ha két különböző fém különböző hőmérsékleten tartott illesztései találkoznak. A Peltier hatás a Seebeck hatás ellentettje, ha kétféle anyagból álló hőelektromos elemen át áramot vezetünk, az érintkezési helyek felmelegszenek, vagy lehűlnek, aszerint, hogy az áram milyen irányban halad keresztül. A Thomson hatás pedig leírja, hogy a változó hőmérsékletű vezetőben a rajta átfolyó áram hatására az anyagtól és az áramiránytól függően hőelvonás vagy hőfejlődés jelentkezik. Ahhoz hogy következtetni tudjunk a TEG működési mechanizmusára, pontosan meg kell oldani a termoelektromos téregyenleteket. A jelenségek megértésére és kezelésére elkészítettem egy szimulációt COMSOL Multiphysics® végeselem szoftverrel.

A COMSOL Multiphysics® végeselem alapú program, mellyel számtalan egyszerű és összetett, csatolt fizikai alkalmazás szimulálható. Egyszerűen használható alkalmazási felületeket, hatékony megoldó algoritmusokat tartalmaz és lehetőséget biztosít a hálógenerálás teljes vezérlésére. Parciális differenciálegyenletekkel leírt, csatolt fizikai folyamatok modellezéséhez biztosít egy teljes fejlesztési és számítási környezetet. A COMSOL Multiphysics mérnöki szimulációs szoftver környezet megkönnyíti a modellezési folyamat minden lépését: geometriák definiálását, hálógenerálást, fizikai feltételek megadását, a probléma megoldását és végül az eredmények megjelenítését.

A szimulációs program összeállításához meg kellett állapítani a megfelelő termo elektromos egyenleteket.

Az áram egyensúlyi egyenlete:

$$
-\nabla \cdot (\sigma \nabla V) = 0 \tag{9}
$$

ahol:

**σ**: elektromos vezetőképesség [S/m]

**V**: elektromos potenciál [V]

Hőenergia egyensúlyi egyenletei:

$$
\rho C_p \cdot \frac{\partial T}{\partial t} + \nabla \cdot \mathbf{q} = \mathbf{Q}
$$
  
\n
$$
q = -k \nabla T + \underline{P} \underline{I}
$$
\n(10)

ahol

**ρ**: sűrűség [kg/m<sup>2</sup>]

**Cp**: hő kapacitás [J/(kg⋅K]

**T**: hőmérséklet [K]

**q**: hőáram [W/m<sup>2</sup>]

**k**: hővezetés [W/(m⋅k)]

**P**: Peltier koefficiens [V]

**J**: áramsűrűség [A/m<sup>2</sup>]

 $Q = j \cdot (-\nabla V)$ : Joule hő  $[\text{W/m}^2]$ 

A Thomson koefficiens a Seebeck (S) és a Peltier (P) koefficiensből számolható

$$
P = -ST \tag{11}
$$

Az energia egyenlet egyszerűbb alakra hozásához megszorozzuk az egyenlet mindkét oldalát egy T<sub>test</sub> függvénnyel és integráljuk  $\Omega$  szerint:

$$
\int_{\Omega} \rho C_p \cdot \frac{\partial T}{\partial t} T_{test} d\Omega + \int_{\Omega} (\nabla) T_{test} d\Omega = \int_{\Omega} Q T_{test} d\Omega \tag{12}
$$

Vektor azonosságot felhasználva:

$$
\nabla \cdot (T_{test} \cdot q) = q \cdot \nabla T_{test} + T_{test} \nabla \cdot q \tag{13}
$$

A 4. egyenletbe behelyettesítve:

$$
\int_{\Omega} \rho C_p \cdot \frac{\partial T}{\partial t} T_{test} d\Omega + \int_{\Omega} \left[ \nabla \cdot (T_{test} \cdot q) - q \cdot \nabla T_{test} \right] d\Omega = \int_{\Omega} \, Q T_{test} d\Omega \tag{14}
$$

Alkalmazzuk a Gauss tételt:

$$
\int_{\Omega} \nabla \cdot (T_{test} \cdot q) = \int_{\partial \Omega} T_{test} \cdot q \cdot n \partial \Omega \tag{15}
$$

ahol az n egység merőleges az Ω tartomány nΩ∂ határára, akkor a (15) egyenlet a következőképpen alakul:

$$
\int_{\Omega} \rho C_p \cdot \frac{\partial T}{\partial t} T_{test} d\Omega + \int_{\partial \Omega} T_{test} \cdot q \cdot n \partial \Omega - \int_{\Omega} q \cdot \nabla T_{test} d\Omega = \int_{\Omega} QT_{test} d\Omega \tag{16}
$$

A hőáramot a következőképpen adjuk meg:

$$
q = -k\nabla T + PJ \tag{17}
$$

 $0 = \int_{\Omega} \left[ -\rho C_p \cdot \frac{\partial T}{\partial t} T_{test} + (-k\nabla T) \cdot \nabla T_{test} + (PJ) \cdot \nabla T_{test} + QT_{test} d\Omega \right] - \int_{\partial \Omega} (q \cdot n) T_{test} d\Omega$  (18)

A Peltier egyenlet egyszerűsítése:

$$
(PJ)\nabla T_{test} = PJ_x \frac{\partial T_{test}}{\partial x} + PJ_y \frac{\partial T_{test}}{\partial y} + PJ_z \frac{\partial T_{test}}{\partial z} =
$$
  
=  $P \cdot J_x \cdot test(Tx) + P \cdot J_y \cdot test(Ty) + P \cdot J_z \cdot test(Tz)$ 

ahol  $T_{test} = test(T)$  és  $\frac{\partial T}{\partial x} = Tx$ ,  $\frac{\partial T}{\partial y} = Ty$ ,  $\frac{\partial T}{\partial z} = Tz$  igazodva a COMSOL program változóihoz.

A szimulálás során a (18) számú egyenletet számolja ki a program minden egyes geometriai pontban.
|                                                     | <b>Bismuth</b>                             | Lead                                  | Copper        | <b>Aluminum</b> |
|-----------------------------------------------------|--------------------------------------------|---------------------------------------|---------------|-----------------|
|                                                     | <b>Telluride</b>                           | <b>Telluride</b>                      |               | Oxide           |
| Seebeck coefficient [V/K]                           | $200*10^{-6}$<br>$p$ :<br>$n:-200*10^{-6}$ | p: $187*10^{-6}$ n:-<br>$187*10^{-6}$ | $3.8*10^{-6}$ |                 |
| <b>Electrical conductivity [S/m]</b>                | $1,1*10^5$                                 | $6,0976*104$                          | $6*10^7$      | $1,502*10^{-7}$ |
| <b>Thermal conductivity [W/mK]</b>                  | 1,7                                        | 1,46                                  | 400           | 35              |
| <b>Heat capacity [J/kgK]</b>                        | 554                                        | 151                                   | 385           | 730             |
| Density $\left[\frac{\text{kg}}{\text{m}^3}\right]$ | 7700                                       | 8160                                  | 8800          | 3965            |

*táblázat: Szimulációs elemek anyagjellemzői*

A szimulálás során a 2 villamos szempontból szigetelő elemnek határoztam meg a hőmérsékletét, és vizsgáltam a TEG kivezetésein az üresjárati feszültséget. A szimulálás során különböző hőmérséklet különbségeket vizsgáltam. A meleg oldalt 50°C-ként léptetve 300°Cig vizsgáltam. A hideg oldalt pedig változatlanul 5 °C-on hagytam. A TEG gyári adatai alapján maximum 300°C hőmérséklet különbséget képes elviselni. A szimulálás során a kerámia szigetelő külső felületére definiáltam az adott hőmérsékleteket. A vizsgálat célja, hogy adott hőmérséklet különbség hatására hogyan viselkedik a TEG villamos paraméterek szempontjából. Az elem egyik kontaktus felületét állandó 0V potenciálra állítottam és ehhez képest vizsgáltam a másik kontaktus felület értékét. A szimulációs hőmérsékleti értékeket kiegészítettem egy olyan hőmérsékleti értékpárral, amely legközelebb áll egy villamos berendezés üzemi és környezeti hőmérsékletéhez. Ez a 2 hőmérsékleti értékpár a 20-80 °C értékpár lett.

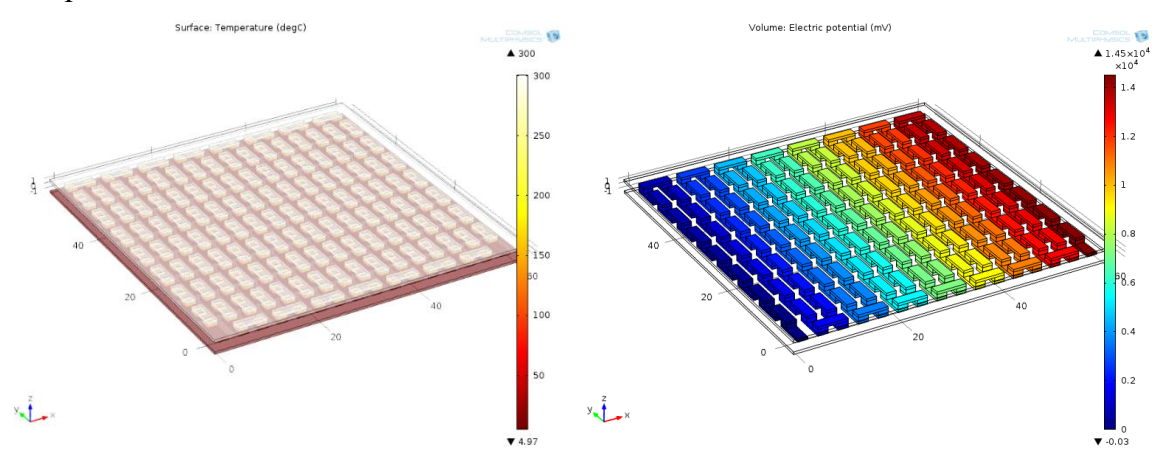

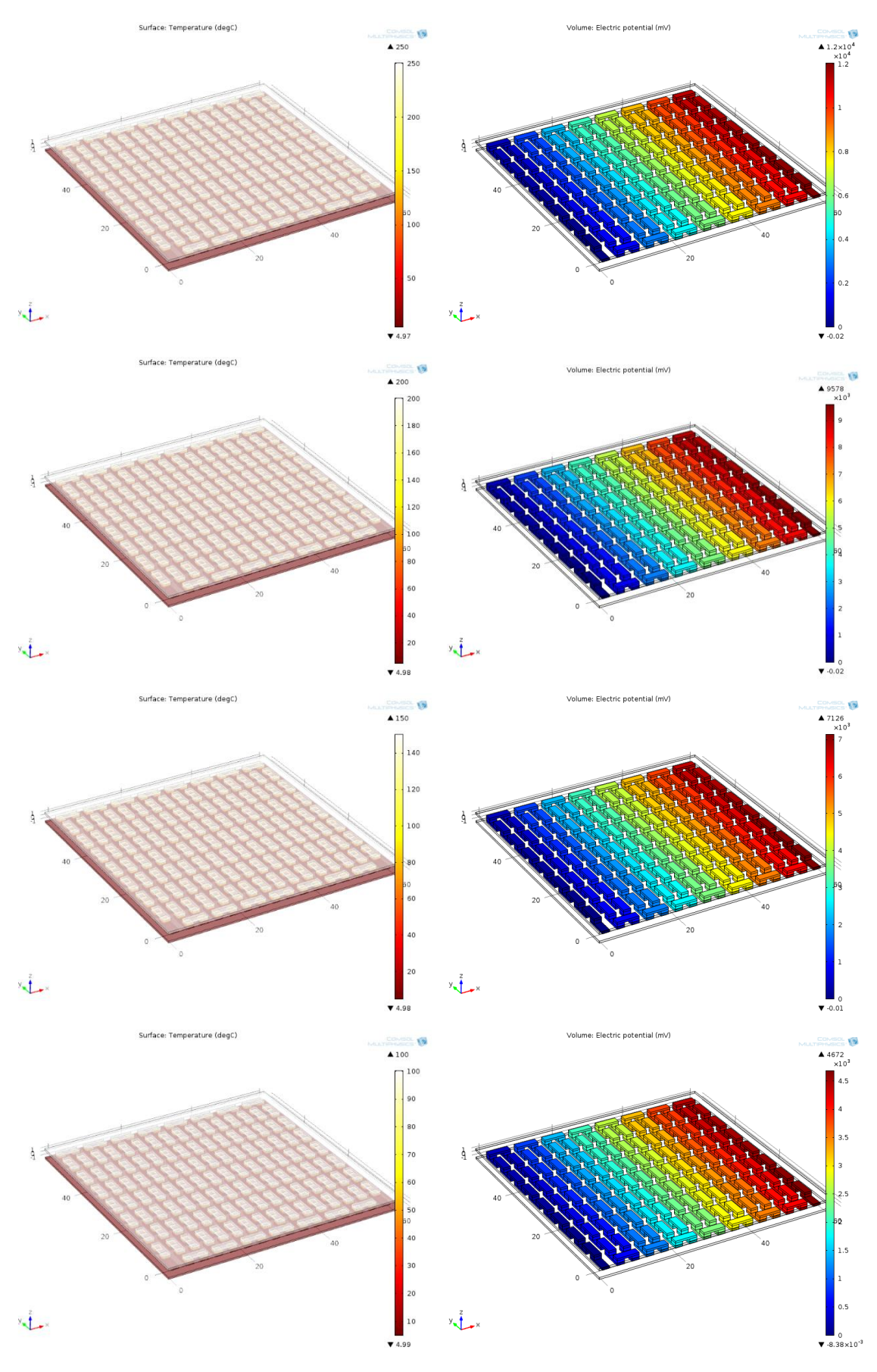

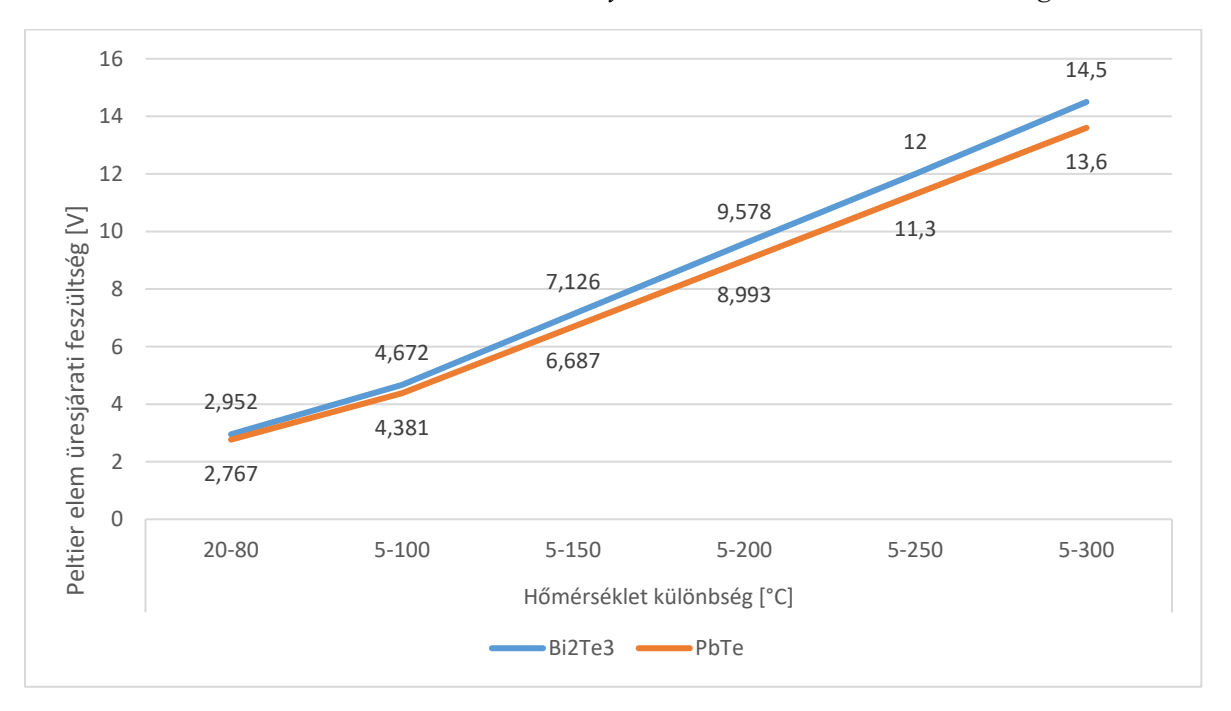

*4-6. ábra Comsol szimulációs eredmények különböző hőmérséklet különbségeken*

<span id="page-38-0"></span>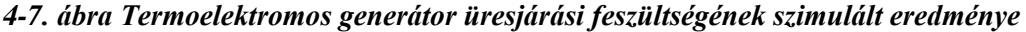

A szimulációs eredményeket grafikon formájában ábrázoltam az [4-7. ábra](#page-38-0) látható. Leolvasható a grafikonról, hogy a Bi<sub>2</sub>Te<sub>3</sub> anyagösszetételű TEG üresjárati feszültsége nagyobb mint a PbTe anyagösszetételű változaté. 250°C hőmérséklet különbség esetén 14,5V-s üresjárati feszültség mérhető egy modul kimenetén. A szimulációs eredmények magasabb értékeket mutatnak mint a TEG adatlapjában szereplő értékek, de meredekségük megegyezik. Ez a különbség abból adódhat, hogy a TEG félvezető elemei nem tisztán Bi2Te<sup>3</sup> anyagból készültek, hanem valamilyen %-ban szennyező anyagot tartalmaznak, mely ront a modul hatásfokán. Összegezve, az adatok elemzését követően kijelenthető, hogy a szimulációs eredmények elfogadhatóak és sikeres volt a TEG szimulációja.

### <span id="page-39-0"></span>**5.1. Termoelektromos generátor kalibráló berendezés**

A Termoelektromos generátor végeselem szimulációját követően szerettem volna ellenőrizni, hogy a szimulációs eredmények mennyire valóságosak. Ahhoz hogy ezt meg tudjam tenni, megfelelő feltételeket kellett biztosítani a TEG teszteléséhez. Az alapvető kiindulási paraméterek azok voltak, hogy a TEG-nek biztosítani kell meleg és hideg oldali vezérelt hőmérsékletet, 0-300 °C tartományban, érintésvédelmi szempontokat is figyelembe véve el kell szeparálni a melegoldali területeket. Biztosítani kell a meleg és hideg oldali hőmérsékletmérést, azzal egy időben a hőmérsékletszabályzás kimeneti jelét és a TEG-n mérhető villamos paraméterek mérését és feldolgozását. A paramétereket figyelembe véve terveztem egy olyan berendezést, amely képes különböző méretű TEG-k fogadására, hideg és meleg oldali hőmérséklet szabályozásra valamint a TEG kimenetén villamos paraméterek mérésére és feldolgozására.

A fűtött oldal egy duplán szigetelt 12 mm vastagságú bakelitből készített dobozban elhelyezett 450W Infrared Top Ceramic Heater fűtőegységgel van felszerelve. Minden méretű TEG-hez modulárisan cserélhető alumínium közdarabot terveztem, amely magába foglal egy M4-s furatot. A furatban foglal helyet a K típusú hőelem, amely méri a meleg oldal hőmérsékletét. Az alumínium közdarab biztosítja a TEG modul teljes felületén az egyenletes hőmérséklet eloszlást.

A hideg oldalt egy átfolyós hűtőbetéttel hűtöm, amely hálózati hidegvíz csatlakozással rendelkezik. A hűtő és a TEG modul között szintén található egy alumínium közdarab M4 furattal. A hideg oldal hőmérsékletét szintén K típusú hőelemmel mérem. Minden szabványos méretű TEG modulhoz terveztem 1-1 alumínium közdarabot, amely biztosítja a teljes felületen az egyenletes hőmérséklet eloszlást.

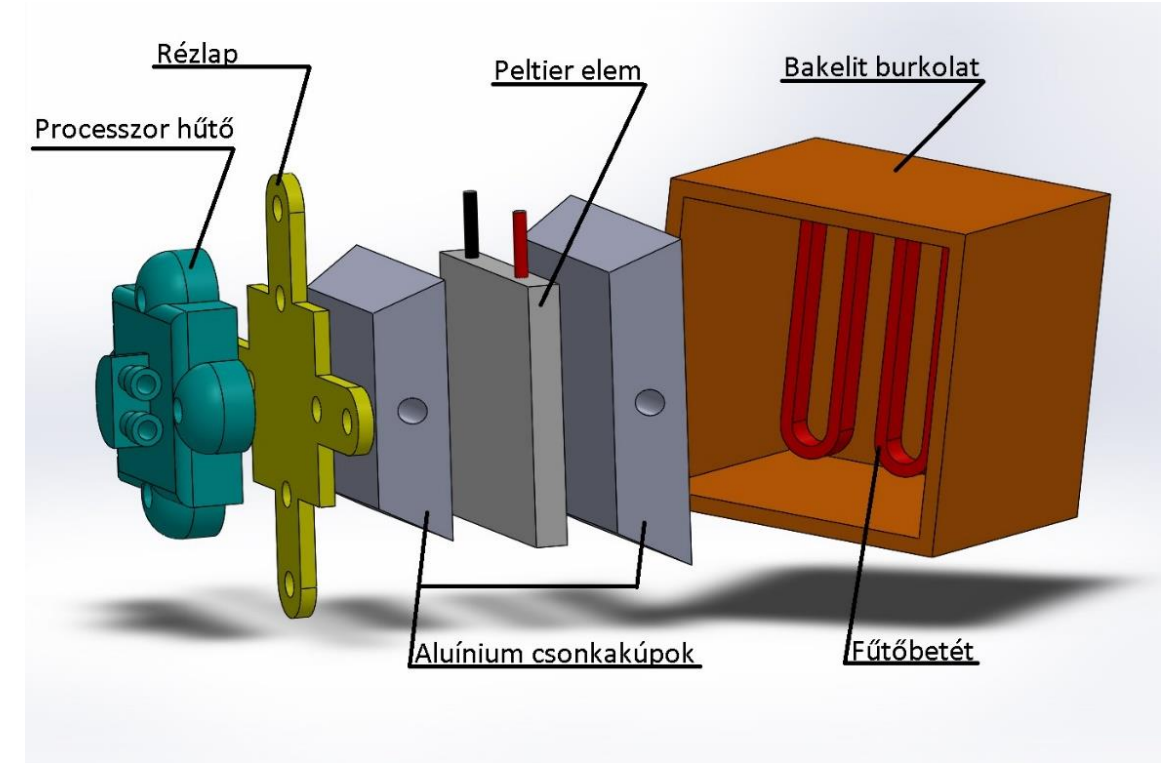

*4-8. ábra kalibráló berendezés felépítése*

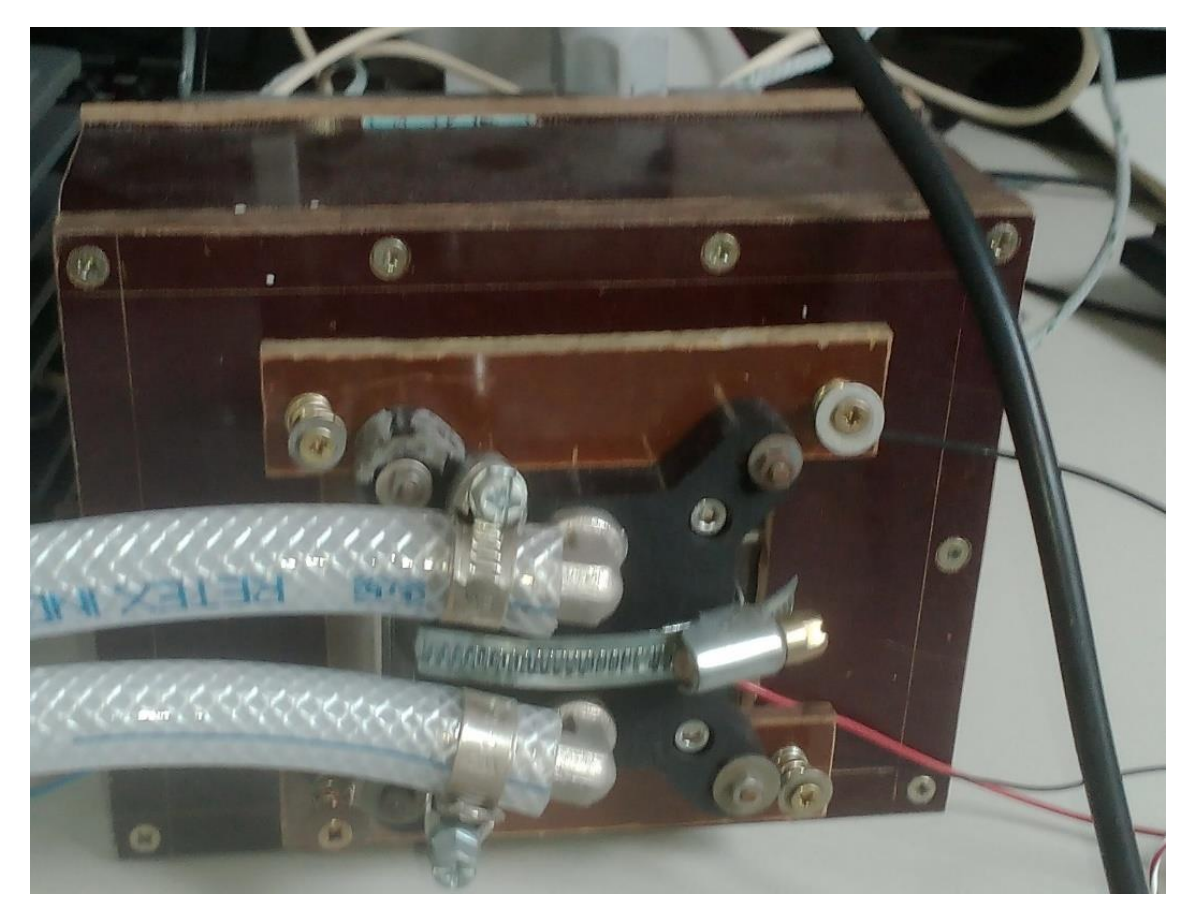

*4-9. ábra Kalibráló berendezés*

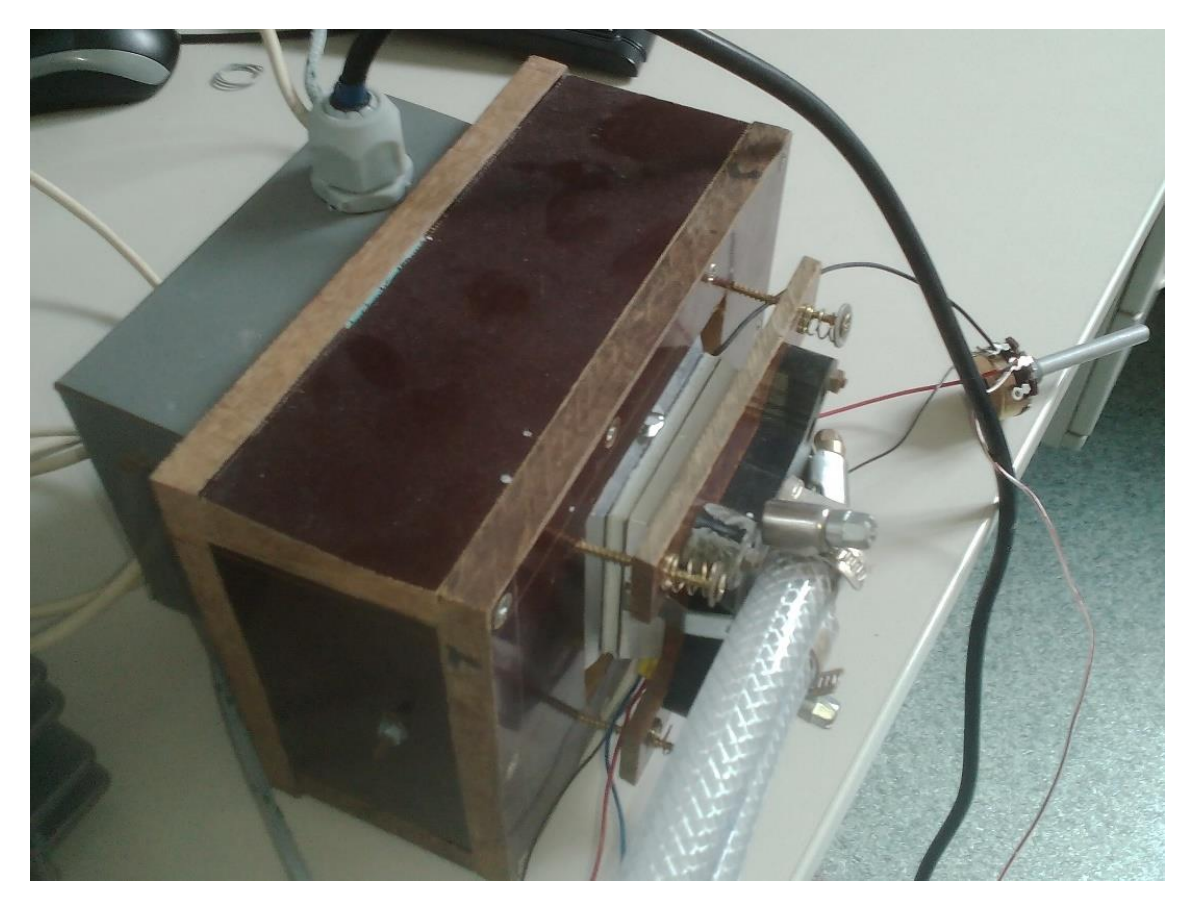

*4-10. ábra Kalibráló berendezés*

A mérő és vezérlőrendszer megtervezésekor több szempontot is figyelembe kellett venni. Több típusú mérő jelet kell egyszerre azonos időben mérni, és kimeneti jelet vezérelni. A mérendő jelek közül 2 db K típusú hőelem kimeneti jelét, a TEG kimenetén mérhető feszültség és áram értékek jeleit szükséges mérni, valamint a meleg oldali fűtőbetét fokozatmentes szabályozójelét kell biztosítani. A felsorolt paramétereket figyelembe véve, a feladatra talán leinkább alkalmas National Instruments Compact szériás, modulárisan felépíthető rendszerét választottam. A mérő és vezérlő rendszer központi egységét egy cRIO-9030 vezérlő adja, amely 1,33 GHz Dual-Core CPU, 1 GB DRAM, 4 GB Storage, Kintex-7 70T FPGA modult, és további 4 szabad slot-ot tartalmaz a további bővíthetőség érdekében. A modulon Display port, USB, RS 232, RS 485, LAN csatlakozási lehetőség van, valamint SD kártya foglalat. Tápellátása 9-30 V<sub>DC</sub> feszültséget igényel, maximum 40W fogyasztással. Az első bővítő modul egy hőmérsékletmérő modul NI-9213, amely 16 csatornás nagy pontosságú, 24bit-s felbontású hőelemmérő modul, amely hidegpontkompenzációval van ellátva. Ezzel a modullal történik a kalibráló berendezés hideg és meleg oldali hőmérsékletmérése. a második bővítőmodul egy analóg bemeneti modul

(AI) amely NI-9201, ±10 V, 500 kS/s, 12-Bit, 8-csatornás feszültség bemeneti modul. Ezzel a modullal mérem a Termoelektromos generátor kimeneti feszültség értékét. A harmadik bővítő modul szintén egy analóg bementi modul (AI) Ni-9227, 50 kS/s/ch, 0-5 Arms, 24-Bit, 4 csatornás árammérő modul, amely a TEG kimenetén mérhető áramértéket méri.

Az utolsó, negyedik bővítő modul egy analóg kimeneti modul (AO) NI-9269, 100 kS/s/ch Szimultán, ±10 V, izolált, 4 csatornás kimeneti modul, amely a hőmérséklet szabályozó kimeneti vezérlő jelét állítja elő.

A fűtőbetét szabályzó rendszere egy triak-os vezérlés, amelybe egy opto-triakos galvanikus leválasztást terveztem a vezérlő kimeneti modul védelme érdekében. A triak története a '60-as évek elején kezdődik, elnevezése a TRIode AC semiconductor switch (trióda jellegű, váltakozó áramú félvezető kapcsoló) angol szavakból ered. A triak gyakori alkatrésze a teljesítményelektronikai alkalmazásoknak, mert lehetővé teszi a nagyobb váltakozó áramú fogyasztók teljesítményének egyszerű vezérlését és szabályozását. A gyújtásszöghasítás a triak "G" kapuelektródájára a gyújtóimpulzust a nullátmenethez képest időben eltolva (fázisszög) adja ki a vezérlő áramkör. Az eltolás mértéke határozza meg, hogy a tápfeszültség szinuszos hullámalakjából mennyit enged át a triak a fogyasztó felé, így téve változtathatóvá a kimeneti áram középértékét és szabályozhatóvá a fogyasztó teljesítményét.

A fűtőegység vezérlés tervezésénél a tirak gyújtásszöghasítás módszerét használtam. A fűtőegység 230 VAC hálózati feszültségről van megtáplálva és triakkal vezérelve. A triak vezérlő jelét egy szoftveresen előállított 50 Hz-re szinkronizált hőmérséklet különbségre szabályzó jellel rendelkező PID modul állítja elő. A PID szabályzó jele egy PWM modulált négyszögjel, amely egy opto-triak galvanikus leválasztó közbeiktatásával vezérli a triak-ot.

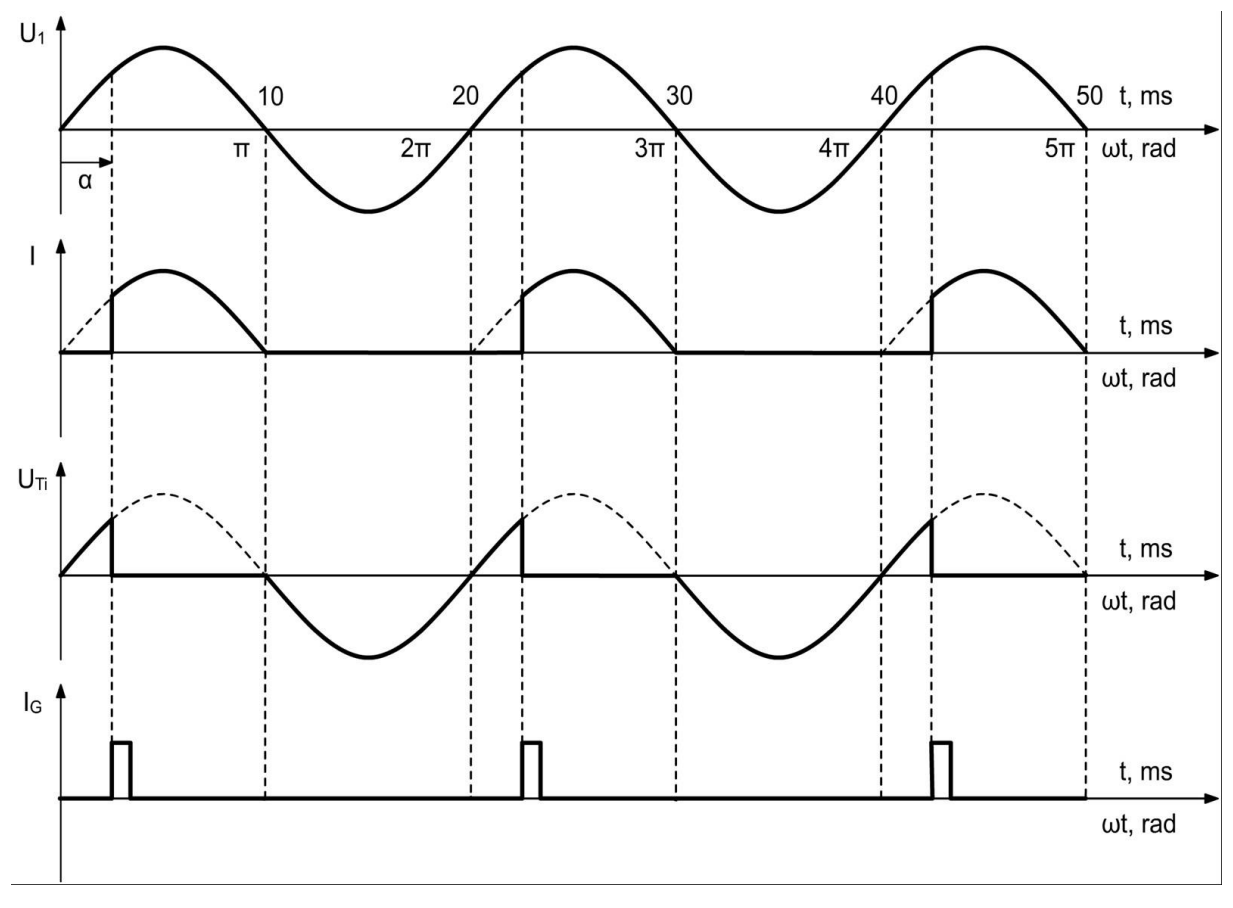

*4-11. ábra vezérlés szemléltetése*

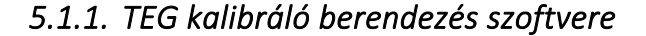

A mérő és vezérlő szoftvert a National Instruments által fejlesztett LabVIEW grafikus programozási környezetben fejesztettem. Összesen 4 db bementi jel mérését és 1 db kimeneti jel vezérlését kellett megvalósítanom. Az analóg jelek mérését DAQ-MX taskokból felépített adat beolvasási folyamatával valósítottam meg. A folyamat áll egy csatorna létrehozásból, ahol definiálni kell a mérőeszközt, a mérő csatornát és a mérési tartományt. A következő elem az időzítő, hol a mintavételi frekvenciát és mintaszámot lehet definiálni. A soron következő elem elindítja a folyamatot, utána lévő kiolvassa a mérésadatgyűjtő modul bementére érkező értéket. A kiolvasásnál előre definiálni kell, hogy folyamatos kiolvasást szeretnénk, vagy véges mintaszámút, illetve hogy 1 vagy több csatornán történjen a kiolvasás, illetve 1 vagy több mintát akarunk kiolvasni a rendszerből. A task sorozat vége 2 elemből áll, a folyamat leállító elemből és a törlő elemből, amely kitörli a memóriából az ideiglenes adatokat. Ezt a folyamatot minden típusú beolvasásnál paraméterezni kell, a mérendő jel típusához.

A TEG mérő és vezérlő programban 2 db hőmérséklet jelet kell mintavételeznem amelyet egy K típusú hőelemmel mérek, 1 db feszültséget és 1 db áramértéket.

A hőmérséklet mérés taskon belül be kellett állítanom a hidegpont kompenzálási funkciót, a hőelemem típusát, illetve, hogy °C-ba szeretném kiolvasni az értékeket. A meleg és hideg oldali hőmérsékletből hőmérséklet különbséget számolok és a meghatározott értéket továbbítom a PID szabályzó bemeneti paramétereként. A PID szabályzó hangolása Ziegler-Nichols módszerrel hangoltam be, amely a következőképpen történt.

A Ziegler-Nichols módszert csak olyan folyamatoknál lehet alkalmazni, amelyeknél a technológia megengedi, hogy a szabályozási kört a stabilitás határán működtessük. A hangolási módszernél nem szükséges ismerni a rendszer válaszát. A hangoláshoz a szabályozási körből kiiktatjuk az integráló és deriváló csatornát a (Ti=∞, Td=0 paraméterezéssel). Így a szabályozó egy erősítésre redukálódik (P szabályozó). A szabályozó Kp erősítését nulláról kell növelni addig, amíg a zárt rendszer eléri a stabilitás határát. A stabilitás határán állandósult állapotban a folyamat kimenete szinuszosan leng az alapjel körül. Jelölje KPkrtit a kritikus erősítést, vagyis a szabályozó erősítését a konstans amplitúdójú lengések bekövetkeztekor. Jelölje T<sub>krit</sub> a kritikus periódust, a konstans amplitúdójú lengések periódusát. A szabályozó hangolása ezen értékek alapján történik.

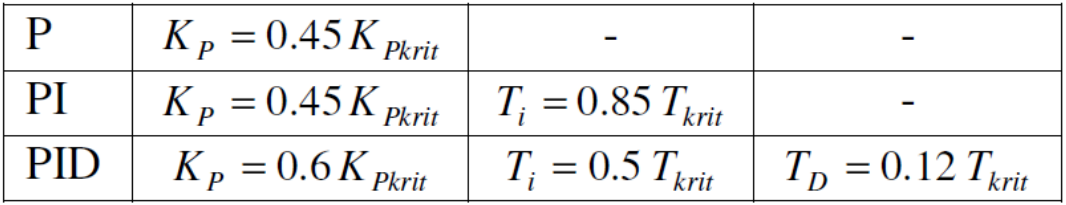

#### *4-12. ábra PID szabályzó beállítása*

A szabályozási kör csillapítása a szakirodalom alapján is z=0.25, ami 40% körüli túllövést eredményez. Mintavételes megvalósításnál a mintavételi periódust T  $\omega$  (0.1-0.3) T<sub>krit</sub> körüli értékre kell választani.

A hangolás előnye, hogy nincs szükség az egységugrásra adott válaszra, az egyetlen paraméter, amit a folyamatról ismerni kell a T<sub>krit</sub>. A hátránya egyrészt hogy a szabályozási rendszert el kell vinni a stabilitás határára, másrészt, hogy ha az irányított folyamat lassú, a hangolás időigényes. Másik előnye, hogy a kidolgozott táblázat használható az önhangoló szabályozások megvalósításánál.

A PID szabályzóval PWM modulált jelet szerettem volna létrehozni, amely a triakos elektronika vezérlőjele lesz. A PWM modulációt úgy oldottam meg, hogy létrehoztam egy négyszögjelgenerátort, amely ±2,5 V amplitúdóval 1 Hz frekvenciával generál négyszög jelet, mely kitöltési tényezőjét a PID szabályzó kimenete állítja. A vezérelt négyszög jelet a mérő és

vezérlő rendszerem analóg kimeneti moduljára továbbítottam, amely végzi a vezérlést. A kimeneti modul frissítési frekvenciáját úgy határoztam meg, hogy 50Hz-s legyen a vezérlő jel frekvenciája, hiszen a triac hálózati frekvenciájú jelet vezérel.

A mérőprogram további csatornái az analóg bemeneti csatornák, amelyek a TEG kimeneti áram és feszültség értékeit mérik, terhelés vagy terhelés mentes állapotban. A mért adatokból szoftveresen számolom vissza a terhelő ellenállás értékét, illetve a megtermelt villamos teljesítményt. A mért és számolt értékeket egy \*.lvm állományba mentem a későbbi felhasználás érdekében.

A szoftver folyamatábrája:

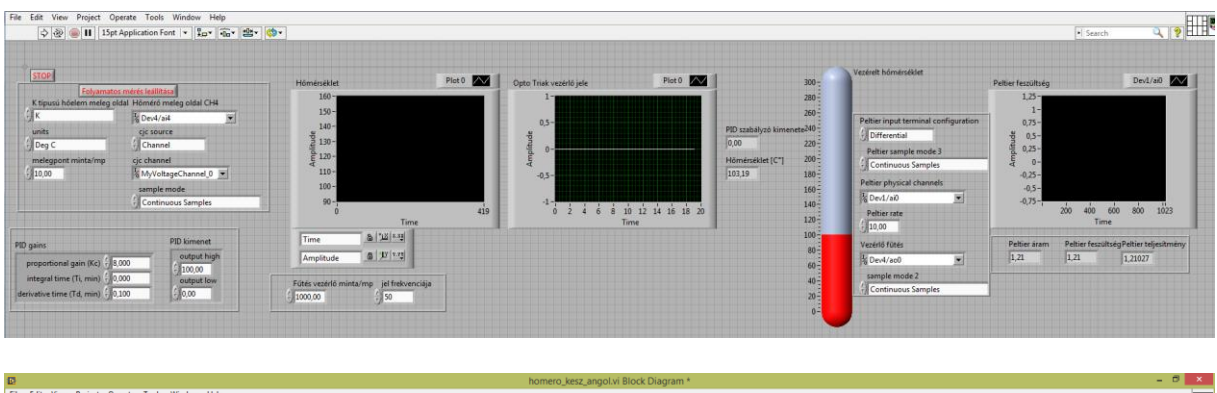

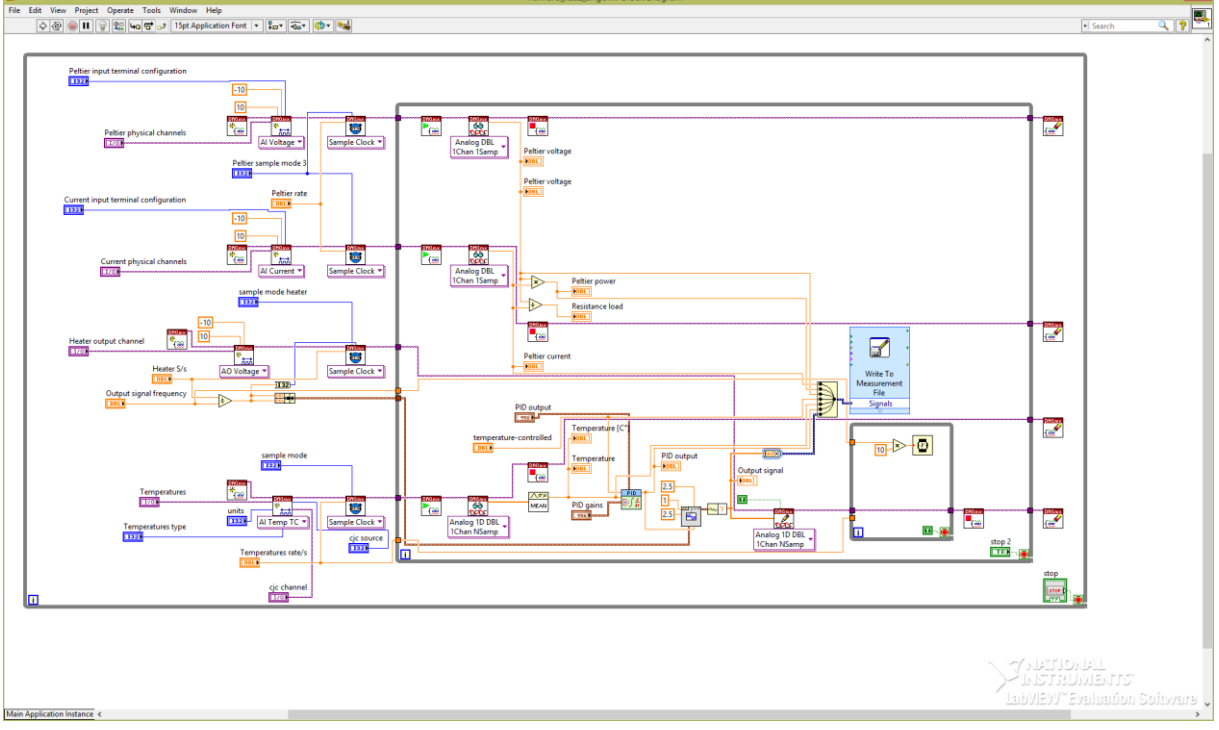

*4-13. ábra mérő és vezérlő program*

A termoelektromos generátor kalibráló berendezés kivitelezése, illetve a mérő és vezérlő szoftver fejlesztése után validációs méréseket készítettem különböző TEG-on. A validálás elvégzéséhez a TEC1-24118T125 TEG-t választottam alapul. 241 db Bizmut Tellurid félvezető és alumínium oxid szigetelő alkotja. A mérési eredményeket az [4-14. ábra](#page-46-0) ábrázoltam. A kalibráló berendezéssel pontosan beállítottam azokat a hőmérséklet különbség értékeket, melyet a szimulációs során szimuláltam. A mért üresjárati feszültségek elmaradtak a szimulált és az adatlapban feltüntetett értékektől. Valóságos körülmények között a TEG-k gyengébb teljesítményt nyújtott, mint ami a gyártói adatlapban szerepel és a szimuláció eredménye volt.

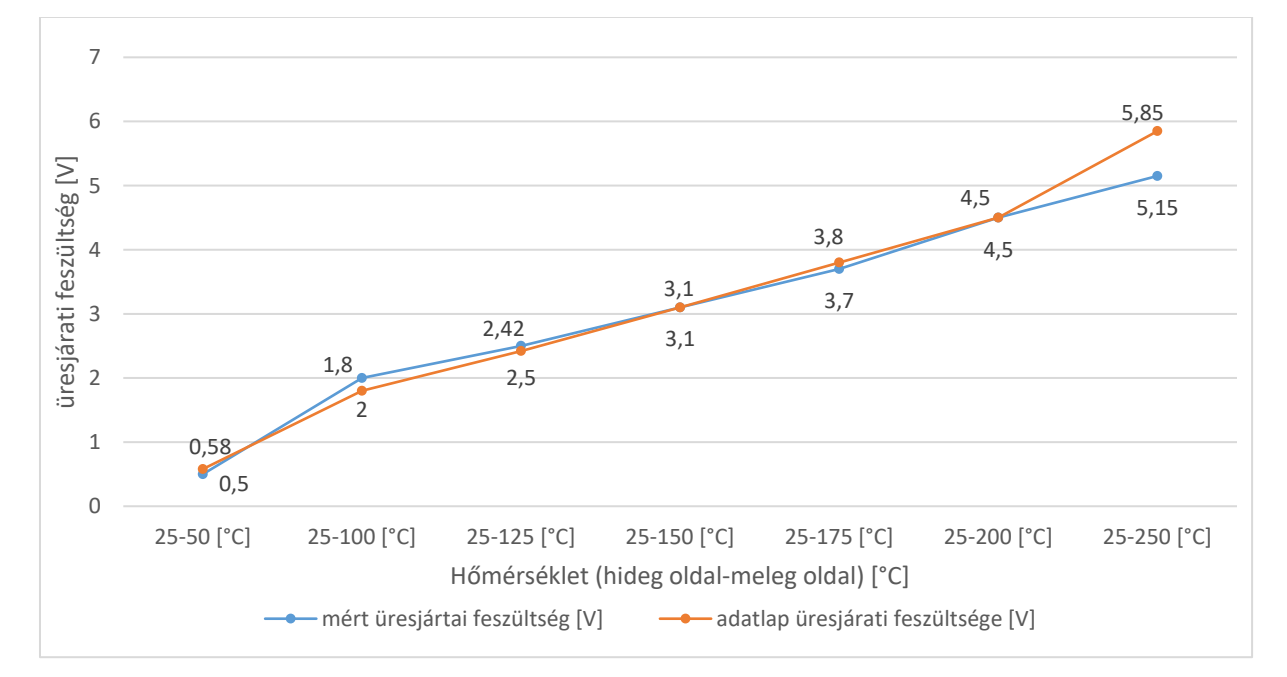

<span id="page-46-0"></span>*4-14. ábra Termoelektromos generátor mért üresjárati feszültségei*

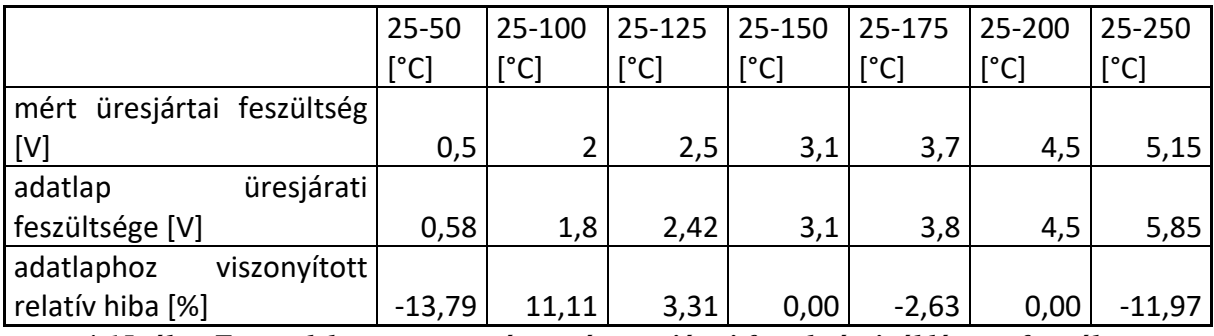

*4-15. ábra Termoelektromos generátor mért üresjárati feszültségei táblázatos formában*

Az üresjárási paraméterek vizsgálata után munkapont meghatározási méréseket terveztem. Akkor működik a termoelektromos generátort munkaponti állapotba, mikor belső ellenállása megegyezik a rá kapcsolt terhelő ellenállás értékével. A munkaponti paraméterek meghatározásához először a TEG belső ellenállás értékét kell tudni.

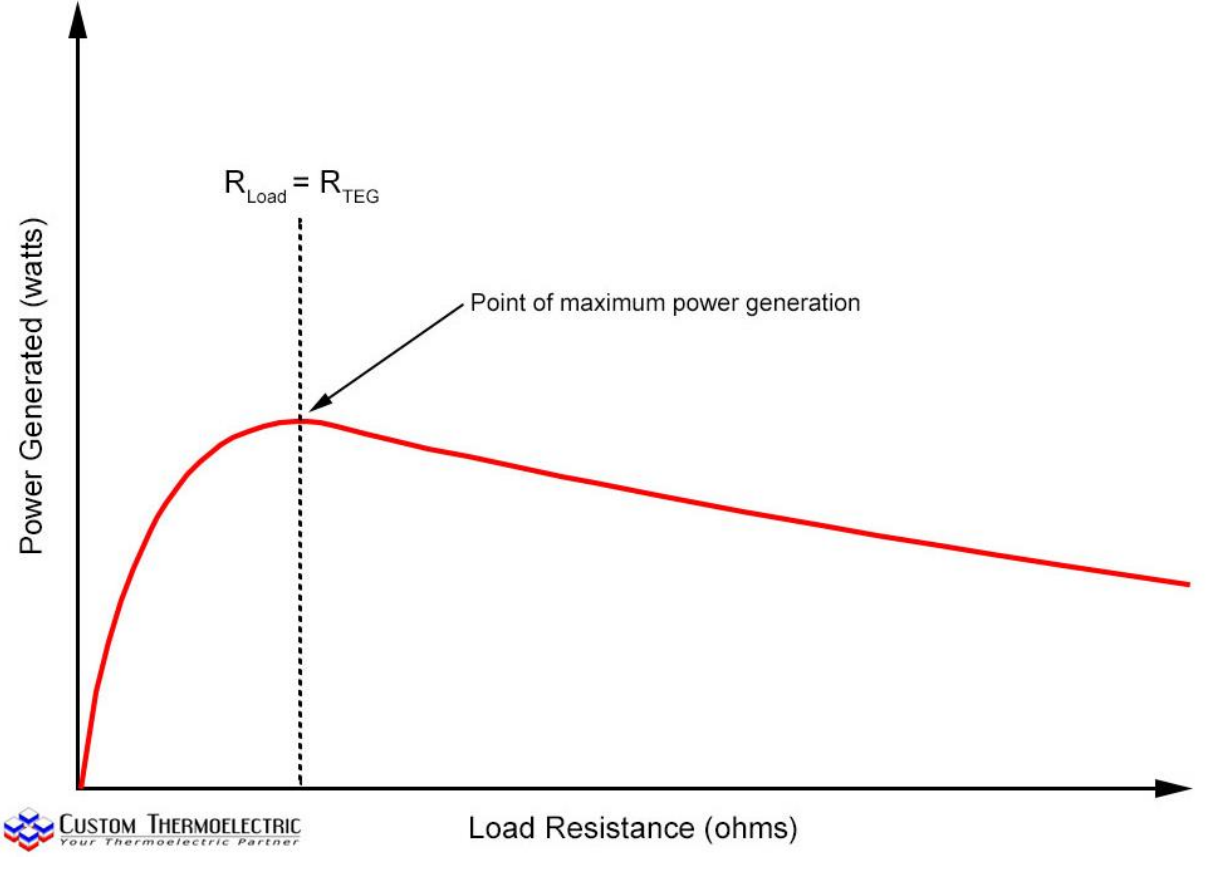

### *4-16. ábra Munka pont beállítás lehetősége*

A TEG gyári adatlapjában az szerepel, hogy 27°C-on 1,75 Ω a belső ellenállás, illetve grafikon formájában szemléltetik a belső ellenállás változást a hőmérsékletváltozás hatására.

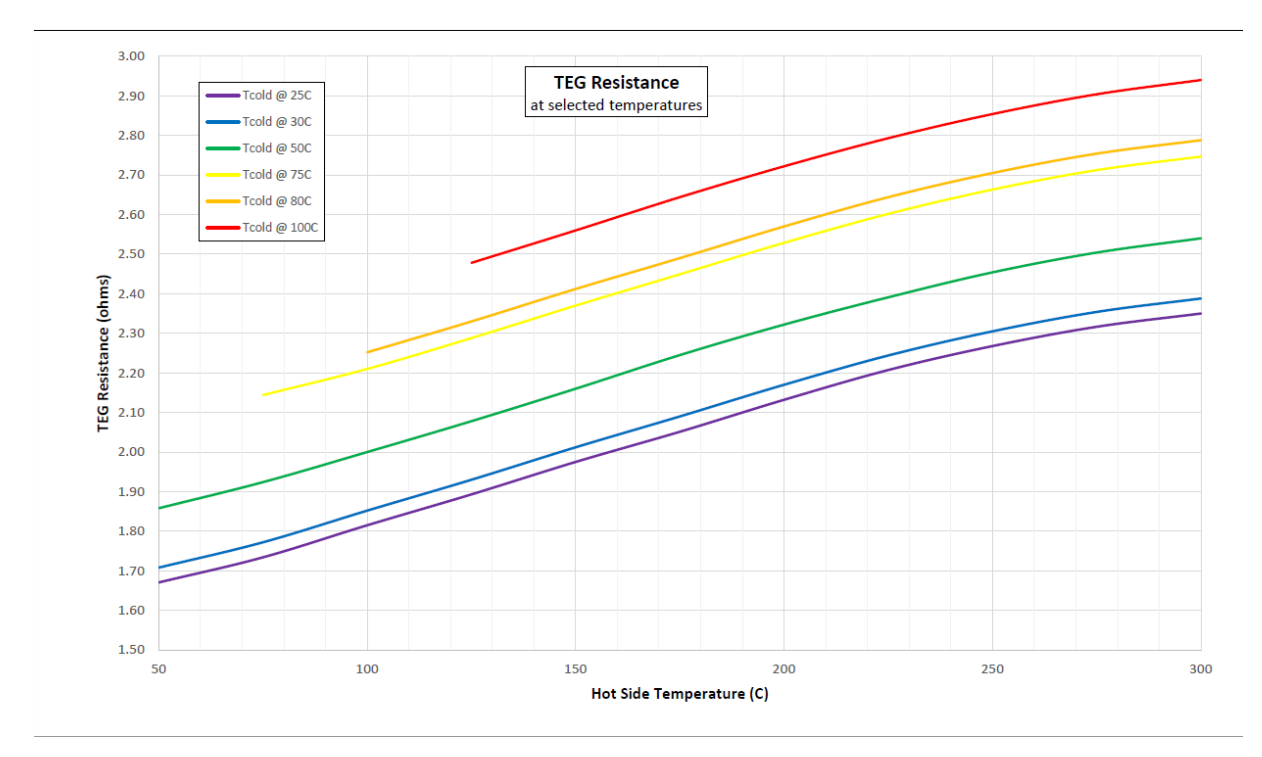

*4-17. ábra TEG belső ellenállás gyári értékei*

A modul teljes megismerése érdekében validációs méréseket készítettem, ahol a mérő rendszer változatlan volt, csak a TEG kimeneti kapcsaira egy precíziós, nagy teljesítményű potenciométert kapcsoltam, amely 0-5 Ω között képes változtatni az ellenállását. A méréseket 0,1Ω lépésenként végeztem el, pontosan tartott hőmérséklet különbségek esetén. A munkapont elemző vizsgálatot két külön típusú TEG modullal végeztem el, amely a 1261G-7L31-24CX1 és 2411G-7L31-15CX1 típusjelzéssel rendelkeznek. A mérés eredményeit az [4-18. ábra](#page-49-0) szemlélteti.

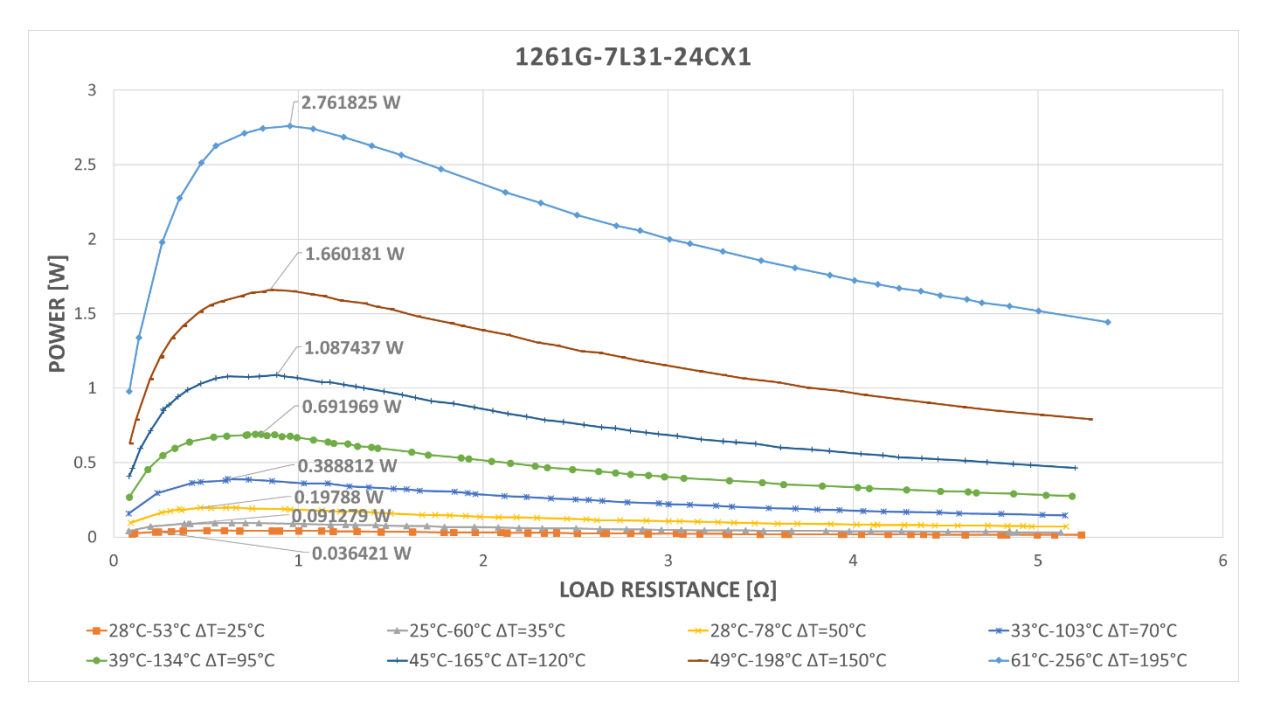

<span id="page-49-0"></span>*4-18. ábra TEG munkaponti méréseinek eredménye*

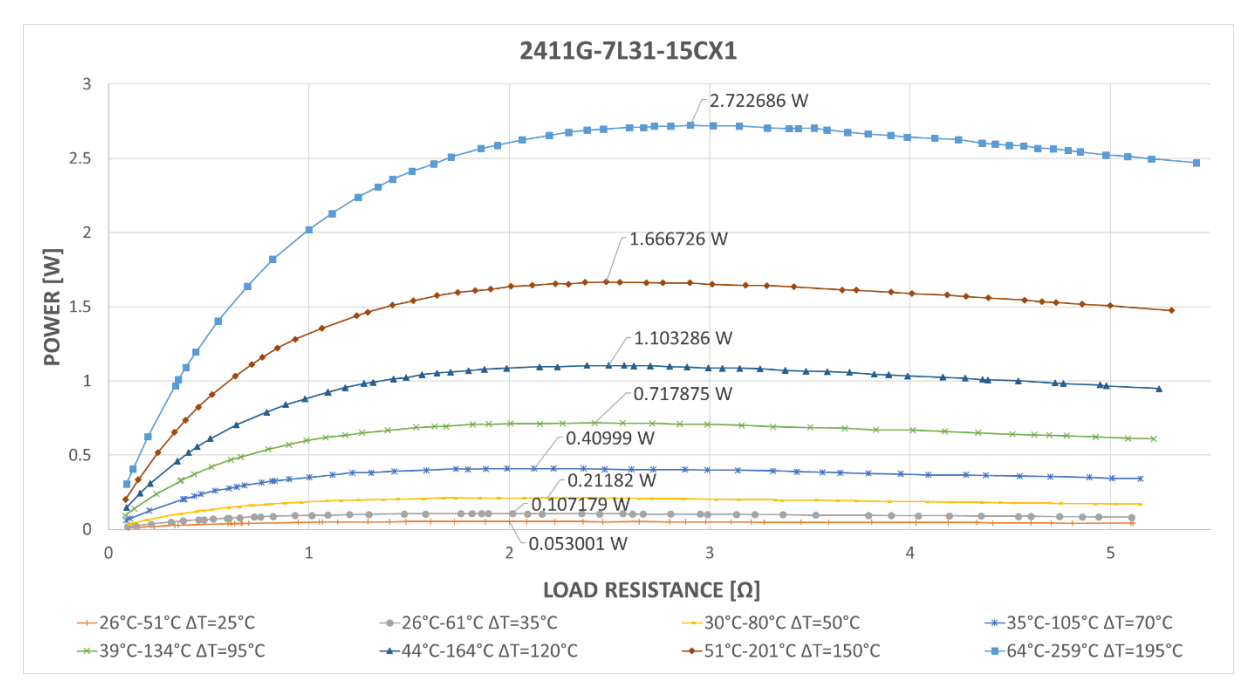

*4-19. ábra TEG2 munkaponti méréseinek eredménye*

A grafikonokból leolvasható, hogy a különböző moduloknak különböző értékek között változnak a belső ellenállás értékei, amiből az következik, hogy más felhasználási felületre érdemes alkalmazni a különféle modulokat. Az alkalmazás specifikus hőmérsékleti tartományon beül minden esetben a belső ellenállás változás 1Ω értéken belül marad, mely értéknek nagyon fontos szerepe van a munkapontba állító elektronika tekintetében. A vizsgálatomnak az eredményéből leolvasható, hogy egy modulból közel 200°C különbség hatására körülbelül 2,7 W villamos teljesítmény termelhető. A TEG befoglaló méretei:

szélessége 56 mm, hosszúsága 56 mm, vastagsága 4,45 mm. 0,86 [W/cm<sup>2</sup>] a négyzetcentiméterre vonatkoztatott villamos teljesítmény értéke.

**Tézis 1: A magyar műszaki elvárásokra adaptálva kimutattam, performanciaszimulációk**  és mérési adatok tapasztalatainak felhasználásával bizonyítottam a "Termoelektromos **generátor" szakirodalomban feltüntetett paraméterek megvalósítási elvárásainak irányát, a modul műszaki lehetőségeit, sajátosságait és alkalmazásában rejlő potenciált. Különös tekintettel a modul belső ellenállásának változására, amely a munkapontban történő működtetés elengedhetetlen feltétele.**

# **6. Villamos motor hőveszteségeinek vizsgálata**

### **6.1. A modell létrehozása**

### *6.1.1. A modellezett villamos motor*

A villamos motor hőveszteségeinek vizsgálatára egy 4kW-s soros gerjesztésű egyenáramú motort választottam. A kiválasztott motor egy elektromos hajtású versenyautó vontatómotorjaként üzemelt. A hővisszanyerő rendszer működésének elemzésére végeselem szimulációt készítettem az egyenáramú motorról. A szimuláció első lépéseként a motor modelljét kell elkészíteni. Ehhez szükséges a motor műszaki adatainak ismerete, hogy a valóságnak megfelelő tulajdonságú modellt készíthessünk. Ennek a legjobb módja, ha rendelkezésünkre áll a motor műszaki adatlapja, amiben táblázatos formában szerepelnek a keresett adatok. A burkolaton elhelyezett fém adattáblán szerepelt a gyártó által meghatározott modell szám; ZC4-48C. Ez alapján katalógusokban vagy magánál a gyártónál lehet bővebb információkat elérni. Az általam vizsgált motorról sajnos további információt nem sikerült kideríteni, sem a gyártót felkutatni.

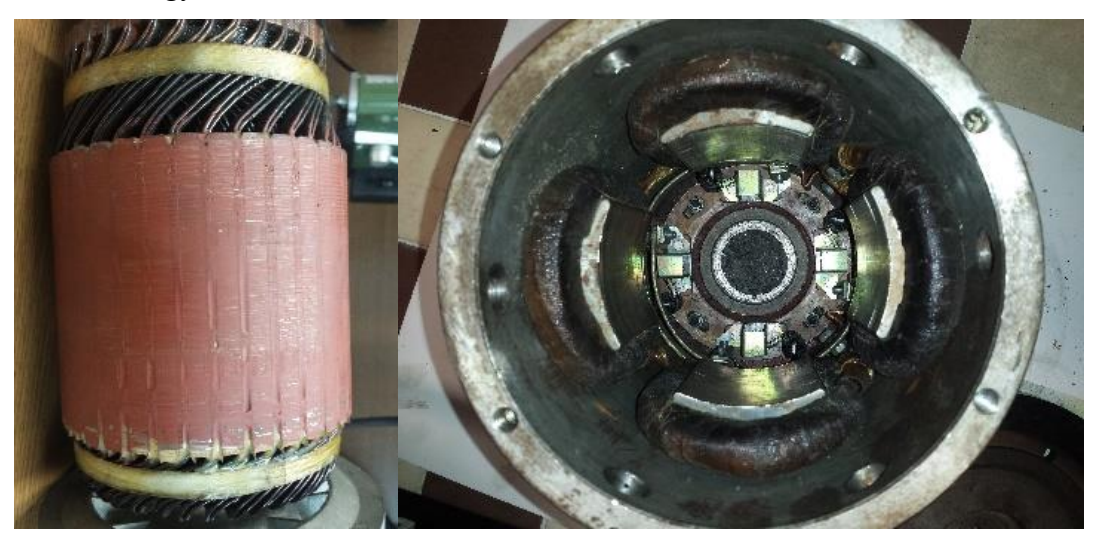

*6-1. ábra: A forgórész tekercselése, és az állórész elölnézete.*

<span id="page-51-0"></span>A helyes modell létrehozása érdekében a motor különféle paraméterinek megmérésére volt szükség. Az adatok között, amire szükségem volt a modell megalkotásához, például a befogó méretek, a tekercselésre vonatkozó információk vagy a különböző alkatrészekhez felhasznált anyagok szerepelnek. A gép adattábláján található információkat pedig az XX számú táblázatba foglaltam.

| Mennyiség       | Érték            | Mértékegység        |
|-----------------|------------------|---------------------|
| Aram            | 103              | Amper               |
| Feszültség      | 48               | Volt                |
| Teljesítmény    | 4000             | Watt                |
| Fordulatszám    | 1200 (max. 4000) | fordulat percenként |
| Forgatónyomaték | 14,7             | Newtonméter         |

1. táblázat - A motor adattábláján található névleges értékek

Szükség volt az állórészen található pólusok méreteinek felvételére, a rajtuk található tekercselés menetszámának és a vezetőhöz felhasznált sodort szálak megszámlálására. A forgórészen a hornyok megszámlálására, a hornyok mélységének és szélességének mérésére, a tekercselés mintájának (hogyan helyezkednek el a vezetők a kommutátoron, illetve a forgórész magján), és a szénkefék számának, méreteinek és elhelyezésének meghatározására.

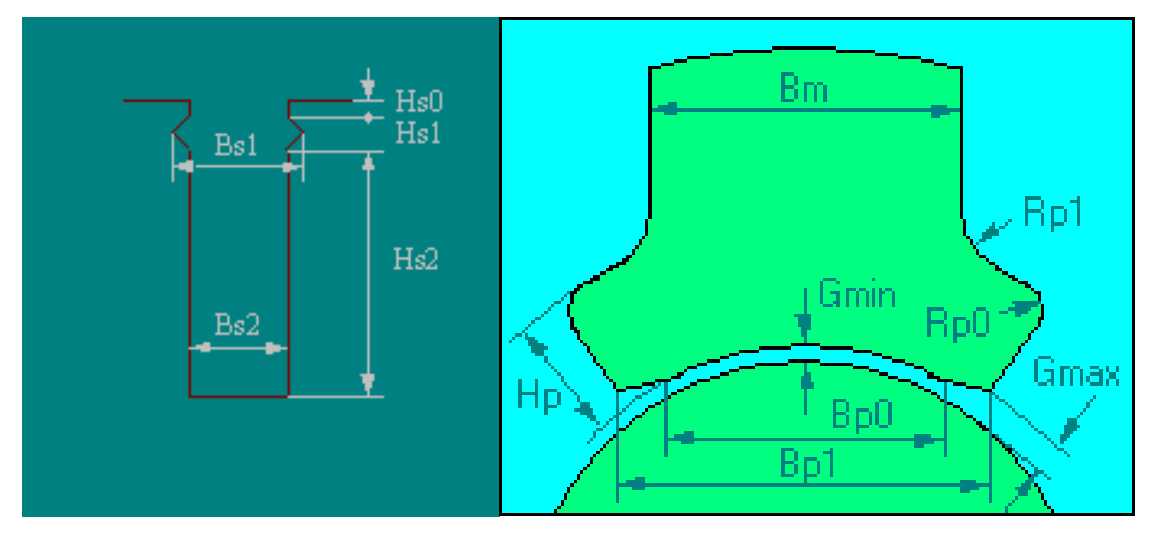

*6-2. ábra: A forgórész hornya és az állórész pólusa.*

A pólusok száma a motorunk esetében 4, a szénkefék kiosztása illeszkedik a pólusok elhelyezéséhez. 4 szénkefét találunk a kommutátoron, 90 fokkal eltolva egymástól, a pólusok elhelyezésének megfelelően. Az állórész pólusain a tekercselést 1,75 mm átmérőjű kör keresztmetszetű huzalból sodort 8 szálas vezető alkotja 1,5 menettel pólusonként. A forgórészen 36 horony található, amiben hullám mintázattal [\(6-1. ábra: A forgórész](#page-51-0)  [tekercselése, és az állórész elölnézete.\)](#page-51-0) helyezkedik el a tekercselés. Ehhez 0,8 mm vastag és 4 mm széles lapos huzalt használtak fel két-két szállal vezetőnként.

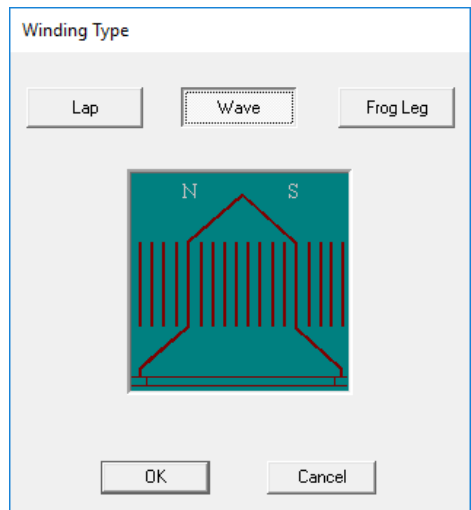

*6-3. ábra – a hullám mintájú tekercselés rajza az armatúrán*

### *6.1.2. RMXprt*

Az ANSYS villamos gépekkel foglalkozó moduljai közé tartozik az RMXprt. Lehetőséget nyújt villamos motorok modelljének gyors megalkotására műszaki paraméterek alapján, majd a névleges teljesítmény kiértékelésére és a működés vizsgálatára. A program előre betáplált sablonok alapján készíti el a motor modelljének egy metszetét a megadott méretek és egyéb paraméterek alapján. A villamos motor jellemzőinek és geometriai elhelyezkedéseknek a megadása után a program legenerálta a villamos gép 2D-s sugárirányú metszetét. A tekercselés kirajzolása csupán további modulok használatával lehetséges, de a program a beállítások alapján elvégzi a számításokat rajtuk.

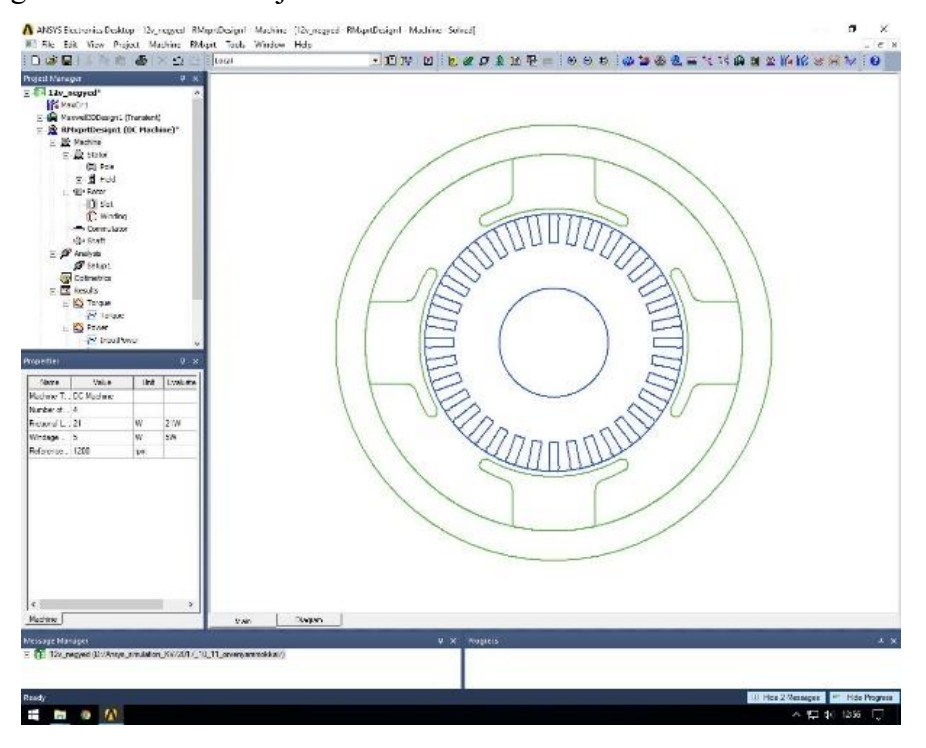

#### *6-4. ábra: Villamos motor kész modellje az RMXprt modulban.*

Az RMXprt modul csupán statikus analízis elvégzésre képes, tehát nem idő függvényében vizsgálja a motorra jellemző paramétereket. Az időfüggvényben történő analízis elvégzéséhez az elkészült egyszerűsített modellt a programon belül át kell adni a MAXWELL modulnak, amely komplexebb elemzést tesz lehetővé.

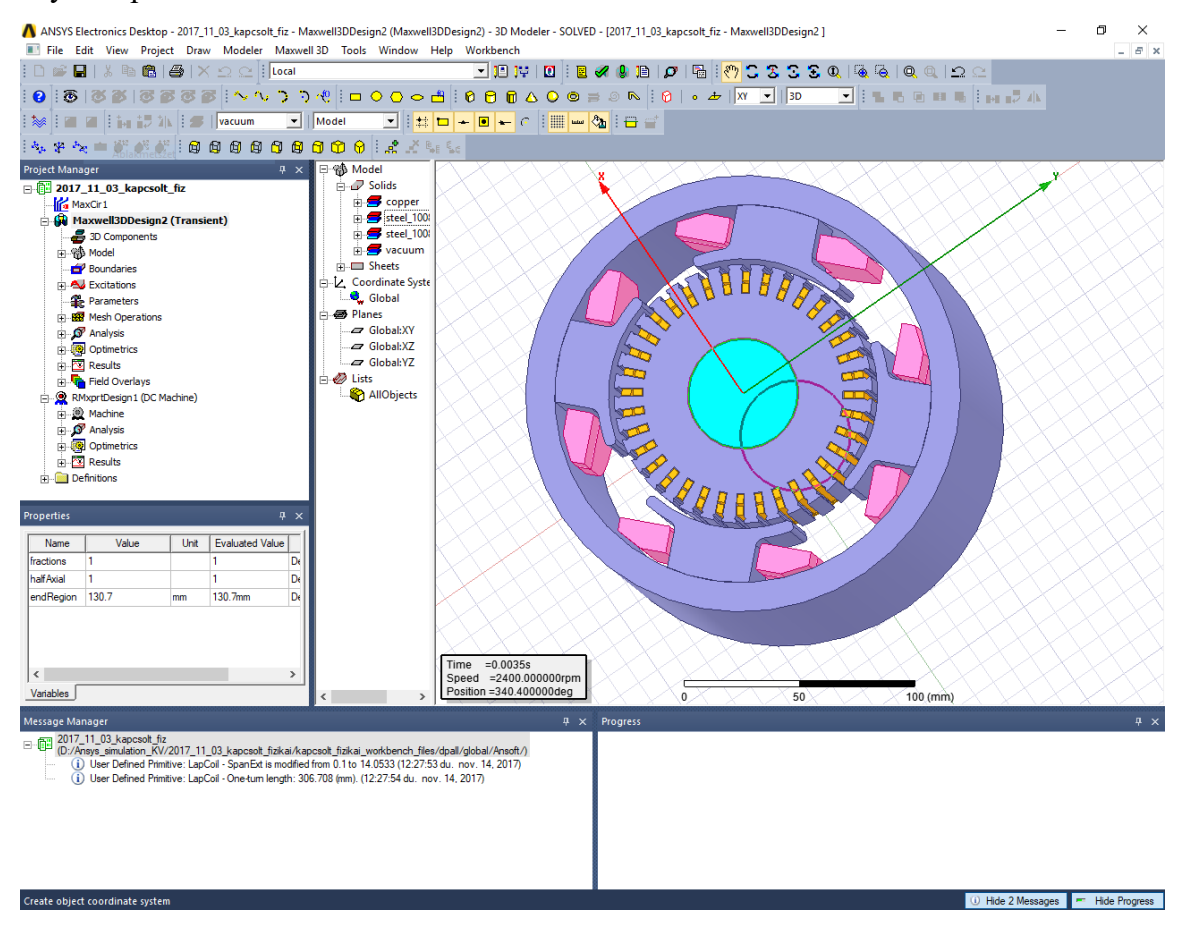

*6-5. ábra - A villamos motor 3D "félmodellje" MAXWELL-ben.*

<span id="page-54-0"></span>Az RMXprt-ban használt 2D metszeti modellből felállítható egy 3D modell, az erőforrásigény csökkentése érdekében a MAXWELL nem teljes geometriával dolgozik. Tengelymenti sugárirányú félmetszetet készít, illetve a keresztmetszet egy szeletének a vizsgálatára is van lehetőség. Az így használt fél, negyed vagy nyolcad modellek eredményeit a program visszavezeti a teljes geometriára. Ebben a modulban már lehetőségünk van tranziens analízist végezni, vagy a villamos kapcsolást szerkeszteni.

Miután exportáltam a motort az RMXprt-ból a MAXWELL 3D modulba, a [6-5. ábra](#page-54-0) látható eredményt kaptam. Mivel itt már teljes körű villamosságtani vizsgálatra van lehetőségünk, a program elkészítette a motorhoz tartozó kapcsolási rajzot is. A kapcsolási rajz alapján a modell elemeit és a hozzájuk tartozó gerjesztő áramokat is egymáshoz rendeli a program.

Ezután az anyagtulajdonságok ellenőrzése és módosítása következik, ha szükséges. Az importált modell megtartja az elemek anyagbeállításait az RMXprt projektből. Viszont a veszteségek modellezése és vizsgálata miatt további paraméterek megadása lehet szükséges.

Ha a hőveszteségeket és a vezetők melegedése következtében fellépő ellenállásváltozást is szeretnénk vizsgálni, akkor szükség van rá, hogy engedélyezzük a "Thermal Modifier" opciót. Ekkor jelennek meg a melegedésre vonatkozó módosító függvények, amik alapértelmezetten "None" beállítással rendelkeznek, azaz nem változtatnak az anyag tulajdonságain és a villamos gép teljesítményén. A réz vezetőkre vonatkozó változtató függvény kutatásaim alapján a következő (a "Bulk Conductivity" – azaz vezetőképesség tulajdonságra vonatkozóan);

$$
\sigma' = \sigma \frac{1}{1 + 0.0039 \cdot (T - 22)}\tag{19}
$$

Ahol  $\sigma$  - vezetőképesség,  $\sigma'$ - módosított vezetőképesség, T – vezető hőmérséklete. Ezen felül lehetőségünk van a vasveszteségek ("Core Loss Model") beállítására is, ha az állórész vagy a forgórész anyag tulajdonságait választjuk. Az anyagokat tartalmazó könyvtár tartalma bőséges, a leggyakrabban használt anyagokat megtalálhatjuk benne. Viszont arra is lehetőségünk van, hogy új anyagokat adjunk hozzá.

A Maxwell felületen különféle elektromos és elektromágneses analíziseket lehet elvégezni, illetve a modellt és modellezési paramétereket személyre szabni.

A MAXWELL modell létrehozásánál megadott hőveszteségi tényezők megadása után a különböző elemeken eső hőveszteséget is kiszámítja a program. Ezt a "Steady-State Thermal" vagy "Transient Thermal" hőtani modulokkal vizsgálhatjuk. A "Steady-State" vizsgálat időben állandónak veszi a hőterhelést, ezt maximum értékek és túlhevülés vizsgálatára használtam. A "Transient" modul pedig időben változó hőterheléssel végez számításokat, ezzel a normál üzem alatti melegedést figyeltem meg.

A munkaablakban látható, hogy az RMXprt és a MAXWELL 3D modulok nincsenek összeköttetésben. Ennek az oka, hogy az RMXprt eredményeit exportálva hozza létre a program a 3D modellt, nincs szükség a különböző elemek összekötésére, mint más modulokban. A MAXWELL 3D modul "Solution" eredményét a "Steady-State Thermal" és a "Transient Thermal" modulok "Setup" beállítás elemével összekötjük, akkor veszi figyelembe a program az említett hőveszteségeket. A két hőtani modul "Engineering Data" és "Geometry" elemei az egyszerűség miatt állnak összeköttetésben, hogy a modell és a beállítások mindkét vizsgálat során megegyezzenek. Az anyagbeállítások az "Engineering Data" elemben szerepelnek, a "Geometry" elemben pedig a modell geometriája található.

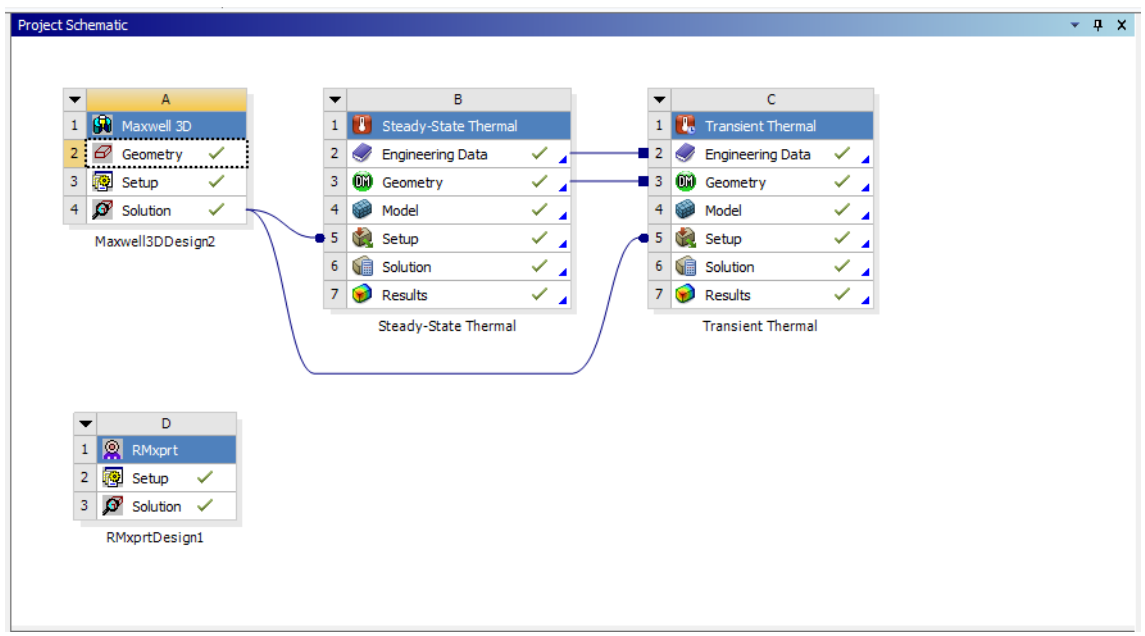

*6-6. ábra – a kapcsolt fizikai vizsgálat Workbench projektje.*

### *6.1.3. Mechanical-thermal szimuláció*

A hőtani vizsgálatok az ANSYS Mechanical moduljaiban érhetők el.

<span id="page-56-0"></span>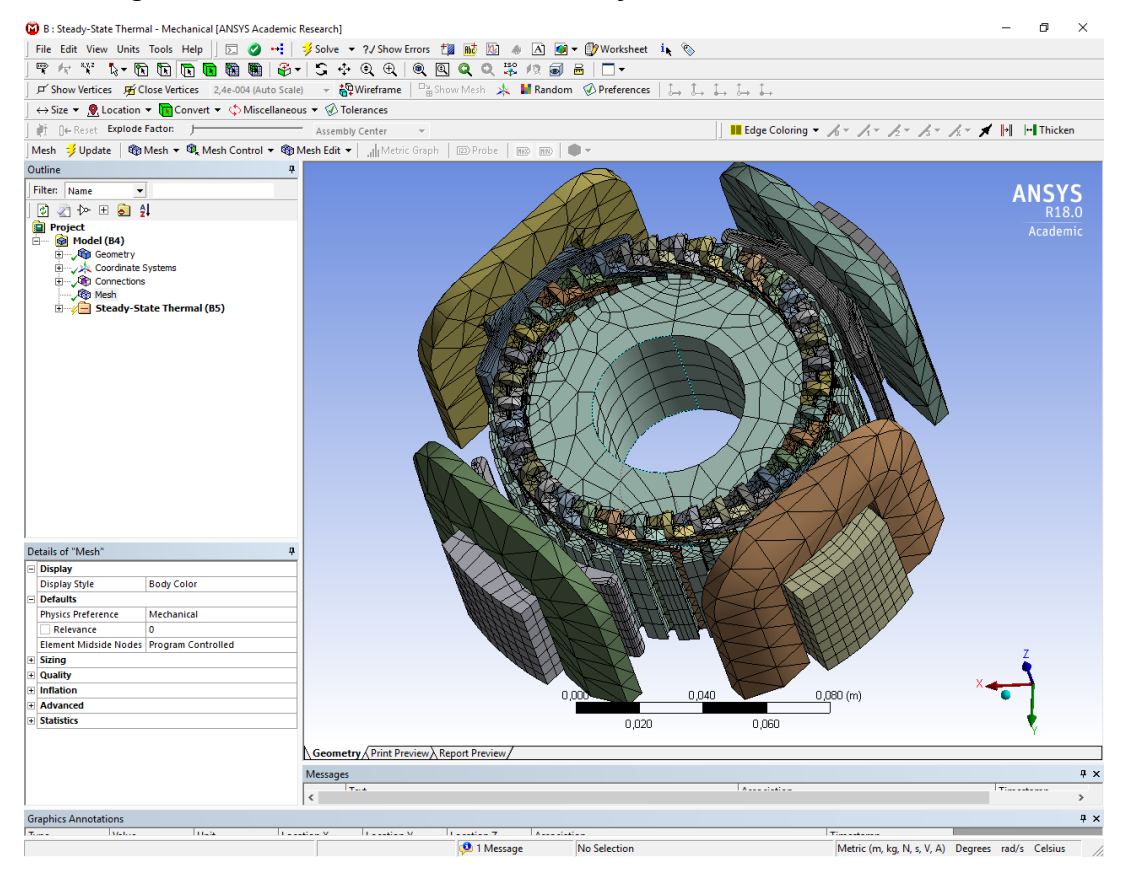

*6-7. ábra – Az ANSYS Mechanical programablak "Mesh" felülete*

A [6-7. ábra](#page-56-0) látható az elkészült térháló, azaz Mesh, ami a vizsgálat elvégzéséhez szükséges. Az Electronics Desktoppal ellentétben itt nem történik automatikus Mesh készítés, manuálisan kell létrehoznunk a térhálót.

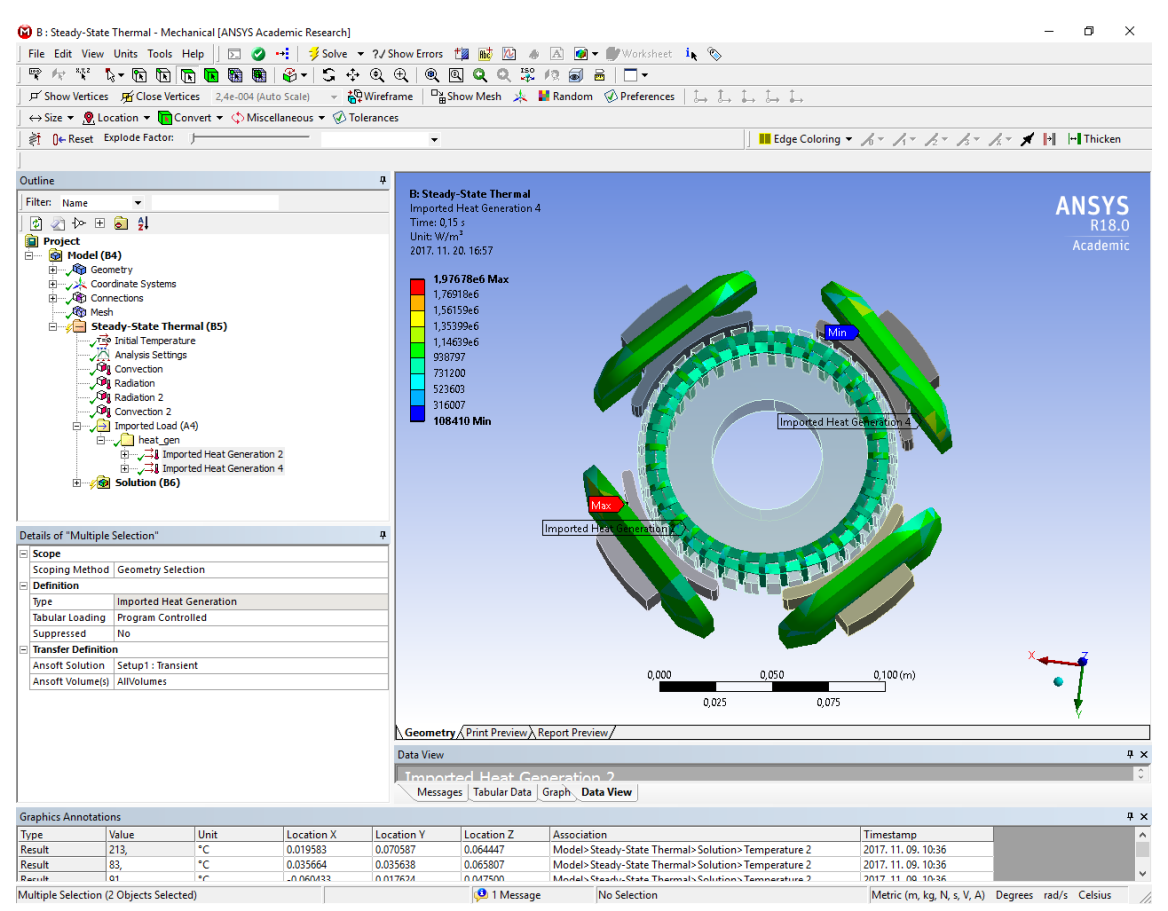

<span id="page-57-0"></span>*6-8. ábra – A hőterhelések importálása*

Ha a [6-8. ábra](#page-57-0) látható "Steady-State Thermal (B5)" elemet választjuk, az eszköztárak átváltanak a hőtani analízis elemeire. Itt az "Imported Load (A4)" elemben adhatjuk hozzá a MAXWELL által számolt hőveszteséget, amit hőtermelés formájában jelenít meg a program a vizsgálatban. A pólusok és az armatúra tekercselést külön-külön hőtermelőnek állítottam be. A hőveszteségeket a MAXWELL vizsgálat időléptéke szerint van lehetőségünk figyelembe venni. Akár a kiindulási 0 [s] időpillanattól a teljes időtartamon keresztül, vagy kisebb manuálisan meghatározott időtartományban.

A [6-9. ábra](#page-58-0) látható a hőátadás különböző típusainak a geometriához rendelése. Én hősugárzást (Radiation) és hővezetést (Convection) határoztam meg a geometria elemei között. A fő hőleadók a tekercselés elemei, de a forgórész és az állórész is képesek hőátadásra. A modell a hozzárendelt hőátadási beállításokkal a [6-9. ábra](#page-58-0) látható, ahol kék szín jelöli a hősugárzást, sárga a hővezetést.

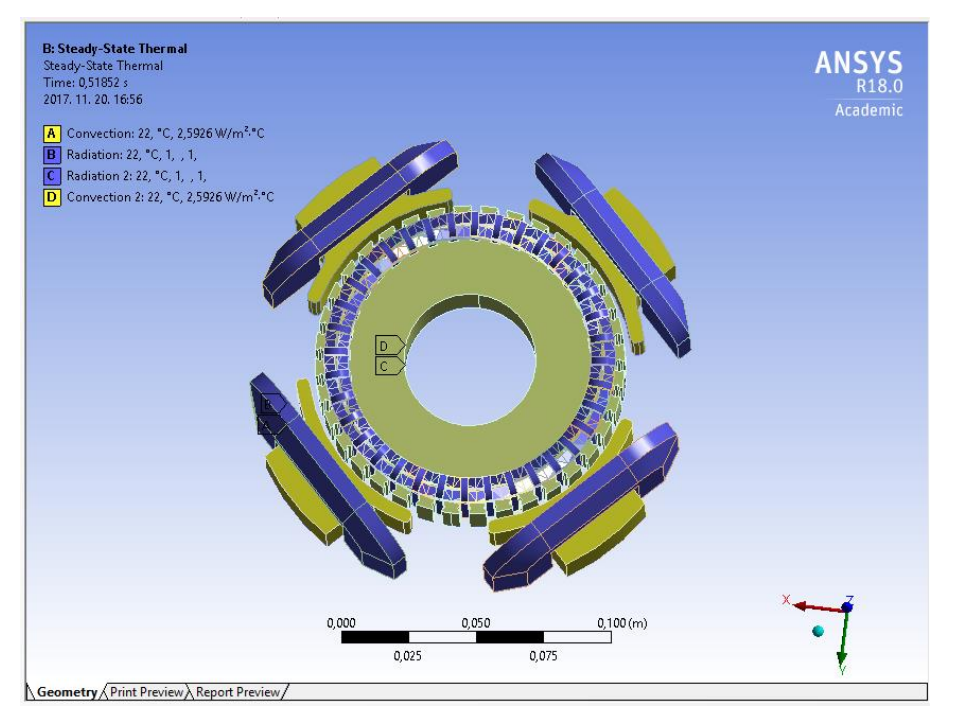

<span id="page-58-0"></span>*6-9. ábra – a beállított hőátadás*

A hőtani vizsgálat eredményei a [6-10. ábra](#page-59-0) és [6-11. ábra](#page-60-0) láthatók. A "Steady-State" vizsgálatban konstansnak tekintjük a hőterhelést, a legnagyobb csúcsértékkel vesszük figyelembe a hőterhelést. Ezért lényegesen magasabb hőmérsékletet érnek el az elemek, mint a motor tényleges működése alatt. A gerjesztő tekercs hőmérsékleti csúcsa 213,96 °C, ami feltűnően magas érték. Ilyen hőmérséklet mellett a vezetőn már jelentős ellenálláscsökkenést tapasztalunk, illetve a motor meghibásodásának is fent áll a veszélye. Ennek az oka, hogy ez a vizsgálati beállítás nem veszi figyelembe a forgó mozgást, illetve a hőterhelés időbeli változását. Valamint a motor szerkezetéhez hozzátartozik egy hűtő ventilátor a forgó tengelyen, amit a modell nem tartalmaz.

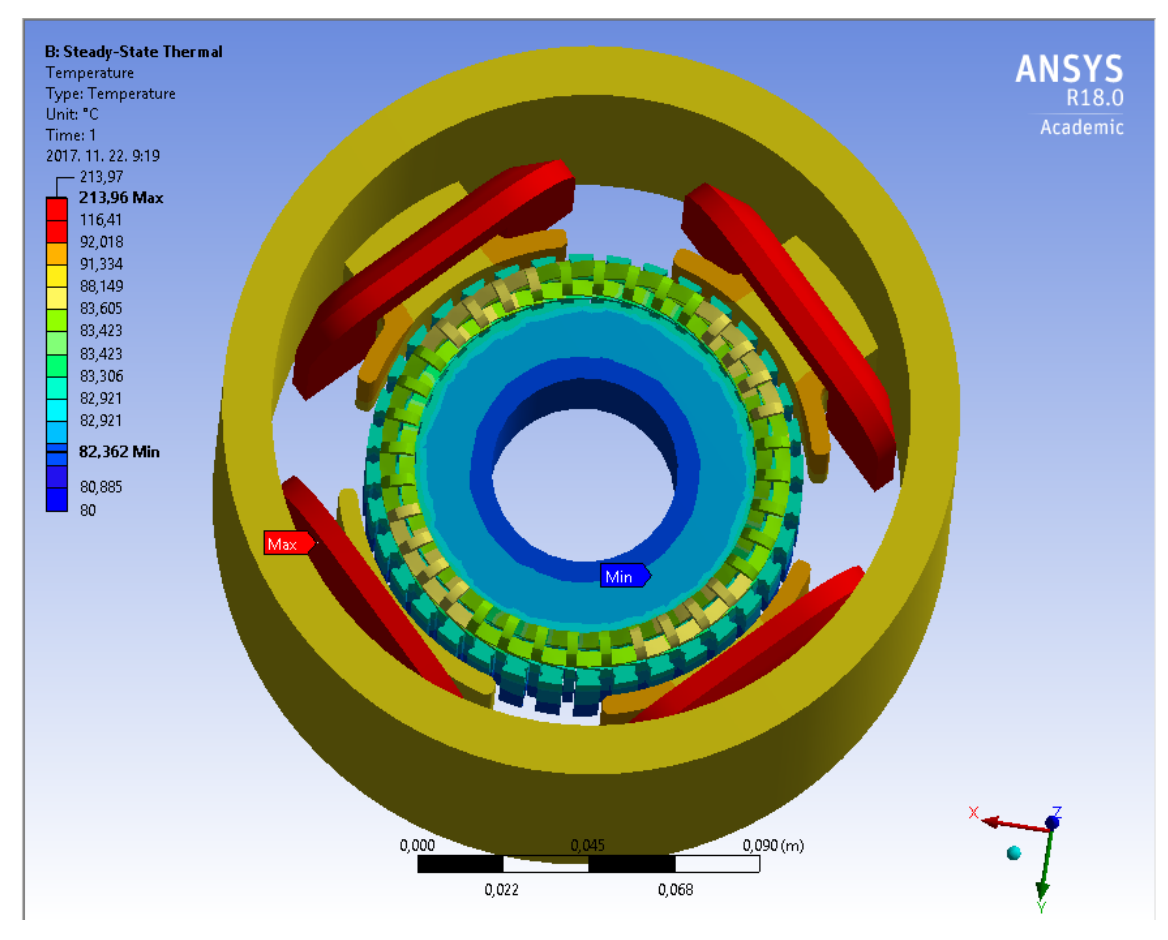

<span id="page-59-0"></span>*6-10. ábra – Steady-State Thermal vizsgálat*

A [6-11. ábra](#page-60-0) látható "Transient Thermal" vizsgálatban a hőterhelést időben változónak tekintjük, a motor működésének megfelelően. Ebből adódóan a felmelegedés mértéke kisebb, mint az előző vizsgálatnál. A csúcsérték 39,434 °C a gerjesztő tekercselésen 30 s időtartamú üzemeltetés esetén. A motor adattábláján található adatok alapján a szigetelés és a hőterheléssel szembeni tűrőképessége F besorolású. Ez azt jelenti, hogy a külső hőmérséklet max. 40 °C, a motor üzemeltetése alatt a maximum hőmérséklet, aminél még nem következik be károsodás 155 °C. A maximum megengedhető hőemelkedés 105 °C. Tehát a szimulációban alkalmazott körülmények között ez meg sem közelíti a veszélyes értékeket. Természetesen egy hosszabb időintervallumon történő vizsgálat más eredményeket is mutathatna. A hőtani modell viselkedése viszont megfelel a valós működésnek a fizika törvényei szerint. Először a tekercsek melegednek fel a rajtuk átfolyó áram miatt, majd a velük érintkező acél elemek átveszik a hőt és emelkedik a hőmérsékletük.

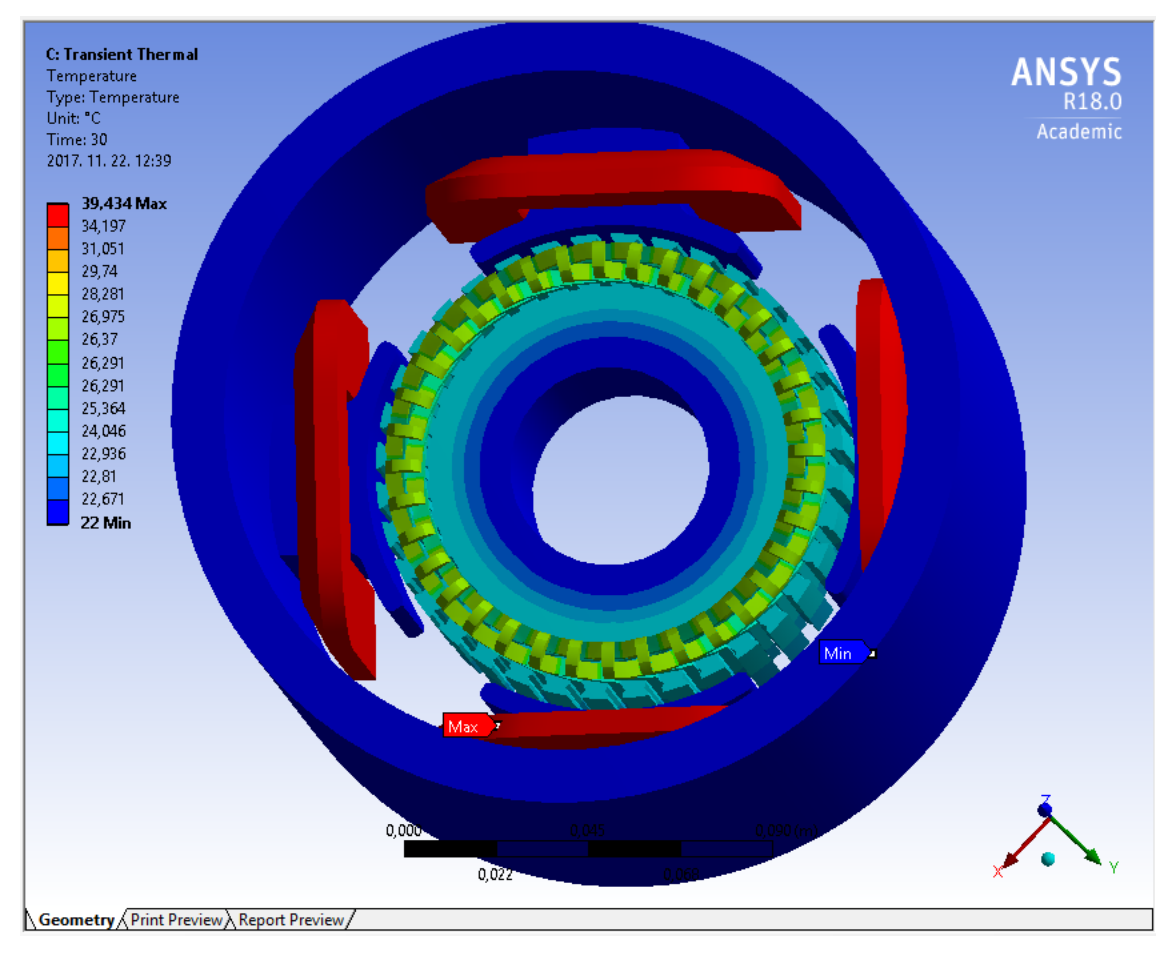

<span id="page-60-0"></span>*6-11. ábra – Transient Thermal vizsgálat*

A végeselem szimuláció eredményeiből látható, hogy milyen mértékben melegszik egy villamos motor palástfelülete. Ezekből a szimulációs eredményekből, illetve a TEG kalibrációs mérési eredményekből könnyen következtetni lehet egy adott specifikációjú villamos hajtás felületéről visszanyerhető villamos teljesítményre.

## **6.2. Hővisszanyerő rendszer alkalmazási lehetőségei**

A hipotézist, miszerint gépjármű normál közlekedési üzemállapotából villamos energia állítható elő hővisszanyerő rendszer segítségével, két egymástól független módon bizonyítottam.

Az első kísérletet egy belső égésű, benzin motoros gépjármű motorterébe helyezett hőenergiavisszanyerő rendszer segítségével valósítottam meg. A motor térben méréseket végeztem és olyan felületet kerestem, amely körülbelül 200 °C-ig melegszik fel normál használat mellett.

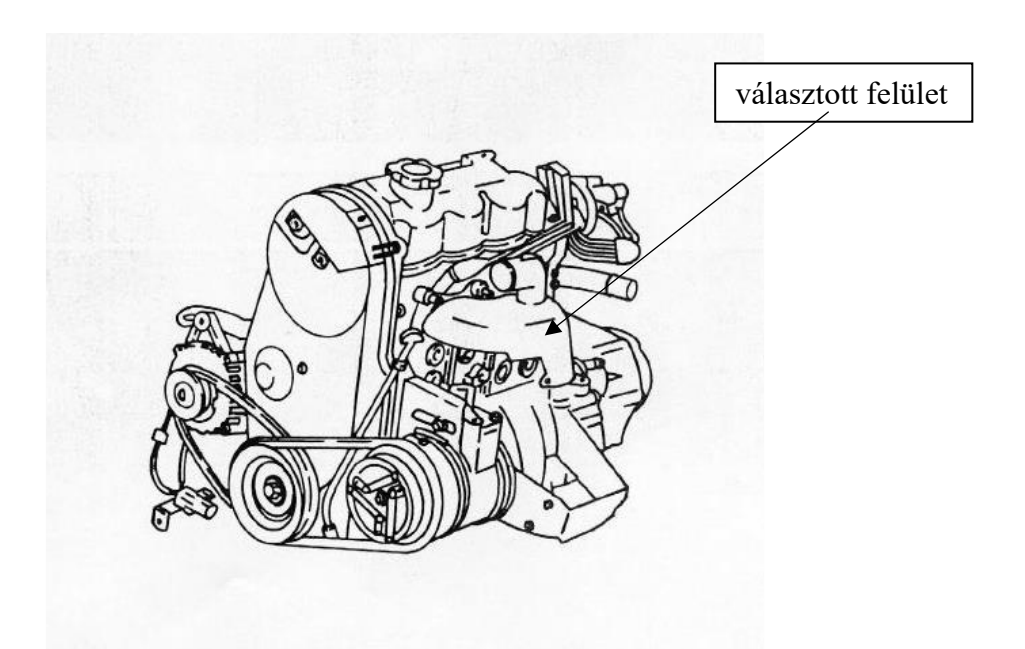

### *6-12. ábra Választott felület*

A választott felület a motor leömlő nyílásának a hővédő lemezére esett. Méréseim alapján a felület maximális hőmérséklete nem haladta meg a 200 °C-t, felülete egyenes, amely biztosítja a TEG modul felületén az egyenletes hőmérséklet eloszlást, és megfelelő dinamikával követi a motor hőmérséklet változását a felület.

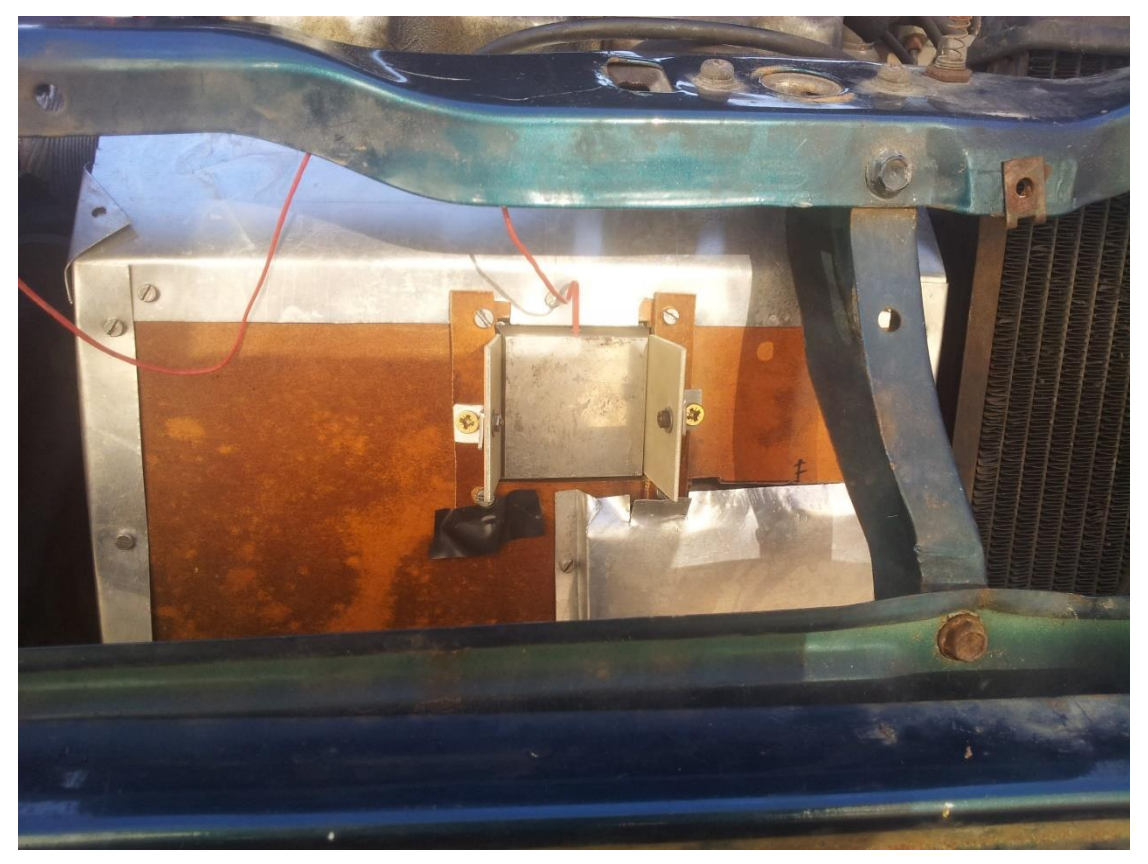

### 62 *6-13. ábra Felszerelt TEG modul*

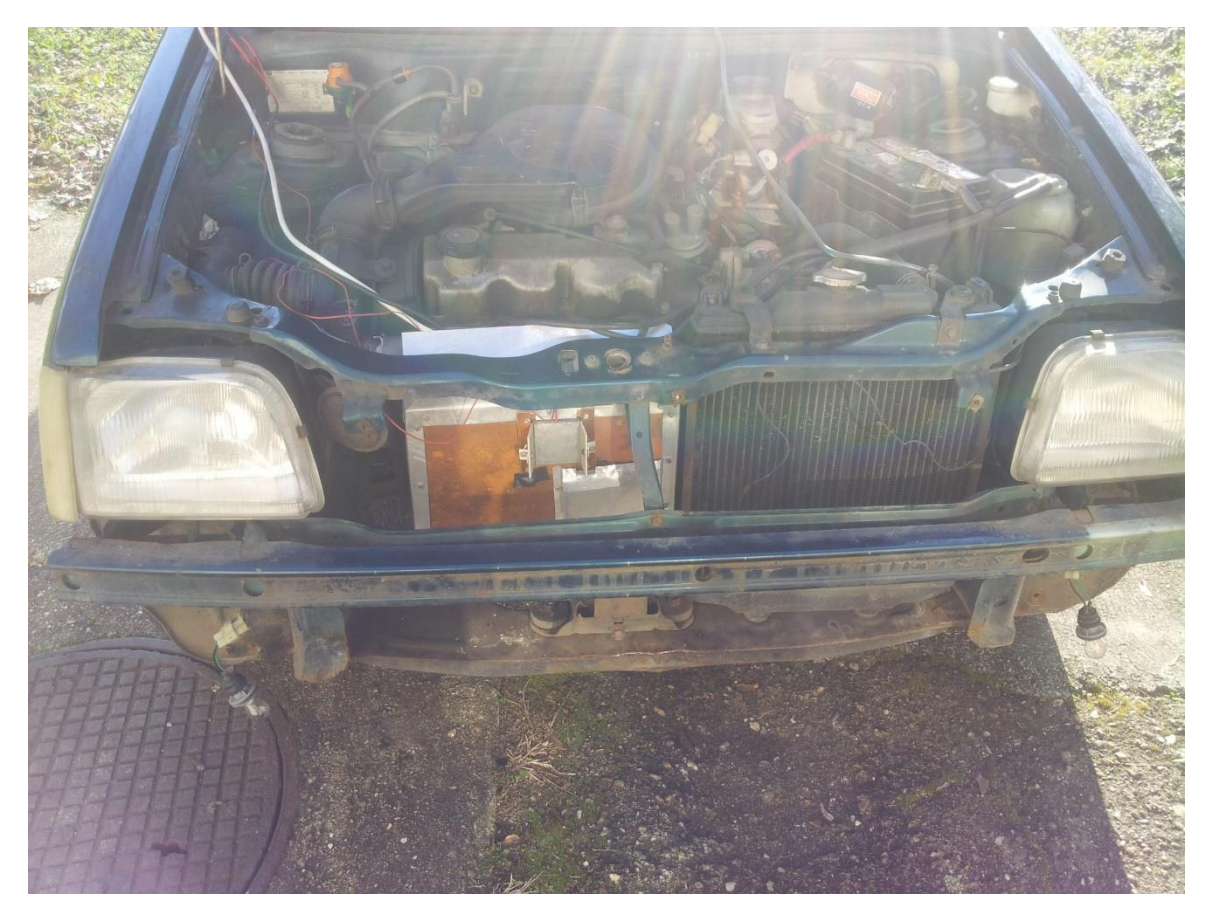

*6-14. ábra Felszerelt TEG modul*

<span id="page-62-0"></span>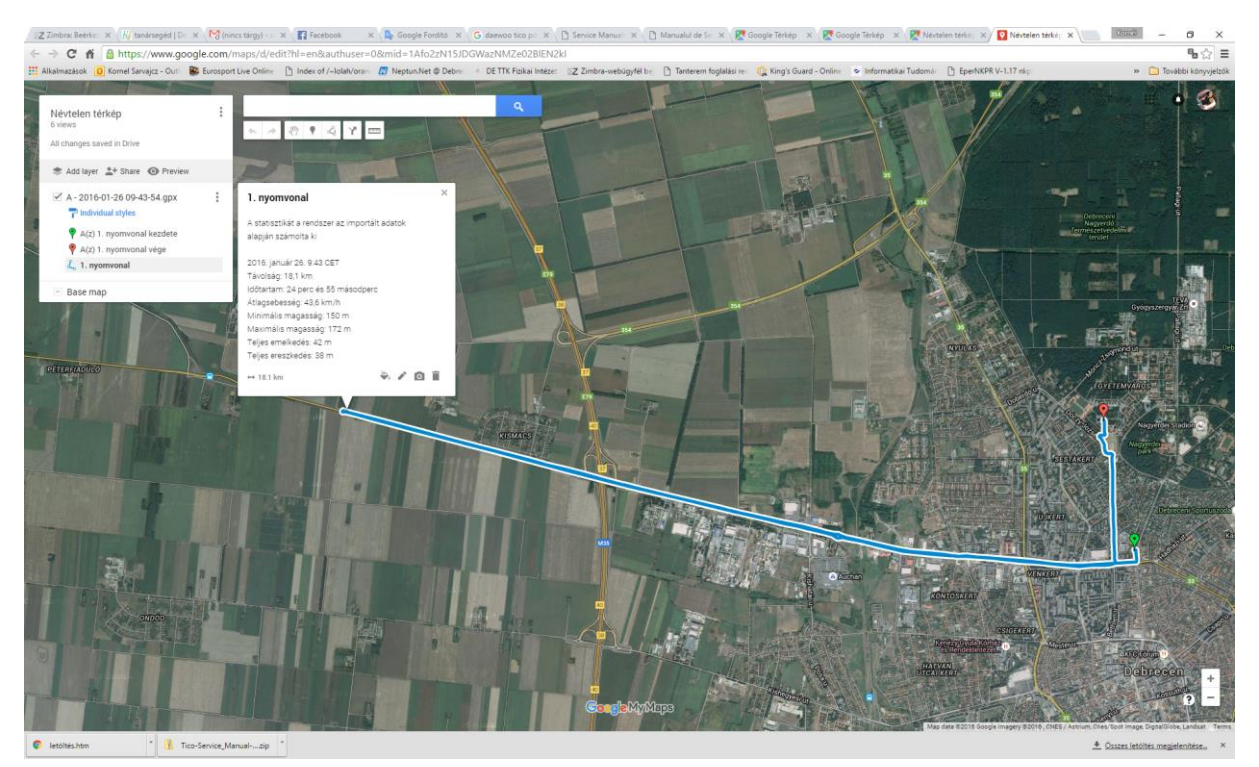

*6-15. ábra Tesztelés útvonal terve*

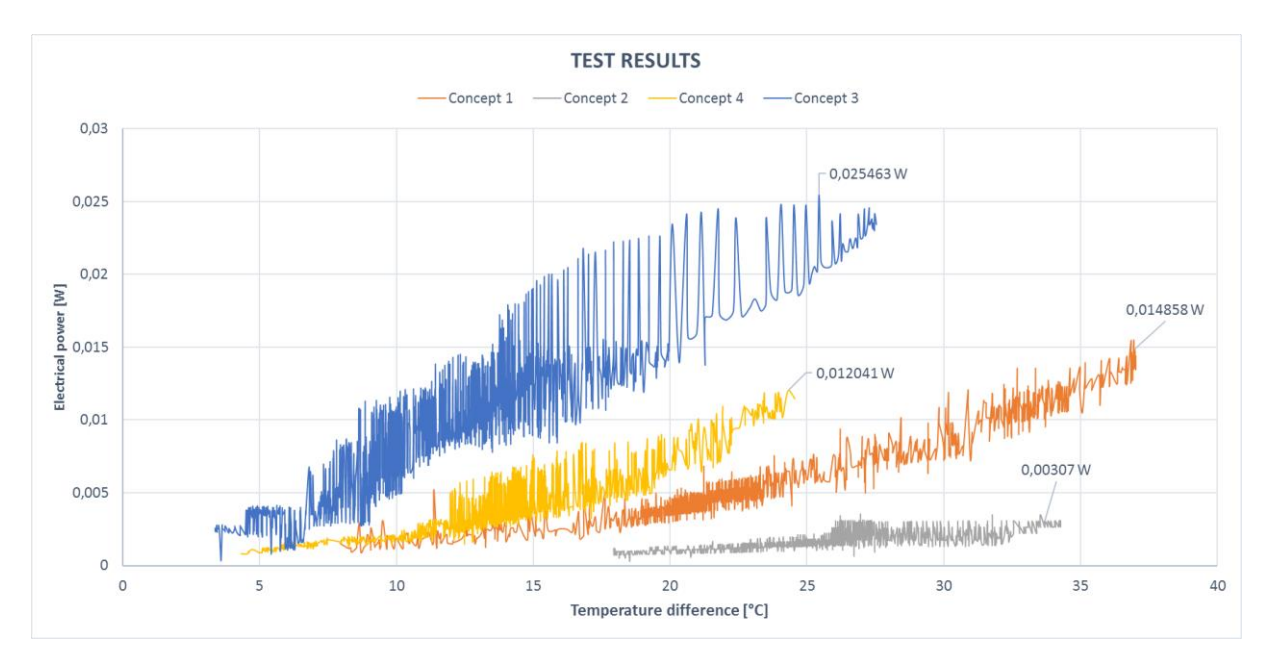

<span id="page-63-0"></span>*6-16. ábra Mért eredmények*

A mérőrendszer megegyezik az *[5.1](#page-39-0) [Termoelektromos generátor](#page-39-0) kalibráló berendezés* fejezetben bemutatott mérő és vezérlő szoftver mérést végző részével. Összesen 4 paramétert mérek, kettő db hőmérsékletet és a TEG kimenetén mérhető feszültséget és áram értéket. A mérési eredményeket a [6-16. ábra](#page-63-0) mutatja. A grafikon X tengelyén a hővisszanyerő rendszer két oldalán mért hőmérsékletből számolt hőmérséklet különbség látható, még az Y tengelyen a megtermelt villamos teljesítmény. A mérési eredmények teljes mértékben feldolgozás mentesek, semmilyen adatkonverziót nem tartalmaznak, azért, hogy a mérési eredmények dinamikáját is elemezni tudjam.

A diagramon négy különböző mérési módszerrel végzett mérés eredménye látható.

- 1. Az első koncepcióban a TEG meleg és hideg oldali felületére egy alumíniumból készített hasábot helyeztem, amely az egyenletes hőeloszlást volt hivatott biztosítani. A rendszer szélterelő nélküli verzió volt.
- 2. A második koncepcióban a meleg és a hideg oldalon az alumínium hasábokat rézből készült hasábokra cseréltem, mert az alumínium hővezetési tényezője: 210 W/mK, ellenben a rézé 386 W/mK. Ebben a koncepcióban a szélterelőt is használtam.
- 3. A harmadik koncepcióban sem hővezető hasábokat, sem szélterelőt nem használtam.
- 4. A negyedik verzióban a meleg oldalon alumíniumból készült hasábot, még a hideg oldalon sárgarézből készült hasábot használtam. A szélterelőt nem alkalmaztam ebben az esetben.

A hővisszanyerő rendszer tesztelése során minden esetben hideg üzemállapotú gépjárművel kezdtem meg a tesztelést, és minden alkalommal az [6-15. ábra](#page-62-0) szemléltetett útvonalat jártam be, amely 18,1 km hosszúságú volt, 43,6 km/h átlagsebességgel, amely tartalmazott városi és országúti szakaszokat is.

A harmadik koncepció nyújtotta a legnagyobb megtermelt villamos teljesítményt, amely 25,46 mW-t jelent.

A kísérletet sikeresnek tekintem, mert sikerült termoelektromos generátor alkalmazásával egy hővisszanyerő rendszert készíteni, amely normál közlekedési viszonyok mellett, energiabefektetés nélkül villamos energiát termelt. A mechanikai kialakítás javításával a megtermelt villamos teljesítményt lehet növelni.

A második számú kísérlet a hővisszanyerő rendszer bizonyítására, hogy egy 4kW-s soros gerjesztésű egyenáramú motor palást felületére egy termoelektromos generátort tartalmazó hővisszanyerő rendszert terveztem, és a motor üzemeltetése, valamint különböző terhelési állapotokba történő üzemeltetése közben mértem a hővisszanyerő rendszerem által termelt villamos paramétereket.

#### *6.2.1. A hővisszanyerő rendszer*

A kiválasztott hővisszanyerő eszközhöz szükséges volt egy olyan felfogató rendszert tervezni, amellyel elvégezhetem a méréseket.

A rendszer 4 részből áll:

- 1. motorra illeszkedő réz lap
- 2. TEG
- 3. a hűtésre illeszkedő alumínium lap
- 4. hűtőrendszer
- 5. felfogató

Mivel a motor henger alakú, tervezni kellett rá egy illesztő lemezt, amelyet úgy kellett kialakítani, hogy az alsó része ráilleszkedjen a motor házának görbületi sugarára, a teteje pedig tökéletesen sík legyen, hogy illeszkedjen a termoelektromos generátor felületéhez. Az elkészítéséhez megmértem a motor átmérőjét, így megkaptam a palást sugarát. A TEG szélességét megmérve már meg lehetett tervezni az alkatrészt. A harmadik változó a lemezvastagság volt. Ez nagyon lényeges méret, hiszen ha túl vastag, több hőt ad le környezetének a közdarab, ha túl vékony, a megfelelő furatok nem férnek el benne. A tervezés és rajzolás után legyártattam, a furatokba menetet fúrtam, így akár a külön rögzítésre is van lehetőség, és a hőelem által a furatban könnyen mérhető a meleg oldal hőmérséklete. A lemez

rézből készült el, amelynek hővezetési tényezője 386  $\frac{W}{m \cdot K}$  ezáltal nagyon jól biztosítja a hővezetést a motor palástja és a TEG között.

Az alumínium közdarab a hűtőrendszer hőátadó felülete és a TEG méreteltéréseit küszöböli ki, valamint a benne található furatok a hőelem elhelyezésére szolgálnak, így a hideg oldal hőmérsékletének mérése is könnyen kivitelezhető. Természetesen az alumínium hővezető képessége 221 $\frac{W}{m \cdot K}$ is megfelel az alkalmazási célra.

A hűtéshez vízhűtést alkalmaztam. Egy "tartályban" lévő jégtömbökkel hűtött vizet egy szivattyú segítségével keringettem. A hőátadást egy réz lap biztosította, amely egy műanyag üreges közlapra van felfogatva. Két kivezetés található rajta, ahová csatlakoztatni tudjuk a hűtés csővezetékeit, és az ezen átáramló víz közvetetten hűti a TEG hideg oldalát.

Mivel a motorban nem akartam furatokat elhelyezni, így külső felfogatás megtervezésére volt szükség. A választás kereskedelmi forgalomban kapható úgynevezett Awab csőbilincsekre esett. Mivel nem tudtam a motor méretéhez szükséges bilincseket beszerezni, a kerületét kiszámolva 2 bilincset raktam össze, amelyek tökéletesen rászorítják a hűtő és mérőrendszert a motorra, és a működése során fellépő rezgéseknek is ellenáll. A felhelyezés után a bilincset egy csillag csavarhúzóval tudjuk beállítani a megfelelő méretre.

A felfogató rendszer háromdimenziós modelljét, és az összeépített rendszert az [6-17. ábra](#page-65-0) és [6-18. ábra](#page-66-0) szemlélteti.

<span id="page-65-0"></span>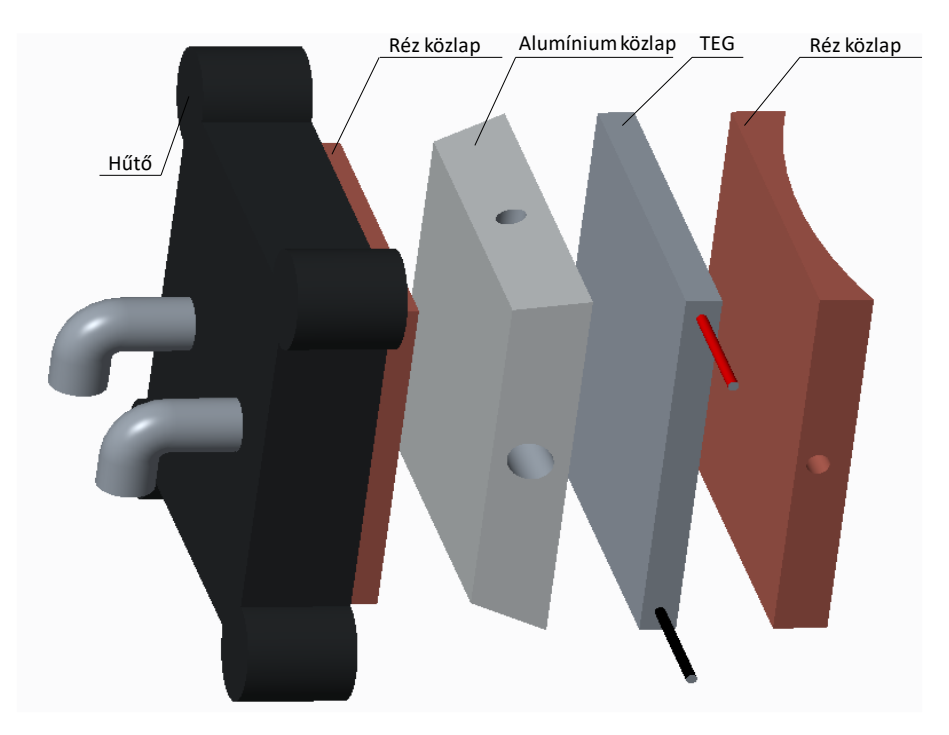

66 *6-17. ábra Felfogató rendszer 3D modellje*

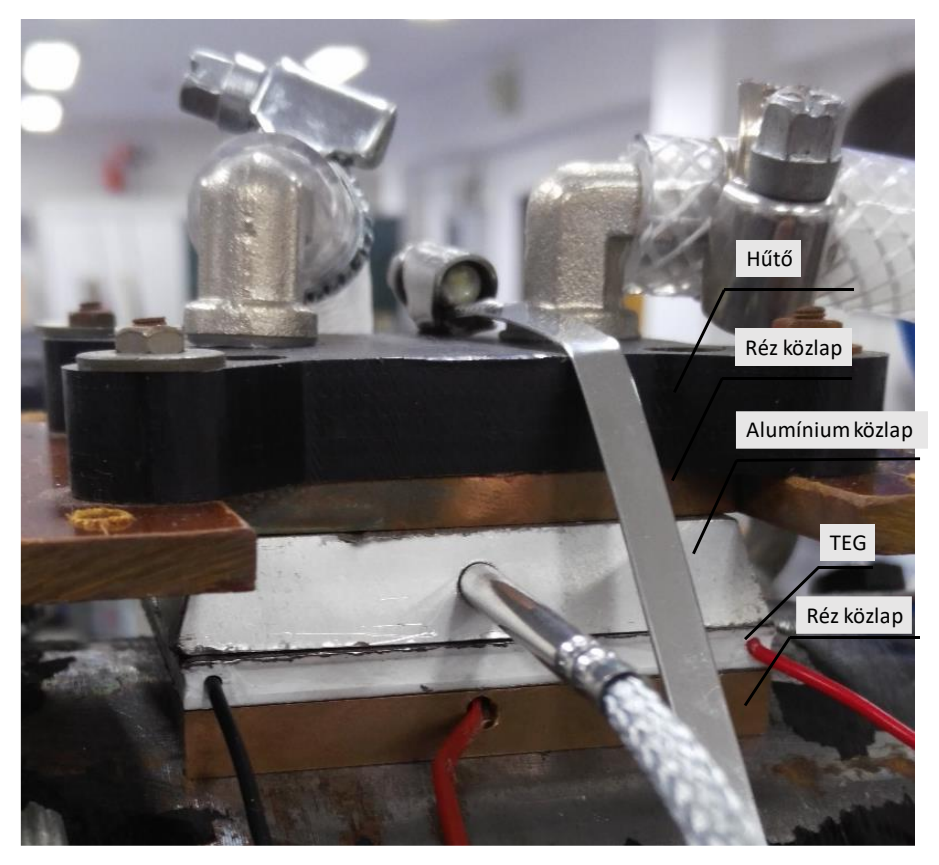

*6-18. ábra Felfogató rendszer* 

A mérőrendszer blokk diagramja:

<span id="page-66-0"></span>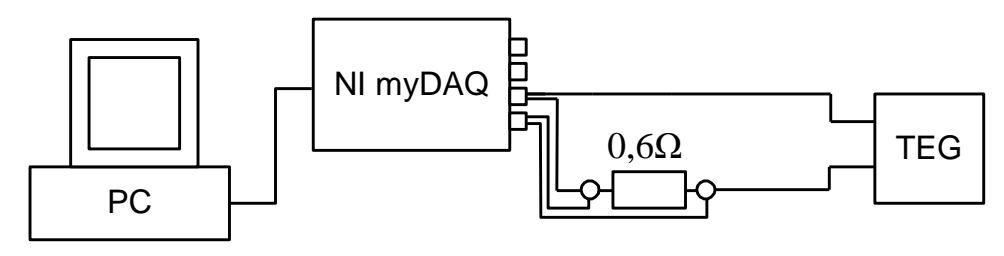

*6-19. ábra mérő rendszer blokk diagramja*

A hővisszanyerő rendszer mérési eredményeit a [6-20. ábra](#page-67-0) szemlélteti. Itt a termoelektromos generátor által termelt villamos teljesítményt ábrázoltam, a meleg és a hideg oldalán levő hőmérsékletkülönbség függvényében.

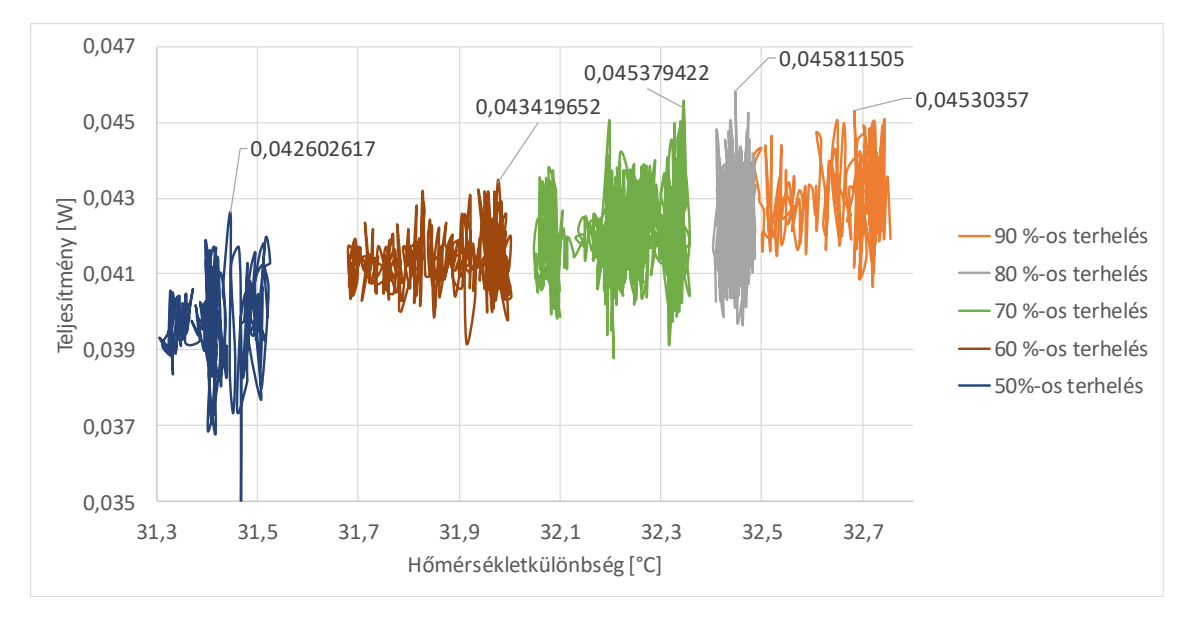

<span id="page-67-0"></span>*6-20. ábra A TEG által termelt teljesítmény a hőmérsékletkülönbség függvényében*

A mérések során egyre jobban terheltem a motort a vele tengelykapcsolatban lévő generátorral, ezáltal növekedett a motor üzemi hőmérséklete. Látható, hogy nem alakult ki nagy hőmérséklet különbség a TEG 2 oldala között, ami azt eredményezte, hogy nem tudott sok energiát termelni a TEG. Ennek oka, a motor öntött vas háza, amely lassan melegszik fel, és a benne levő ventilátor, amely az áramló levegővel hűti. [6-20. ábra](#page-67-0) leolvasható, hogy a legnagyobb pillanatnyilag termelt teljesítmény 45,8 mW volt. Ez ugyan nem sok, azonban ha azt nézzük, hogy ez egyetlen TEG amely 56x56 mm-n fekszik fel a motoron, és semmilyen energiabefektetésbe nem kerül, ingyen energiát termel, hiszen a hideg oldalt a menetszél is hűthetné, akkor már számításba vehető. Mint írtam 1 TEG felülete 56x56 mm azaz 3136 mm<sup>2</sup>, a motor palástjának hasznosítható felülete nagyjából 120000 mm<sup>2</sup> . Ez azt jelenti, hogy a motoron legalább 30 termoelektromos generátort el tudunk helyezni, amelyeket felhasználásuktól függően sorba vagy párhuzamosan köthetünk a nagyobb energiakinyerés érdekében.

A második számú kísérlet is sikeresen zárult. Bebizonyítottam, hogy villamos motor üzemi működése közben is lehetséges villamos energiát termelni hővisszanyerő rendszerrel, befektetett energia nélkül.

**Tézis 2: Termoelektromos generátort tartalmazó hőenergiavisszanyerő rendszer képes egy villamos motor palástfelületéről hatásfok romlás nélkül villamos teljesítményt előállítani. Szimulációs és mérési eredményekkel bizonyítottam, hogy a hővisszanyerő rendszernek kettős szerepe van, a villamos motortól való hőenergia elvonás és villamos energia visszanyerés.**

# **7. Vezetést elemző rendszer fejlesztése**

A termoelektromos folyamatok, generátor és hővisszanyerő rendszer elemzését, tervezését és működésének bizonyítását követően egy olyan komplex vezetést támogató rendszert fejlesztettem, amely vezetés közben mintavételezi a gépjármű menetdinamikai adatait, kamera képet rögzít valamint GPS helymeghatározó rendszerrel van ellátva. A berendezés alkalmazásának célja, hogy elemezze a vezetési stílust, és kapcsolatot keressen az emberi viselkedés vagy vezetési stílus és a visszatáplált energia között. Az elmúlt években számos kutatócsoport és gépjármű fejlesztő cég foglalkozott a vezetést támogató rendszerek kutatásával és fejlesztésével.

A vezetést támogató rendszer alapja egy gépjármű dinamikai elemző szoftver, amely a gépjármű diagnosztikai csatlakozóján keresztül, (OBDII szabványú csatlakozó) menetdinamikai adatokat tud kiolvasni a gépjármű központi CAN kommunikációs csatornájáról.

### *7.1.1. A CAN BUS alkalmazása az autóiparban*

A kezdetleges rendszereknél az adatfolyam dedikált útvonalon keresztül valósult meg. Ez a két részegység közvetlen vezetékkel történő összekötését jelentette. A vezérlő rendszerek fejlődésével egyre több útvonalra és vezetékre volt szükség, ami bonyolította és drágította az ilyen rendszerek kivitelezését [76].

A hagyományos két pontot összekötő megoldásokat egy új, soros buszrendszer váltotta fel. A részelemek egy közös rendszerhez kapcsolódnak, így nincs szükség dedikált vezetékekre. Az első soros buszrendszerek átviteli sebessége alacsony volt, ami az autóipar számára nem volt elfogadható. Így egy új rendszer elkészítése volt szükséges, amelynek fejlesztése a Bosch nevéhez fűződik. Ez a ma ismert CAN (Controller Area Network) BUS, amit 1991-ben szabványosítottak. A modern autódiagnosztikai rendszerekben a kommunikáció CAN BUS-on keresztül valósul meg [76][77].

A gépjárművekben elosztott szabályzó rendszereket, terepbuszokat alkalmaznak. Ezek a soros kommunikációs rendszerek a tereptartományban történő adatcserét szolgálják. Az összes részegység egy közös kommunikációs vonalra csatlakozik, így képesek önállóan kommunikálni egymással. Az ilyen rendszerekhez egy vezetékköteg szükséges, amely legtöbbször az energiaellátást is biztosítja. Ez a megoldás lehetővé teszi a rendszerek folyamatos bővítését, illetve az eltérő gyártók eszközeinek közös rendszerbe integrálását.

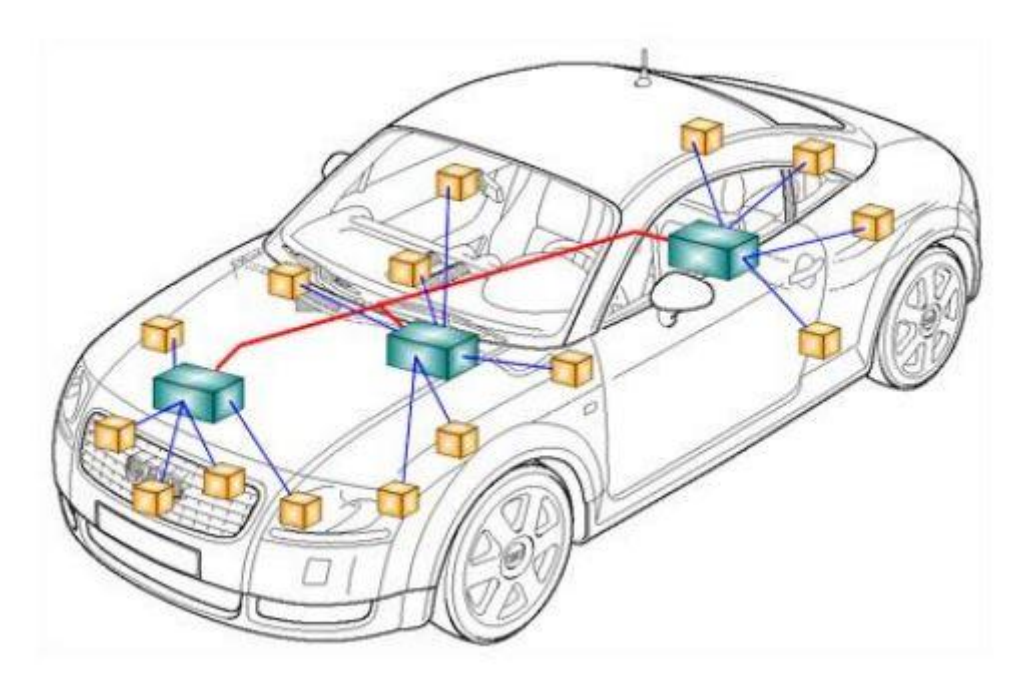

*7-1. ábra A gépjárművekben alkalmazott elosztott szabályozási rendszer*

A CAN egy multi-master protokoll, amelyben a csomópontok üzenetkeretek segítségével kommunikálnak egymással. Az üzenetkeret tartalmazza az üzenet azonosítóját és az adatmezőket.

A kialakítás előnye, hogy nincs kiválasztott busz-vezérlő, minden csomópont teljesen egyenrangú. Egy csomópont leállása esetén, a rendszer továbbra is működőképes marad. Az üzenetek azonosítása nem küldő vagy fogadó csomópont címe, hanem egyedi azonosító alapján történik. A továbbított üzeneteket minden csomópont megkapja és ellenőrzi. A csomópontok lekapcsolása nem zavarja a kommunikációt, így dinamikusan bővíthető és szétválasztható a rendszer. Az adattovábbítás maximális sebessége 1000Kbit/s (40m-es buszhossznál), a válaszidő alacsony. Így a CAN BUS alkalmazható valós idejű események irányítására [76][78]. A protokoll alacsony árfekvésű rendszerekhez is alkalmazható. Az eszközök szabványosítottak, nagy mennyiségben kerülnek gyártásba. A csavart érpár, amelyet a CAN rendszereknél használnak olcsó, az egyik legelterjedtebb típus. A csomópontok képesek alvó üzemmódba kapcsolni, ha a belső aktivitás megszűnik. Ez a megoldás további energiafogyasztás csökkenést eredményez.

Alapvetően két típust különböztetünk meg a sebesség alapján. Ezek a High Speed CAN és a Low Speed CAN. A magas sebességű CAN rendszereket a motor, aktív felfüggesztés vagy blokkolásgátló vezérléséhez alkalmaznak. A High Speed CAN protokollt az ISO 11898-2 szabvány rögzíti, felépítése a 6. ábrán látható. A legnagyobb elérhető bitráta 1Mbit/s [79].

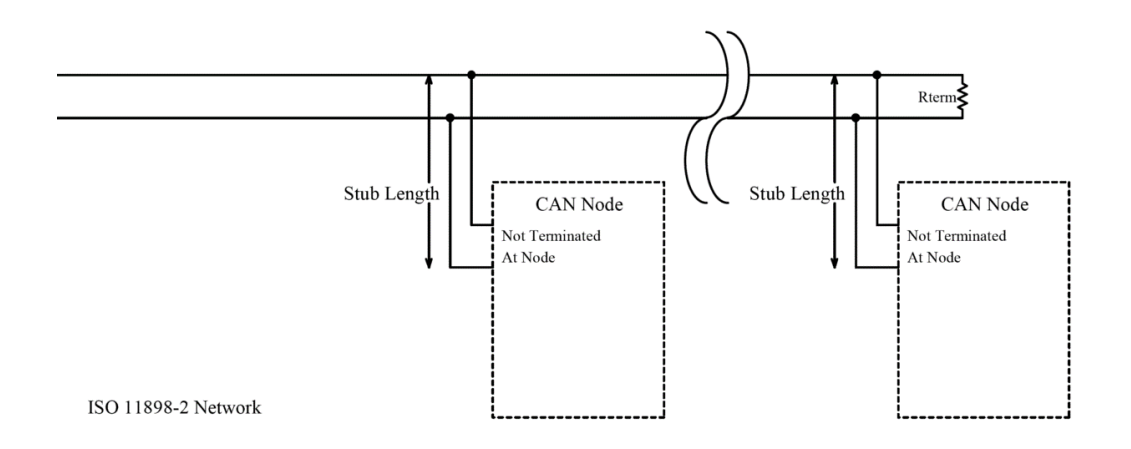

*7-2. ábra High Speed CAN felépítése*

Az alacsony sebességű CAN alkalmazása a klíma, elektromos zár, elektromosan állítható ülések és az ehhez hasonló, másodlagos rendszereknél történik. A Low Speed Can protokollt az ISO 11898-3 szabvány rögzíti, felépítése a [7-3. ábra](#page-71-0) látható. A legnagyobb elérhető bitráta 125Kbit/s [80].

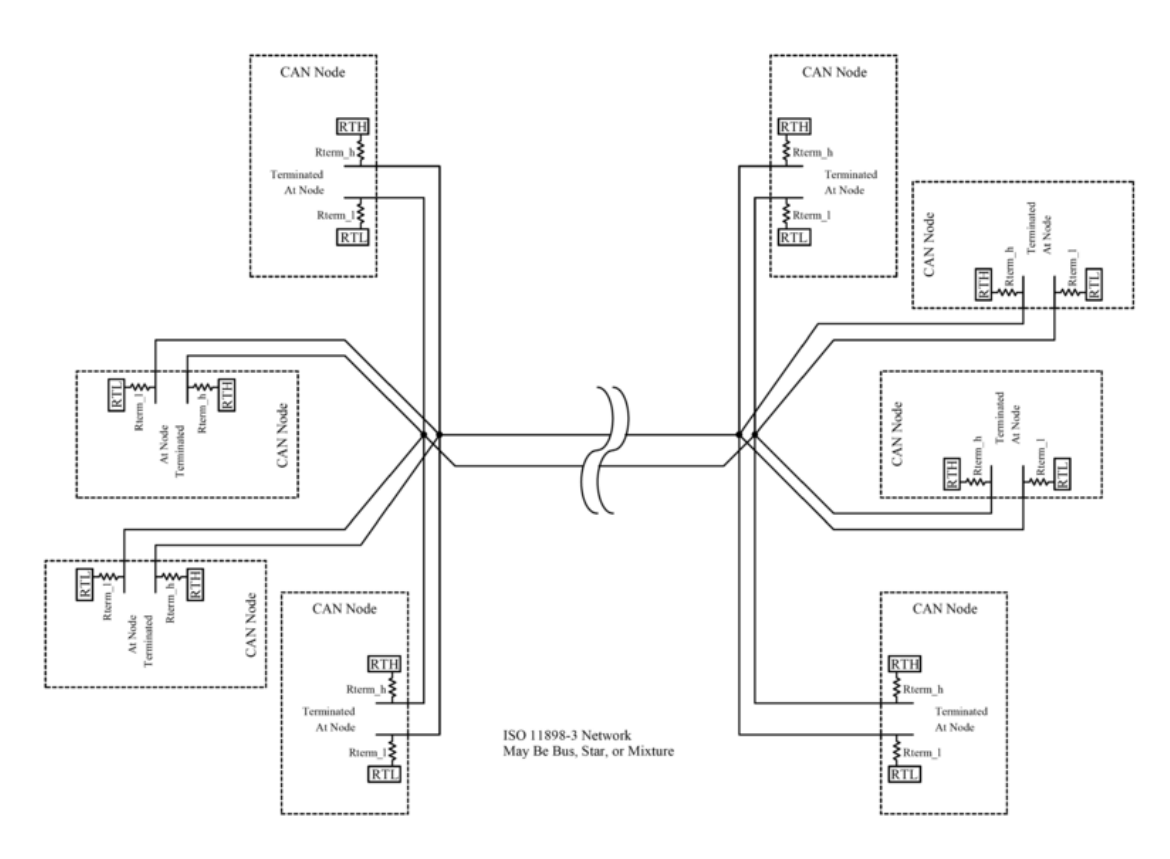

<span id="page-71-0"></span>*7-3. ábra Low Speed CAN felépítése*
A CAN vezérlő lehet különálló, vagy mikrokontrollerbe ágyazott. A CAN protokollvezérlő és a busz között a kapcsolatot a CAN adó-vevő terminál teremti meg. A RxD (Receive Data) és TxD (Transmit Data) jelek sorosan továbbítódnak, a kontroller ezeket felhasználva továbbítja az információt. Az adó-vevő a TxD jeleket alakítja át differenciális jelekké, illetve a busz jeleket a vezérlő által értelmezhető soros jelfolyammá [76][81].

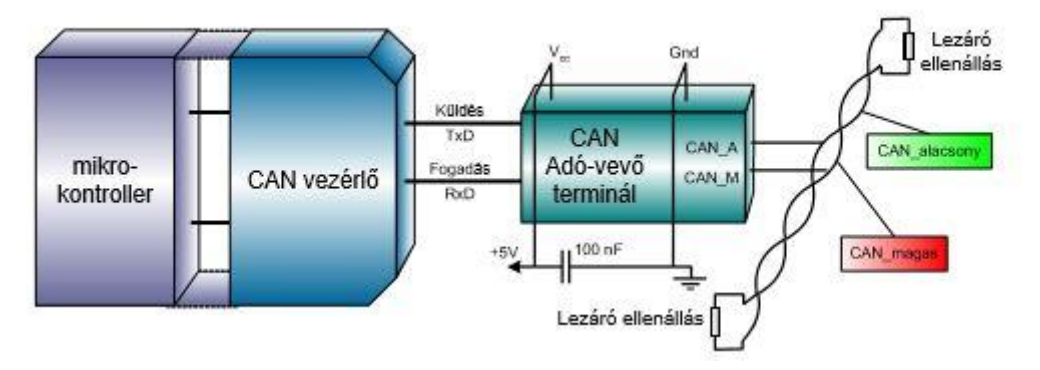

*7-4. ábra CAN csomópontok kialakítása*

A diagnosztikai adatok rögzítéséhez egy LabVIEW fejlesztő környezetben készült diagnosztikai szoftvert fejlesztettem. A program a LabVIEW fejlesztő környezetben készült, amelyet szintén a National Instruments fejleszt. A támogatottság és kompatibilitás egységes, így a két rendszer párhuzamos használata nem okoz problémát.

A fejlesztett program képes a gépjárművek diagnosztikai rendszeréből kinyert adatok lementésére. Az állományok rögzítése egy CompactRio Controller (cRIO-9030) segítségével történik. Az eszköz bárki által megvásárolható a National Instruments weboldalán, nem csak professzionális felhasználásra és a nagyvállalatok számára elérhető.

A kontrollerbe illeszthető kiegészítő modul (CAN Interface modul NI-9862) segítségével jön létre a kommunikáció. Ezt az eszközt speciálisan a High Speed CAN rendszerekhez fejlesztették ki, így minden területen alkalmazható, ahol a magas sebességű megoldást használják.

Az adatok, amelyek rögzítésre kerülnek, nyomon követhetők egy laptop segítségével. Így látható minden pillanatban az aktuális fordulatszám, sebesség és a legtöbb vezetést aktívan befolyásoló tényező. A program több részegységre bontható, amelyek közül a legfontosabb a diagnosztikai adatok megjelenítése.

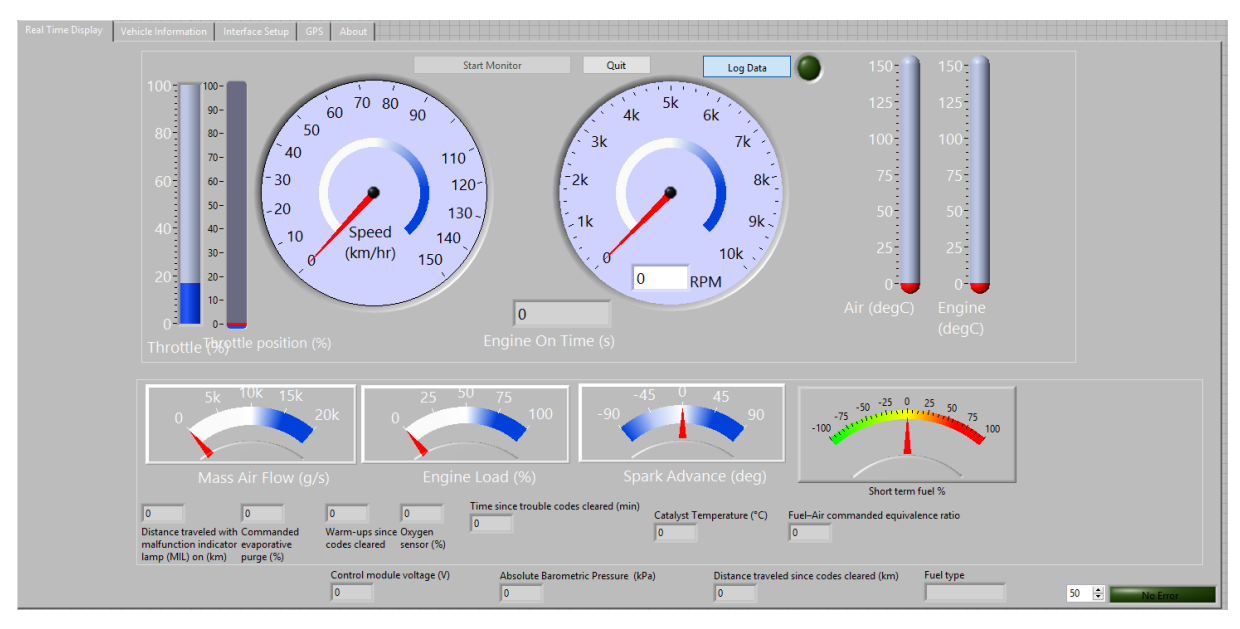

*7-5. ábra Az adatok rögzítéséhez alkalmazott program*

A szoftver képes az összes szabadon hozzáférhető OBD PID (On-Board diagnostics Parameter IDs) kiolvasására és tárolására. Ezen paraméterek száma bővíthető, de ahhoz speciális gyártói jogosultság szükséges. A rögzített PID-ek a [7-6. ábra](#page-73-0) láthatók.

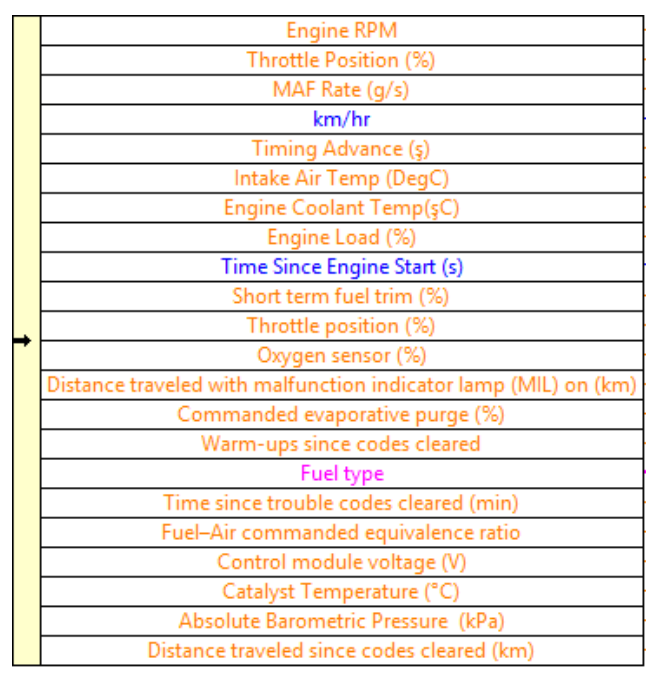

<span id="page-73-0"></span>*7-6. ábra A rögzített paraméterek*

A mintavételezés valós körülmények között történt. A menetdinamikai állományok mellett GPS adatok is rögzítésre kerültek.

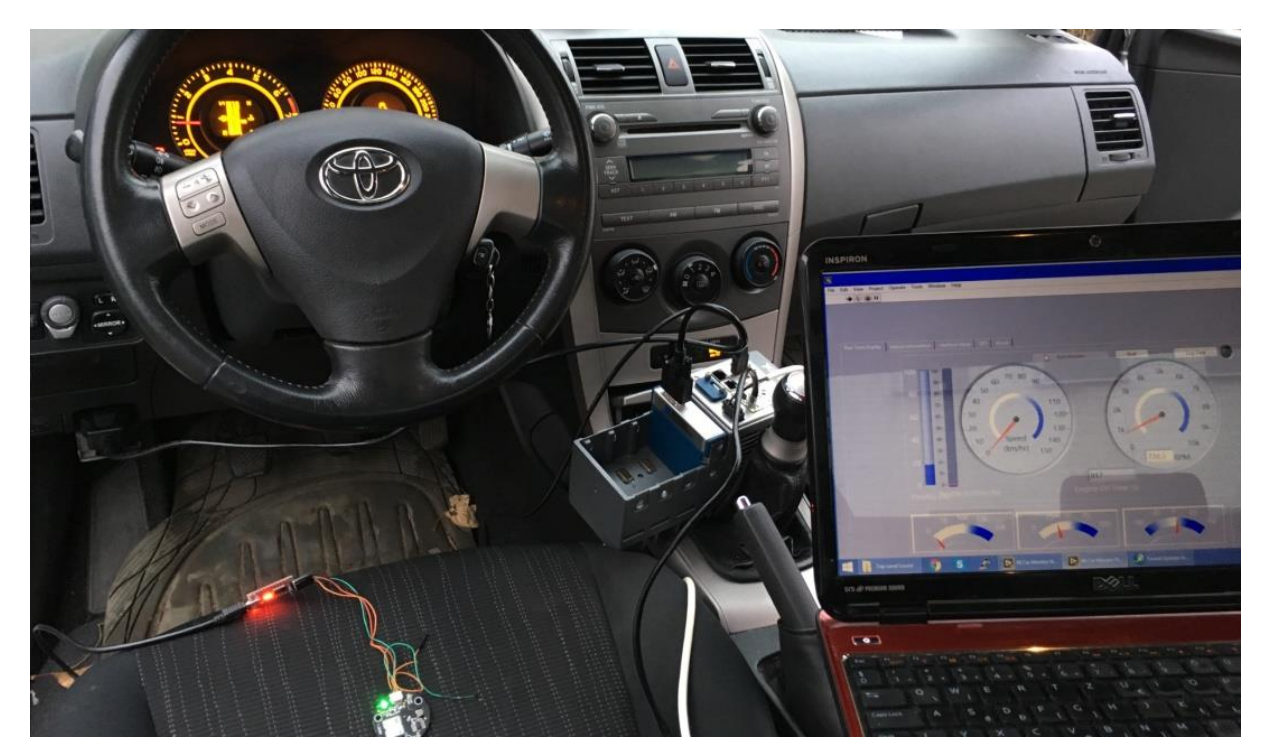

*7-7. ábra Az adatok rögzítése*

## **7.2. GPS adatrögzítő rendszer fejlesztése**

### *7.2.1. A műholdas helymeghatározás*

A GPS műholdak által sugárzott fedélzeti pályaadatok vonatkoztatási rendszere a WGS84 (Geodéziai Világrendszer -World Geodetic System).[82]

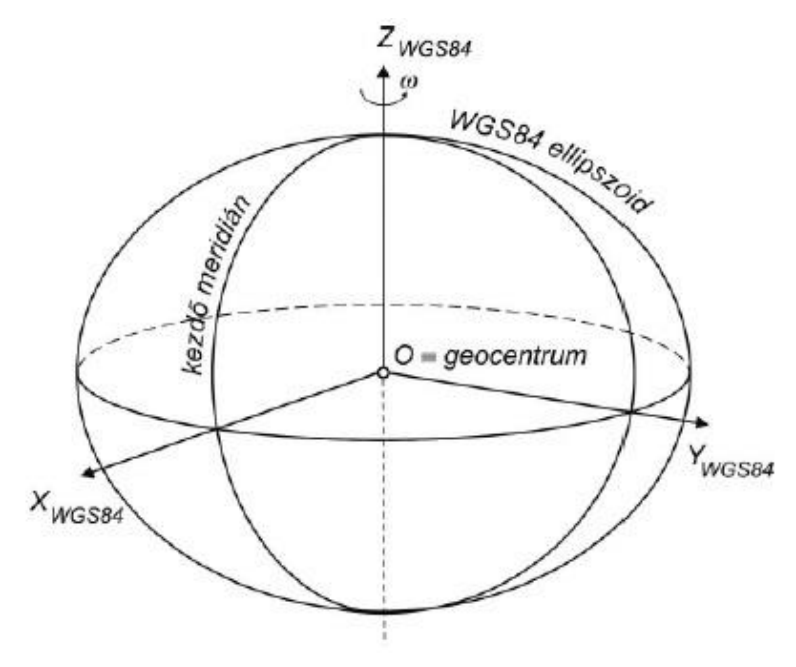

*7-8. ábra A WGS84 tengelyei és vonatkoztatási ellipszoidja [22]*

Ez a rendszer a GPS alaprendszer fenntartójának földi vonatkoztatási rendszere, amelyet a követőállomások koordinátái valósítanak meg. A rendszer fenntartói politikai szempontból az Egyesült Államok Nemzetvédelmi Minisztériuma (Department of Defense -DoD) szakmai szempontból az amerikai térképészeti szolgálat (National Geospatic Intelligence Agency - NGA). A WGS84 kezdeti 1984. évi meghatározása doppleres műholdmegfigyeléseken alapszik, ahol pályameghatározásban résztvevő állomások száma változott, kezdetben 5 volt, ami később 15-re bővült [82,83,84]

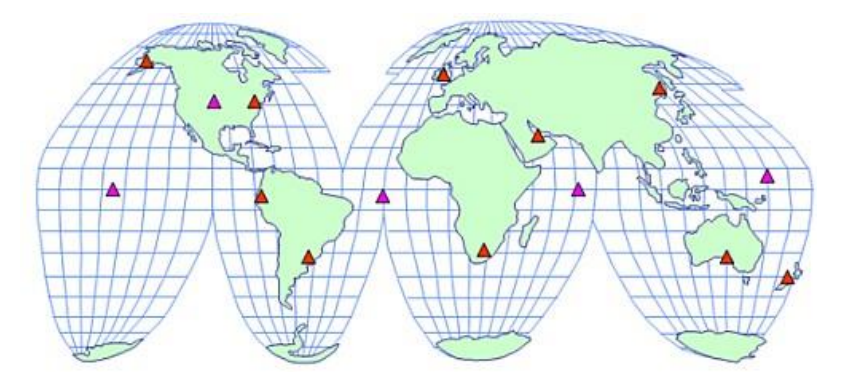

*7-9. ábra A WGS84 (G873) rendszert megvalósító követőállomások [82]*

#### *7.2.2. Műholdas helymeghatározás elve*

Ha feltételezzük, hogy az S-el jelölt műholdon és az ismeretlen helyzetű P jelű vevőkészüléken is egy-egy tökéletesen szinkronizált és pontos óra van elhelyezve, akkor a műhold által a GPS időskálán to időpillanatban kibocsátott kódolt jel a vevőhöz Δt idő múlva érkezik. Ha ezt a futási időt sikerül megmérni, akkor a futási időből egy a c fénysebesség ismeretében a vevő és a műhold közötti ρ geometriai távolság meghatározható [82].

= ∗ ∆ (20)

*7-10. ábra A műholdas helymeghatározás geometriai elve [23]*

Ha a to időpillanatban az ismert helyzetű S<sub>2</sub> és S<sub>3</sub> műholdakra is végzünk távolságmérést és a holdak geometriai szempontból megfelelő elhelyezkedésűek, akkor a vevő helyzete térbeli ívmetszéssel meghatározható. Abban az esetben, ha három távolságot mérünk, akkor három egyenlet írható fel három ismeretlen összetevő kiszámítására [82, 85]

Mivel a gyakorlatban a vevőben nem atomóra van elhelyezve, hanem kvarc óra, ami nem olyan pontos, mint az atomórák, így mindig van hiba a mesterséges holdak órájához képest. Ezt az órahibát δ-val jelöljük. A futási idő mérése ezen óra hiba miatt c\* δ = Δρ értékkel hibás lesz. A vevő órahibája miatt mért közelítő távolságot pszeudó távolságnak nevezzük. Szakkönyvekben R-rel jelölik [82]

$$
R = \rho + \Delta p = \rho + c * \delta \tag{21}
$$

A vevő órahibájával mindig számolni kell, így összesen négy meghatározandó paraméterünk van. Ezek meghatározásához négy darab mért távolságra az az négy műholdra van szükség[82, 85]

Feltételezve, hogy egyidejűleg négy darab ismert térbeli koordinátájú műholdra mérünk pszeudótávolságot, jelöljük ezeket R1, R2, R3, R4-gyel a következő egyenletrendszert írhatjuk fel[82]

$$
R_1 = \sqrt{(X - X_1)^2 + (Y - Y_1)^2 + (Z - Z_1)^2} + c * \delta
$$
 (22)

$$
R_2 = \sqrt{(X - X_1)^2 + (Y - Y_2)^2 + (Z - Z_2)^2} + c * \delta
$$
 (23)

$$
R_3 = \sqrt{(X - X_3)^2 + (Y - Y_3)^2 + (Z - Z_3)^2} + c * \delta
$$
 (24)

$$
R_4 = \sqrt{(X - X_4)^2 + (Y - Y_4)^2 + (Z - Z_4)^2} + c * \delta
$$
 (25)

Az Xi,Yi,Z<sup>i</sup> (i=1,2,3,4) koordináták a mesterséges holdak derékszögű koordinátáit jelentik a kérdéses időpontban. Mivel ez egy nem lineáris egyetlenrendszer, ezért először linearizálni kell, majd iterációval oldható meg[82, 85]

A linearizálás  $\bar{A} * \bar{x} = \bar{l}$  alakú egyenletrendszerhez vezet, ahol

$$
\bar{A} = \begin{bmatrix}\n\frac{X_0 - X_1}{\rho_{1,0}} & \frac{Y_0 - Y_1}{\rho_{1,0}} & \frac{Z_0 - Z_1}{\rho_{1,0}} & -c \\
\frac{X_0 - X_2}{\rho_{2,0}} & \frac{Y_0 - Y_2}{\rho_{2,0}} & \frac{Z_0 - Z_2}{\rho_{2,0}} & -c \\
\frac{X_0 - X_3}{\rho_{3,0}} & \frac{Y_0 - Y_3}{\rho_{3,0}} & \frac{Z_0 - Z_3}{\rho_{3,0}} & -c \\
\frac{X_0 - X_4}{\rho_{4,0}} & \frac{Y_0 - Y_4}{\rho_{4,0}} & \frac{Z_0 - Z_4}{\rho_{4,0}} & -c\n\end{bmatrix}
$$
\n
$$
\bar{l} = \begin{bmatrix}\nR_1 - \rho_{1,0} - c & \delta \\
R_2 - \rho_{2,0} - c & \delta \\
R_3 - \rho_{3,0} - c & \delta \\
R_4 - \rho_{4,0} - c & \delta\n\end{bmatrix}
$$
\n(27)

$$
\bar{x} = \begin{bmatrix} dX \\ dY \\ dZ \end{bmatrix} \tag{28}
$$

Az álláspont koordinátaiként az X0, Y0, Z<sup>0</sup> előzetes értékeket vesszük fel és a dX, dY, dZ változásait keressük az egyetlenrendszer megoldásával[82]

Az X0, Y0, Z<sup>0</sup> előzetes értékeket vesszük fel az álláspont koordinátáiként és az egyenletrendszer megoldásával ennek dX, dY, dZ változásait keressük. Az A mátrix és az l tisztatag-vektor együtthatói az álláspont X0, Y0, Z<sup>0</sup> előzetes koordinátái, illetve az ismert helyzetű műholdakra vonatkozó ρ1,0, ρ2,0, ρ3,0, ρ4,0 előzetes távolságok alapján kiszámíthatók. Az x megoldásvektor a vevő óraállását (δ) és az előzetes koordináta értékek változásait (dX, dY, dZ) tartalmazza. Az iterációt addig kell folytatni, amíg a koordináta-változások egy kívánt érték (pl. 1 cm) alatt maradnak. Négynél több műhold esetén egy túlhatározott egyetlenrendszert kell megoldani. Ezek a számítások a vevőberendezésbe be vannak programozva[82]

A feladat megvalósításához szükségem volt egy külső GPS vevő készülékre. A feladatra az Ublox NEO-6 modul sorozatának M-es modelljét használtam. A vevőkészülék az u-blox 6 pozíció motorjának nagy teljesítményét hozza a miniatűr NEO formához. Az u-blox 6-ot az alacsony energiafogyasztást és alacsony költségeket észben tartva tervezték. Ezek a rugalmas és költséghatékony vevők számos csatlakoztatási lehetőséget kínálnak egy miniatűr 16 x 12,2 x 2,4 mm-es csomagban. Az általam használt GPS vevőkészülék képes adatokat továbbítani, USB, SPI, UART és DDC-n keresztül [24]. Ezek közül én a projekt során az UART kapcsolatot használtam. Továbbá ez a vevőkészülék (a modul) az adatokat három különböző szabvány szerint tudja továbbítani. Ezek az NMEA, UBX és RTCM, melyek közül én az NMEA protokollt választottam[86, 87]

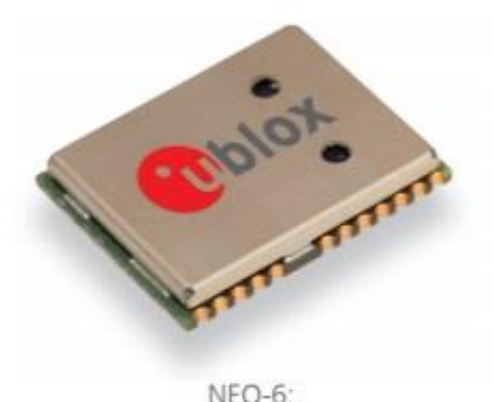

12.2 x 16.0 x 2.4 mm

*7-11. ábra Ublox NEO-6M*

#### *7.2.3. NMEA protokoll*

Az NMEA üzenetek, amelyeket a GPS vevő továbbít az NMEA 0183 2.3 verziójára vannak alapozva [88]. Az NMEA 0183 kombinált villamos és adat specifikáció a tengeri elektronika, például a visszhangjelzők, a hangjelzők, a szélmérők, az iránytűk, a robotpilóta, a GPS vevőkészülékek és számos más típusú eszköz kommunikációjához. Az NMEA 0183 szabvány egy egyszerű ASCII, soros kommunikációs protokollt használ, amely meghatározza, hogy miként továbbítják az adatokat egy "mondat" -ban egy "beszélő" -től több "hallgató" -hoz. Közbenső bővítők használatával a "beszélő" egyirányú beszélgetést szinte korlátlan számú hallgatóval folytathat és multiplexerek használatával több szenzor beszélhet egyetlen számítógép porttal. A következő képen látható egy NMEA üzenet felépítése [89]

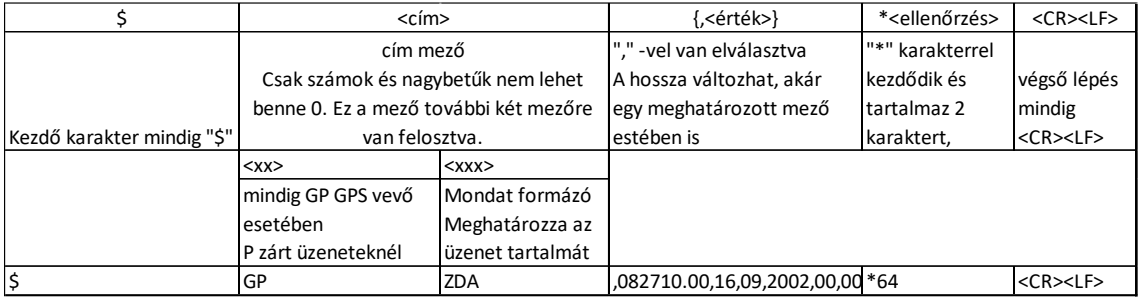

#### <span id="page-78-0"></span>*7-12. ábra NMEA üzenet felépítése*

A [7-12. ábra](#page-78-0) látható, hogy az NMEA üzenetek mindig "\$" jellel kezdődnek utána, következik a címzett, ami, hogy ha GPS vevőkészülékről van szó, akkor GP-vel, ha pedig saját/zárt üzenetről van szó P-vel kezdődik. A következő 3 karakter határozza meg az adat formátumát és tartalmát, utána következik az értékeket tartalmazó "mező", amelyek vesszökkel vannak elválasztva, majd az ellenőrző rész mindig "\*" -gal kezdődik, és két karaktert tartalmaz, amelyek egy hexadecimális számot képviselnek. Azok az adat mezők, ahol nem érkezett információ üresen maradnak [88, 89].

Az NMEA üzenetek közül az általam választott GPS vevő készülék 14 megjelenítésére alkalmas (DTM, GBS, GGA, GLL, GPQ, GRS, GSA, GST, GSV, RMC, THS, VTG, ZDA) de ezek közül én csak kettőt használtam, tekintettel, hogy azok tartalmazzák a legfontosabb (szélesség, hosszúság, tengerszint feletti magasság, idő, és dátum) adatokat. Ez a két üzenet az RMC (Recommended Minimum data) illetve GGA (Global positioning system fix data) üzenetek[88].

Az RMC típusú üzenetek tartalmazzák a helymeghatározáshoz szükséges minimum üzeneteket. Példa az RMC-re:

\$GPRMC,083559.00,A,4717.11437,N,00833.91522,E,0.004,77.52,091202,,,A\*57

### Példa a GGA-ra: \$GPGGA,092725.00,4717.11399,N,00833.91590,E,1,8,1.01,499.6,M,48.0,M,,0\*5B

#### **7.3. A program megvalósítása**

A program fejlesztését a GPS modul konfigurálása előzte meg, mely során minden szükséges beállítást személyre lehetett szabni a GPS modulhoz ajánlott programmal. A gyártó által támogatott program nem volt kompatibilis az általam fejlesztett vezetés támogató rendszer szoftverével, ezért szükséges volt egy programot fejleszteni, amely UART protokollon keresztül fogadni tudja, feldolgozza és szabványos GPX típusú adattá konvertálja az adatokat. A programomat úgy terveztem, hogy az képes legyen külső GPS egység által küldött adatok beolvasására, feldolgozására, illetve szerettem volna, ha képes vagyok ezeket az adatokat egy olyan formátumban menteni, amelyet képes megjeleníteni a Google Maps vagy más hasonló alkalmazás. Ehhez a GPX (GPS Exchange Format) formátumot választottam, ami egy nyílt XML séma, amelyet a GPS alkalmazások közös adatformátumaként terveztek. Használható, pontok (waypoint), nyomvonalak (track), útvonalak (route) leírására. Az útpontok egymástól különálló pontokat jelentenek, amelyek nincsenek kapcsolatban egymással. A nyomvonal azokat a pontokat jeleníti meg, ahol már voltunk, tehát valaki rögzítette, hogy ott járt, míg az útvonal olyan pontokat is tartalmaz, ahova el szeretnénk jutni [25]. Ezek alapján én arra a döntésre jutottam, hogy nyomvonalként fogom majd menteni a beolvasott adatokat. A programot úgy szerettem volna elkészíteni, hogy az adatok fogadása közben, tehát a mérés közben a különböző adatok megjelenjenek különböző kijelzőkön is, illetve, hogy az eredeti GPS által küldött NMEA adatsorokat is el lehessen menteni.

A program mérő és megjelenítő részének működését az alábbi folyamatábra szemlélteti:

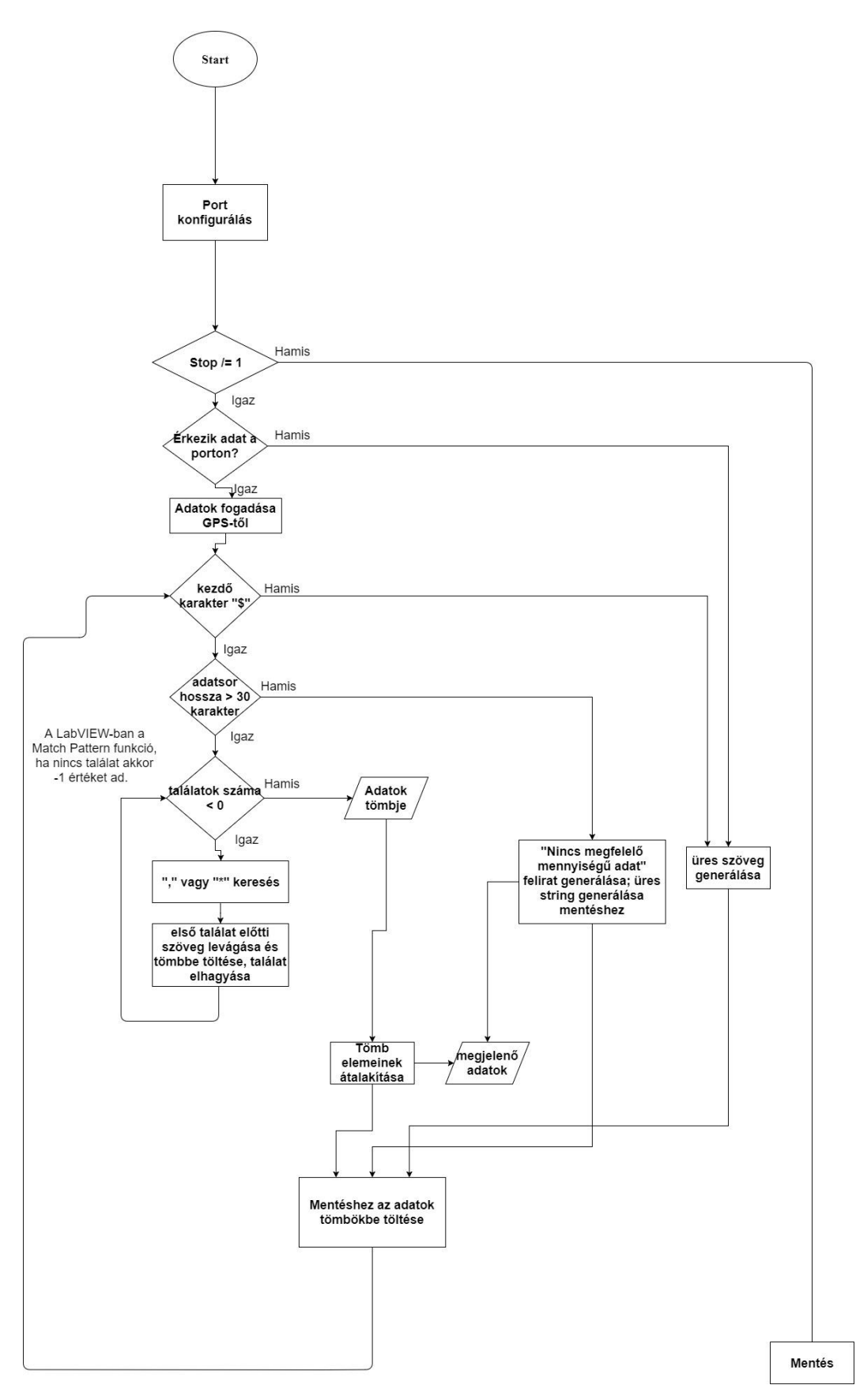

*7-13. ábra A mérés folyamatábrája*

Első lépésként a program konfigurálja a portot a GPS beállításainak megfelelően, a különböző értékek a Front Panelen megadhatók.

Ezután következik maga a mérés. A mérés alatt a kijelzéshez először megvizsgáljuk, hogy érkezik-e adat, majd azt, hogy ez az érkező adat "\$" -val kezdődik-e. Abban az esetben, ha az előző feltételek teljesülnek, akkor megvizsgáljuk, hogy több mint 30 karaktert tartalmaz-e az adatsor. Abban az esetben, ha ez nem teljesül, akkor a kijelzőkön a "Nincs megfelelő mennyiségű adat" jelenik meg. Abban az esetben, ha több mint 30 karakter tartalmaz az érkező adatsor, akkor megkezdődik az adatok átalakítása, majd kijelzése illetve a megfelelő adatok tömbökbe gyűjtése a mentéshez. A 30 karakternél kevesebb adat azt jelenti, hogy a GPS modul nem kapcsolódik megfelelő számú műholdhoz, és nem tudja megjeleníteni a paramétereket.

Az adatok kiolvasása úgy történik, hogy sorban először a RMC típusú adatsorozat érkezik, majd a GGA adatsorozat. Az adatok átalakításához először is a kapott NMEA üzenetsort elemeire kell bontani.

Az átalakítandó adatok a földrajzi szélesség, földrajzi hosszúság, dátum, idő, sebesség és tengerszint feletti magasság. Ezeket a megjelenítés, illetve a mentés szempontjából is más alakban mentettem el.

Az átalakításhoz először a kapott elemet megvizsgáljuk, hogy tartalmaz-e adatot vagy nem; ha nem érkezett adat abban az esetben az adott kijelzőn a "nincs megfelelő adat" felirat jelenik meg. Abban az esetben, ha érkezett adat, akkor ezt a szöveget bizonyos szempontok alapján felosztjuk, majd, ha szükséges matematikai átalakítást végzünk az egyes elemeken és utána újra összefűzzük a megfelelő sorrendben, megfelelő kiegészítésekkel, majd megjelenítjük, vagy a megfelelő tömbbe gyűjtjük, ha mentéshez szükséges.

Ez alapján az idő átalakítása úgy történik, hogy az idő esetében a 9 karaktert, amit kapunk (pl.: 091526.00) az első hat karaktert kiválasztjuk, majd felosztjuk 3db 2 számjegyből álló számra, tehát 09, 15 és 26-ra, majd ezeket a karkatereket a ":" kiegészítésekekel újra összefűzzük, így a kapott a szöveg, amely az időt jelképezi a következő lesz: "09:15:26".

A kijelzőn megjelenő értéket lokális időnek szántam és ahhoz, hogy ez működőképes legyen bármely időzónában bármely időpillanatban lokális dátum és időt egyszere kell megjelenítenem, ehhez összefűztem az időt a megfelelő formátumba, majd elé fűztem a dátum már formázott értékét, ennek átalakítását később ismertetem. Ebben az esetben a következő értéket kapjuk: pl.: 2017-11-09 09:15:26 szövegként, amit én átalakítottam "Time Stamp" formátumba, ehhez már hozzá tudjuk adni az időzónának megfelelő értéket, majd átalakítjuk a kapott értéket szöveg formátumba.

A dátum esetében 6 karakter érkezik az alábbi formában: "091117". Az első két karakter a napot a következő kettő a hónapot, míg az utolsó két karakter az évszámot jelképezi. Ezt a 6 karaktert az előbb említett felosztásban felosztom, majd a "-"-kel, illetve a "20" kifejezéssel kiegészítve újra összefűzöm a következő képpen: "2017-11-09". Ez a karakterlánc kerül a mentésre és kijelzésre is.

A földrajzi szélesség esetében az adatok pl:4717.11437 formátumban érkeznek, amelyből az első két szám a fokot, míg az összes többi karakter a szögperceket jelöli. Ezt a karakterláncot a mentéshez tizedesfokra kellett átalakítanom, illetve a megjelenítésnél fok, szögperc, szögmásodperc alakban jelenítettem meg az értékeket.

Az előbbihez az adatról leválasztottam az első két karaktert, aztán a többi 8 karakterből álló számot tehát a "17.11437" -et elosztottam 60-nal, majd hozzáadtam az első két karakterből álló számhoz, tehát a "47" -hez, így végül megkaptam az értéket tizedes fokban. A fentebb említett példa alapján a mentésre kerülő érték: "47.2852395" lesz. A fölrajzi szélességet -90°-0-90°között határozták meg. A negatív értékek az egyenlítőtől délre vannak, míg a pozitív értékek az egyenlítőtől északra. Ezt az információt a GPS a földrajzi szélesség után érkező egy karakterből álló (N(Észak) vagy S (Dél)) üzenettel fejezi ki.

Ez alapján abban az esetben, ha a déli féltekén történne a mérés tehát, a GPS S értéket közvetítene felénk, akkor a példánkban lévő értéket meg kell szorozni -1-gyel, hogy megkapjuk a megfelelő értéket.

A megjelenítésnél az átalakítás úgy történik, hogy a karakterláncot felosztottam 2db 2 jegyű számra a pontra és a maradék számjegyet egy számként kezeltem. Az első kétjegyű szám a fokot jelenti a második a szögpercet a pont utáni karakterláncból álló számot megszoroztam 60 nal és elosztottam 100000-el, így megkapva a szögmásodperceket. Ezek alapján, a fenti példán bemutatva a kijelzőn megjelenő érték: "47° 17' 6,8622"". Ebben az esetben a kijelzésnél e felirat után fűztem, hogy melyik féltekéről is van szó. Értelem szerűen, ha a GPS N-et küld, akkor a fenti példa úgy néz ki, hogy: "47° 17' 6,8622" Észak". S érkezése esetében az Észak felirat Délre módosul.

A földrajzi hosszúság átalakítása ugyan ezen az elven alapszik, annyi különbség van csak hogy mivel a földrajzi szélesség 0-180°-ig megy a Greenwichtől keleti, illetve nyugati irányban is ezért az első 3 karakter tartalmazza az értéket fokban. Ebben az esetben, ha Greenwichtől nyugatra vagyunk a GPS által küldött következő üzenet a W karaktert fogja tartalmazni, míg, ha keletre, akkor az E karakter fog érkezni.

A mentésnél a számértéket -1-gyel szorozni a W karakter esetén szükséges. Az előbbi minta alapján, ha a beérkező adat: 00833.91522,E, akkor az átalakítás után a kijelzőn megjelenő érték: "8° 33' 54,9132 Kelet", míg a mentésre kerülő érték: "8,565254°"

A sebesség esetében azért van szükség átalakításra, mert az adatsorban érkező adat csomóban érkezik. A kijelzőn a megjelenítés km/h-ban történik, míg a mentéshez m/s-ra van szükség.

 $1 cosomó = 1.852 km/h$ 

$$
1 \text{ m/s} = 3.6 \text{ km/h}
$$

A tengerszint feletti magasságot nem kell átalakítani sem kijelzéshez, sem mentéshez, mivel mben kapjuk az értéket.

Ezeken a fentebb említett értékeken kívül kijelzésre kerül még az állapotot tartalmazó adat, amely azt mutatja, hogy érvényes üzenet érkezik e a GPS-től. Ez az adat RMC-s adatsor esetén A vagy V értéket vehet fel. Az "A" esetében érvényes a "V" estében pedig érvénytelen adatot kapunk, így a kijelzőn "A" esetében az "Érvényes", míg V esetében az "Érvénytelen" felirat jelenik meg.

A GGA-s adatok esetén 4 állapotjelző érték van a 0,1,2 és 6. A 0 esetében érvénytelen az adat, 1 és 2 esetében érvényes, míg 6 esetében közvetít adatot a GPS de az érvénytelennek tekinthető mivel, azt a készülék csak becsüli az előző értékek alapján. Ennek megfelelően a 0 és 6-nál "Érvénytelen" felirat jelenik meg míg a másik két érték esetében az "Érvényes" felirat.

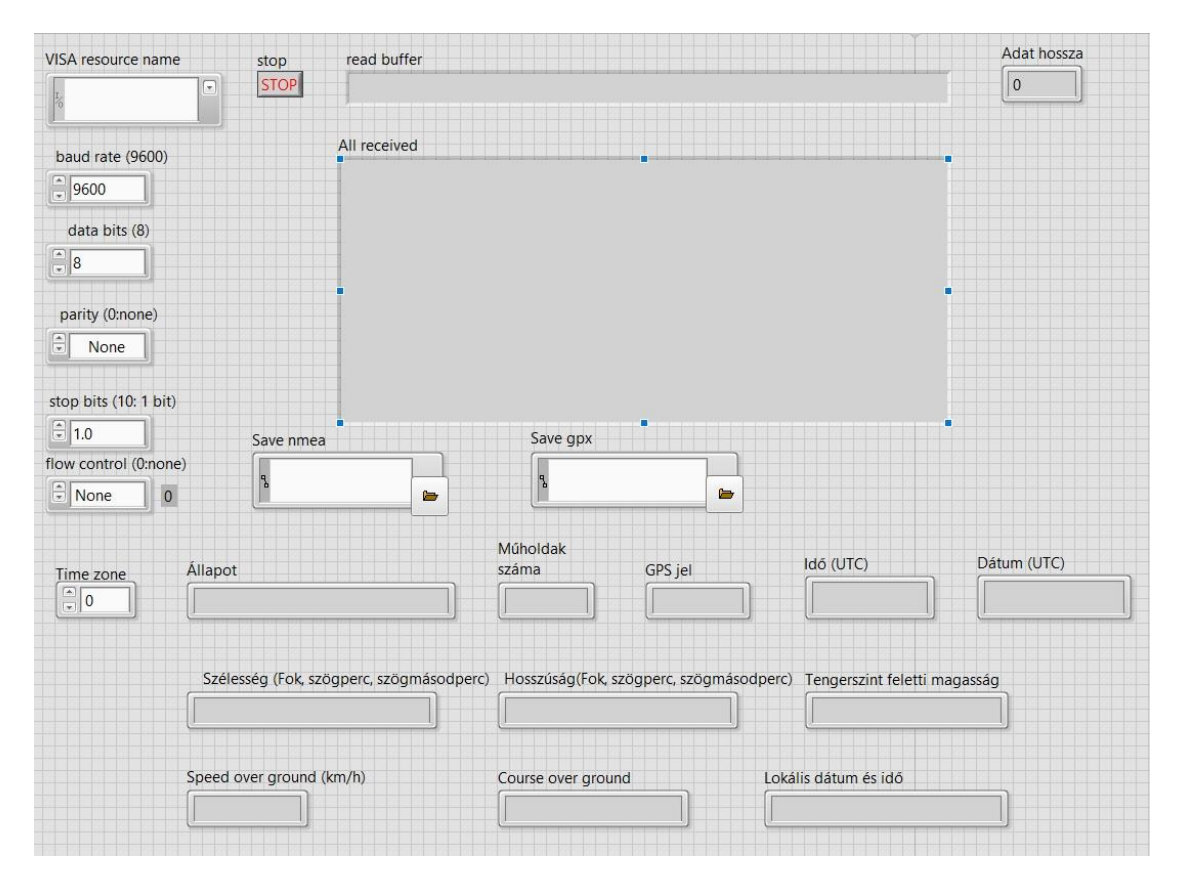

#### *7-14. ábra A Front Panel kinézete*

A kijelzőn még megjelenik a műholdak száma, ez az érték nem kerül mentésre a GPX fájlban, ahogy az állapot sem. Ezen kívül még megjelenik a kijelzőn a föld feletti irány is, amelyet fokban kapunk meg az RMC típusú adatban. A mentéshez meg kell adni, hogy hova szeretnénk menteni a fájlt, ezt még a mérés megkezdése előtt meg kell tenni. Jelenleg, ha nem adjuk meg a program elindításakor egy hibaüzenet figyelmeztet minket. Abban az esetben, ha a megadott fájl már létezik, akkor felül lesz írva, ha pedig nem, akkor a program létrehozza azt. Az összes megjelenő üzenetet is elmenti a program egy szöveg fájlba, ennek az elérési útvonalát is meg kell adni, figyelni kell a kiterjesztés megadására. A GPX fájlba mentésre kerülő adatok kivezetéseinél a csatorna módot (Tunel Mode) sorszámozásra állítottam (Indexing), így a mérés végén a kivezetéseken 7 adattömb lesz (idő, szélesség, hosszúság, dátum, magasság, sebesség, jel típusa), amelyek szükségesek a GPX fájlhoz. Az üzenet típusa tömböt azért kell létrehozni, hogy megtalálhassuk belőle az első elemet, ahol, üzenet érkezett, mivel a mérés elején vannak üres üzenetek, így az első pár tömbelem üres.

Miután az összes nyomvonalpont összefűződött, azokat ahhoz, hogy GPX fájl legyen belőle össze kell fűzni még a GPX fájlnak megfelelő "fejléccel" illetve "lábléccel". Azért döntöttem

a szövegként történő összefűzés mellett, mivel a LabVIEW csak a saját XML sémáját képes kezelni, illetve bármilyen szöveg szerkesztőben lehet XML fájlt írni, így ez tűnt kézenfekvőnek. A fejlesztett programnak a GPX formátumú mentés az utolsó fázisa. Mentés után a program automatikusan leáll és törli az ideiglenes fájlokat a memóriából. Ezek után megnyitható mind az NMEA üzenetek tárolására alkalmazott szövegfájl illetve a GPX fájl. A GPX fájlt fel lehet tölteni annak megjelenítésére alkalmas térkép megtekintő alkalmazásokban pl.: Google Maps, Google Earth.

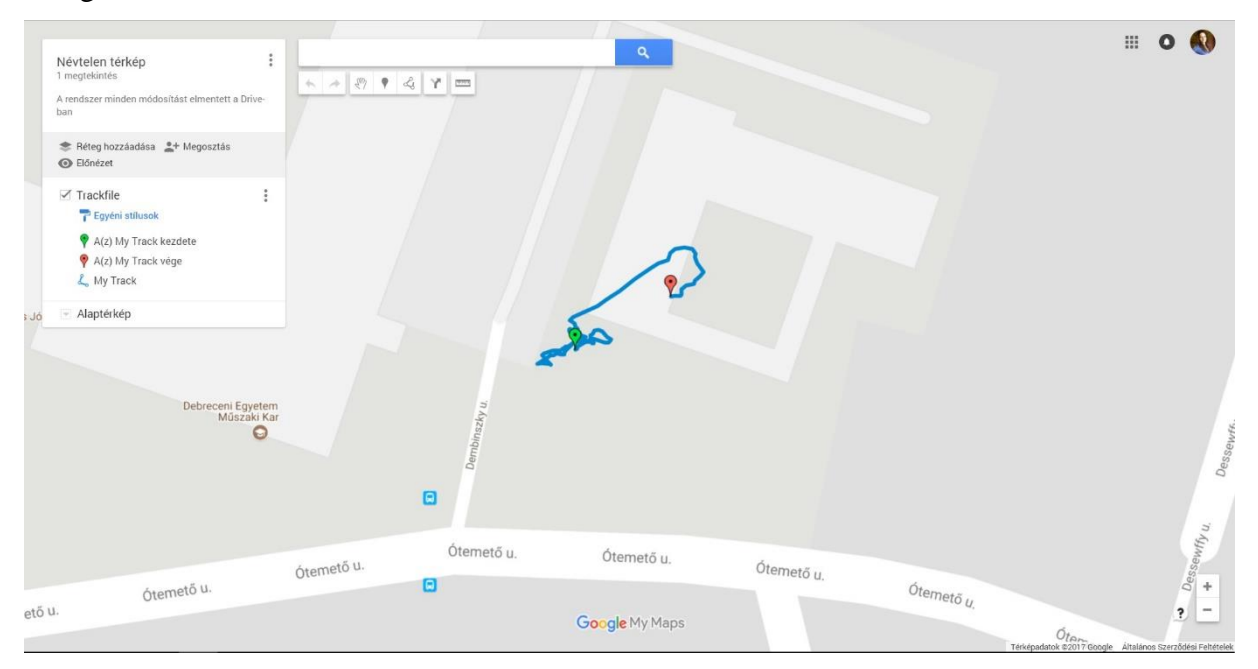

*7-15. ábra A GPX fájl megjelenítése a Google Maps-ben*

A mérőrendszert mozgó járműben is teszteltem. Az útvonalról készült útvonalat az [7-16. ábra](#page-85-0) szemlélteti.

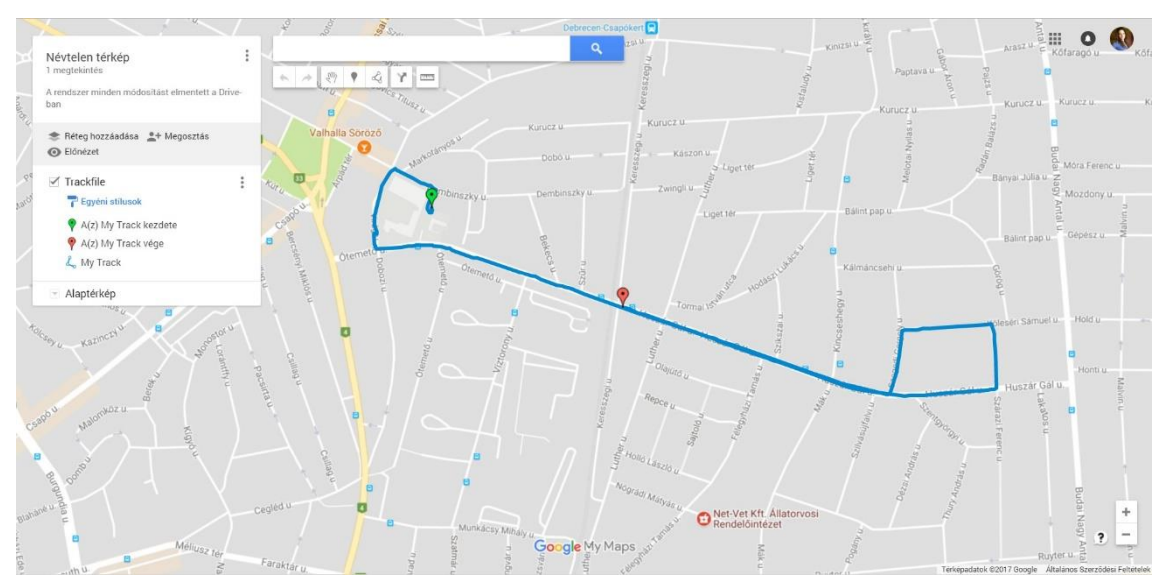

<span id="page-85-0"></span>*7-16. ábra A mentett GPX fájl a Google Maps-ben megjelenítve*

A GPS alapú helymeghatározó rendszer tesztelése sikeresen zárult, a fejlesztés eredménye megfelelően működik. Az útvonal rögzítése és feldolgozása készen áll arra, hogy a vezetéstámogató rendszer részeként integráljam a mérő és vezérlő szoftverbe.

#### **7.4. A vezetést elemző rendszer kamera alapú egysége**

A számítógépes látással kapcsolatos feladatok gyorsabban futnak egy grafikus feldolgozóegységen (GPU), mint a központi feldolgozóegységen (CPU). Továbbá szerettem volna elkerülni az overclock-ot, mivel az ilyen módszerek az eszköz élettartamát rövidítik. Választásom az NVIDIA Jetson Nano-ra esett, mivel ez egy dedikált 128 magos videókártyával rendelkező fejlesztőpanel, MI alkalmazásokhoz lett kifejlesztve, illetve ez egy kompakt egykártyás számítógép lévén kevés helyet foglal, ezáltal könnyen beszerelhető az autóba, emellett elérhető áron beszerelhető. Az NVIDIA Jetson Nano B01 fejlesztői készlet egy kis méretű, de nagy teljesítményű számítógép, mely lehetővé teszi neurális hálók futtatását, olyan alkalmazásokhoz, mint például a képosztályozás, tárgyfelismerés, szegmentálás és beszédfeldolgozás. A fejlesztőpanel egy 4-magos ARM A57 @ 1.43 GHz processzorral, 128 magos Maxwell videókártyával és 4 GB 64-bites LPDDR4 RAM-mal rendelkezik. A fejlesztőpanel tápellátását egy 5V 4A-es, barrel jack kimenettel rendelkező adapter biztosítja.

Mivel a Jetson Nano B01 verziója két külön CSI bemenettel rendelkezik, ezáltal két kamera is csatlakoztatható hozzá egyidőben. A feladathoz két CSI kameramodult fogok alkalmazni. Nappali üzemmódhoz egy PI V2.1 kameramodult (62,2° látómező), míg az éjszakai használathoz egy IMX219-160IR kamerát (160°). Azért preferáltam jobban a CSI kamerákat, mint az USB kamerákat, mivel ár-érték arány tekintetben, nagyobb sávszélesség valósítható meg velük, mint az utóbbi típussal. A kamerák az alábbi rögzítési módokat teszik lehetővé:

- 1. 3264 x 2464 felbontás; 21 FPS
- 2. 3264 x 1848 felbontás; 28 FPS
- 3. 1920 x 1080 felbontás; 30 FPS
- 4. 1640 x 1232 felbontás; 30 FPS
- 5. 1280 x 720 felbontás; 60 FPS
- 6. 1280 x 720 felbontás; 120 FPS

Az autóban a fejlesztőpanel tápellátását egy szivargyújtó adapterrel (5V4A DC-DC kapcsolóüzemű feszültségátalakító) biztosítottam. Továbbá szeretnék esztétikus kinézetet biztosítani a rendszernek az autóban, ezért 3D nyomtatóval műszerdobozt készítettem a fejlesztőpanelnek, továbbá a kameráknak tokozást terveztem és nyomtattam, mely felszerelhető a visszapillantótükörre, illetve csuklós mechanizmus segítségével állíthatók, függetlenül a visszapillantótükör állapotától. Ez azért nagyon fontos, hogy a gépjárművezetőnek jól legyen pozícionálva a tükör vezetés közben, viszont a kamerák is az optimális működéshez megfelelő irányban legyenek konfigurálva. Mivel nyáron rendkívül nagy forróság uralkodik a napon hagyott autókban, ezért PETG anyagból nyomtattam őket, mely 70 fokig nem deformálódik.

A rendszer vezérléséhez, illetve a visszajelzéshez egy 7 inches érintő képernyős LCD kijelzőt választottam, mely HDMI és USB kábelen keresztül kommunikál a fejlesztőpanellal. A kijelzőnek burkolatot és tartót nyomtattam, ezáltal az autó CD olvasó nyílásába rögzíthető, ahol nem zavarja a gépjárművezetőt a kilátásban. A [7-17. ábra](#page-87-0) látható a rendszer blokk diagrammos vázlata, illetve a [7-18. ábra](#page-87-1) a rendszer beszerelve az autóba.

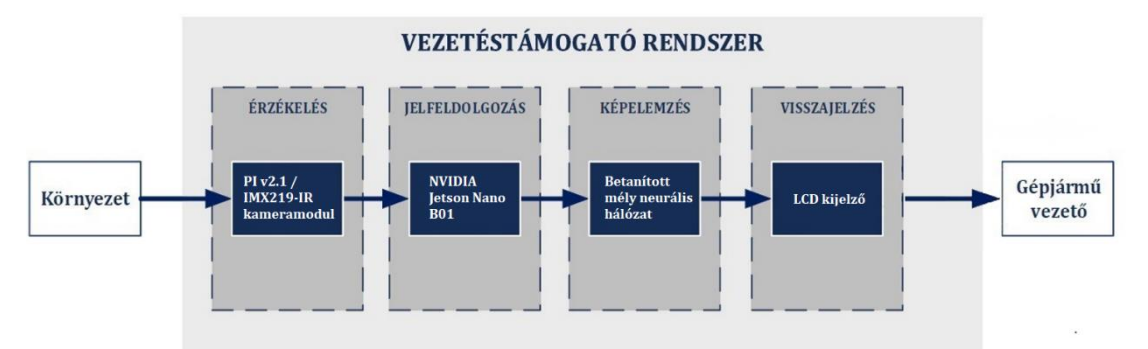

<span id="page-87-0"></span>*7-17. ábra: A rendszer működési vázlata [saját ábra]*

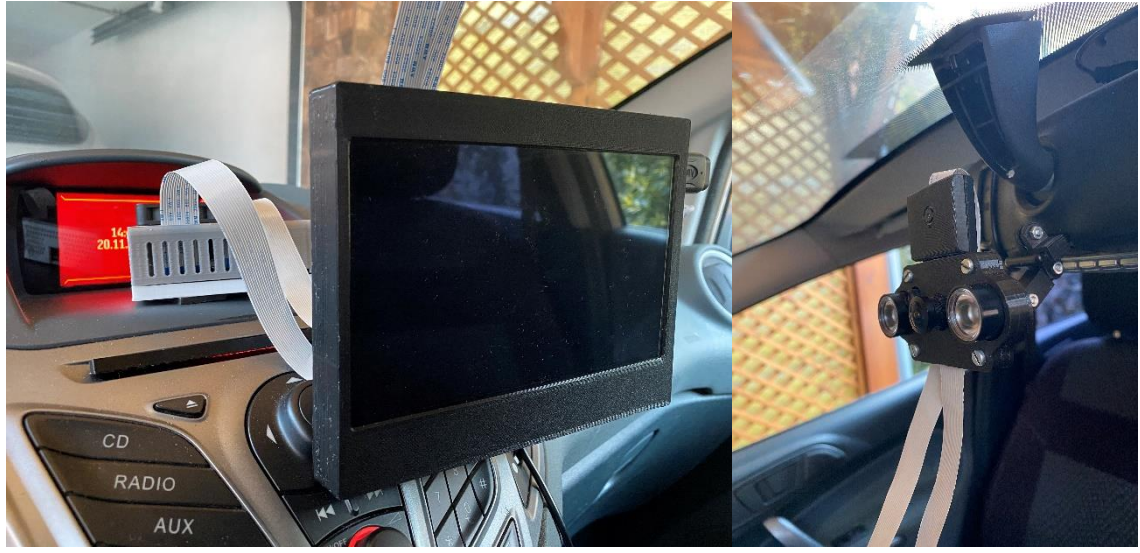

*7-18. ábra: A rendszerben felhasznált eszközök beszerelve az autóba*

<span id="page-87-1"></span>A vezetéstámogató rendszer feldolgozásához \*.avi formátum szükséges, amelyet a berendezés biztosít számomra.

#### **7.5. A rögzített adatok feldolgozása**

### *7.5.1. Adatok importálása NI DIAdem programba*

A rögzített adatok eltérő fájlokban találhatók. A gépjármű diagnosztikai rendszeréből lementett adatok LVM (LabView Measurement), a helymeghatározáshoz szükséges adatok GPX (GPS eXchange Format) és az elkészített videó AVI (Audio Video Interleave) kiterjesztéssel rendelkezik. Az NI DIAdem programban az eltérő forrásokból származó adatok egy új fájlformátumban tárolódnak, ez a TDM (Technical Data Management) kiterjesztés. Az új formátumot bármikor bővíthetjük más forrásokból származó adatokkal, így utólagosan is szerkeszthető. Az állomány sajátossága a struktúráltság, amely az összevonás után is megmarad. Az egyes elemek szabadon átnevezhetők, szerkeszthetők. Új csoportokat hozhatunk létre, rendezhetjük és szétválaszthatjuk állományainkat.

Az adatok megjelenítése több területen is történhet, amelyek száma és mérete módosítható.

A maximális egy időben megjeleníthető eltérő modulok száma nem limitált, de az átláthatóságukat a megjelenítő felület nagysága korlátozza. Nagy mennyiségű adatot célszerű eltérő oldalakon megjeleníteni. Az idő szerinti szinkronizálás csak az adott oldalra vonatkozik, az eltérő lapokon felépített felületek szinkronizált futtatása nem lehetséges. A megjelenítő felületek kiterjesztése TDV (Technical Data View), ami az NI DIAdem saját fejlesztésű formátuma.

#### *7.5.2. Áttekintő felület elkészítése*

Az adatok feldolgozásához egy áttekintő felületet hoztam létre. Ezen megtalálható a sebesség Km/h és a percenkénti fordulatszáma RPM a motornak. Ez egészül ki egy videó felvétellel és egy térképpel, amelyen az aktuális pozíció látható. A sebesség és fordulatszám értékeket grafikonokon jelenítettem meg az idő függvényében. Egy grafikonon egyszerre több érték is megjeleníthető, a vonalvastagság és a szín megváltoztatható. Kiemelhetünk részleteket, speciális pontokat. A mintavételezés 10 ms volt, így az adatok felhasználhatók diagnosztikai célokra.

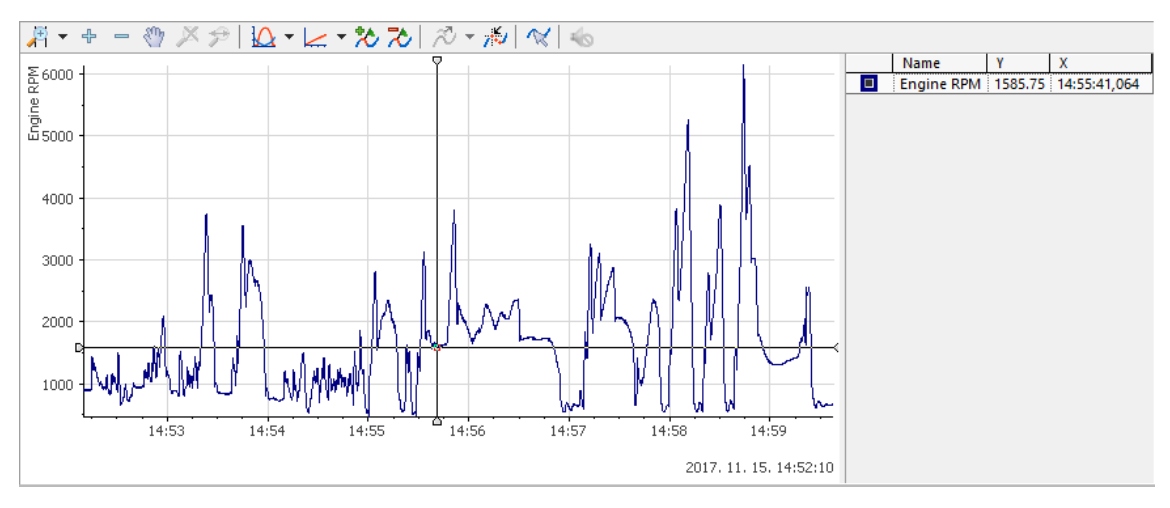

*7-19. ábra A motor percenkénti fordulatszáma*

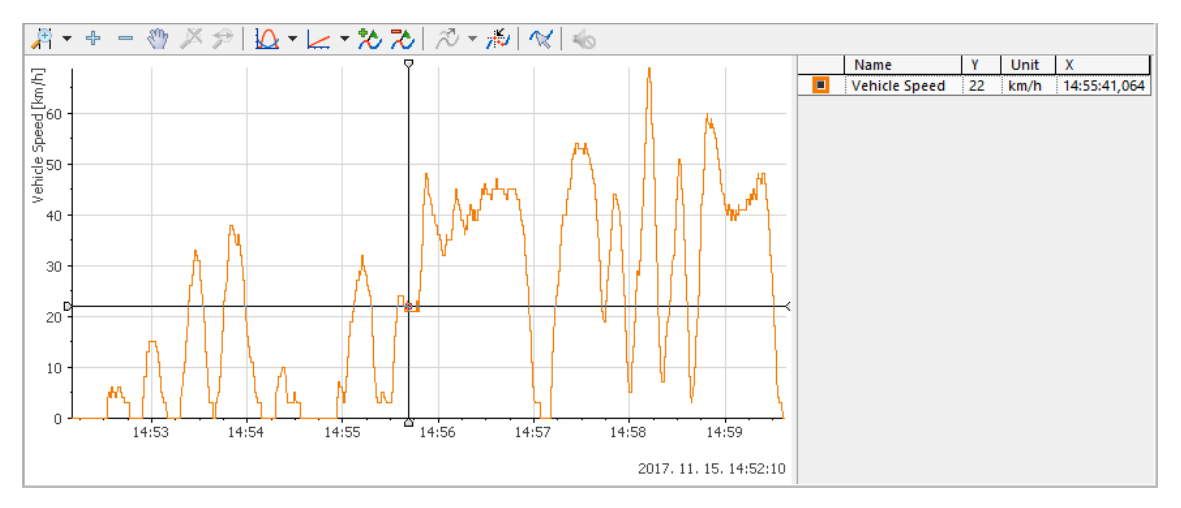

*7-20. ábra A gépjármű pillanatnyi sebessége*

Az NI DIAdem kizárólag AVI és MPEG formátummal rendelkező videók megjelenítését támogatja. A felvétel amit használtam AVI kiterjesztésű.

A GPS adatok az idő függvényében jelennek meg, a megtett útvonal kirajzolódik a térképen. Az NI DIAdem az OpenSreetMaps és Microsoft MapPoint ingyenes térképein képes megjeleníteni adatokat. A program elkészítése során a Microsoft megoldása nem volt elérhető, így az OpenSreetMaps térképét használtam.

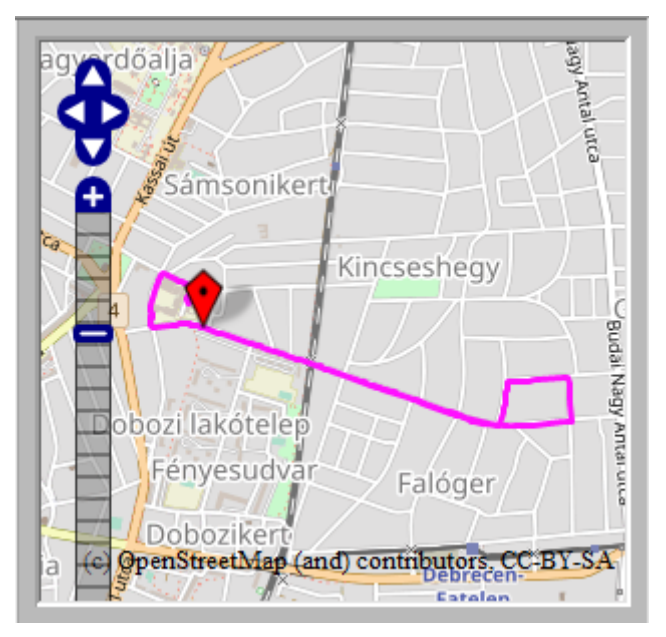

*7-21. ábra GPS adatok megjelenítése*

A program számos elemző funkcióval rendelkezik. Az egyik ilyen funkció a csúcspontok megtalálása. Ezzel a módszerrel egyszerűen megtalálhatók a maximális értékek, amelyeket ezt követően a grafikonokon is jelölhetünk.

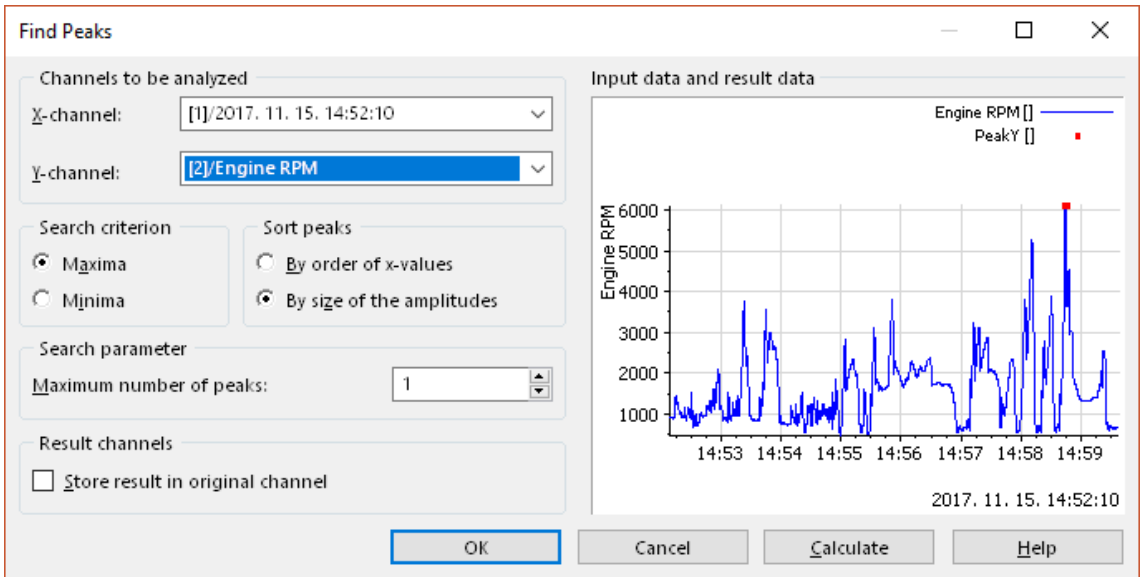

*7-22. ábra Csúcspontok automatikus jelölése*

Az NI DIAdemben lehetőségünk van az összes adatot az idő függvényében szinkronizáltan, egyszerre megjeleníteni. Előre beállított sebesség alapján folyamatosan frissülnek az adatok, a kurzorok a grafikonok görbéit követik. A térkép és a menetdinamikai adatoknak azonos szinkronizációs alapot kell biztosítani, csak így lesznek tökéletes összhangban.

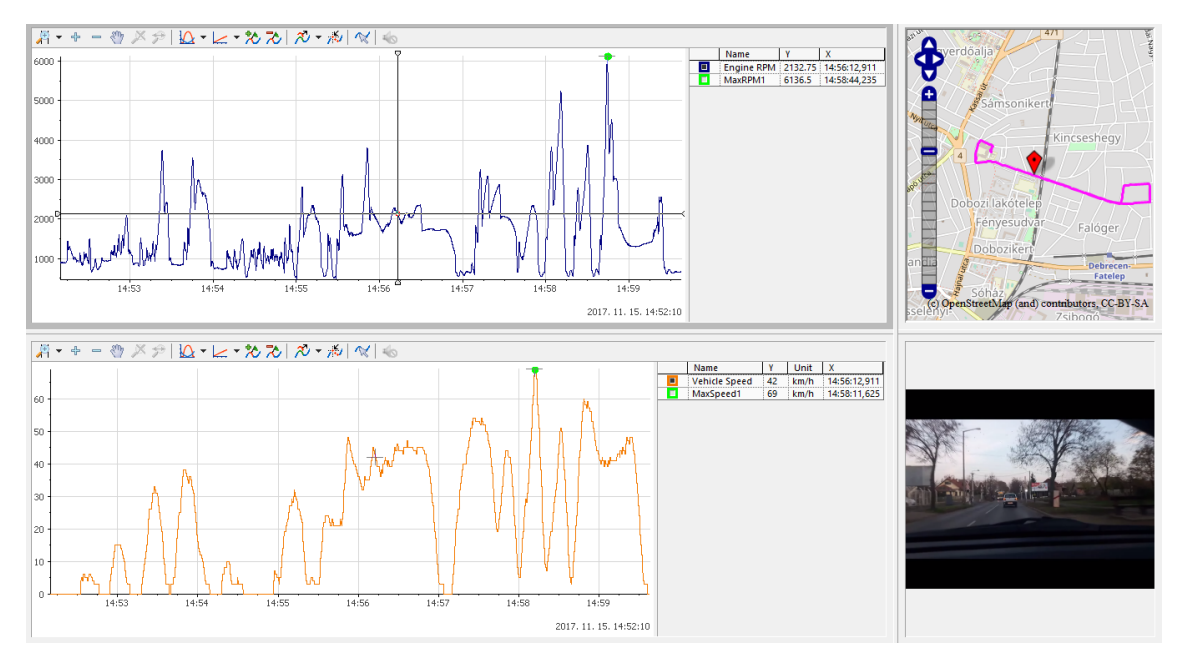

*7-23. ábra Áttekintő felület*

A lejátszás sebessége beállítható, alaphelyzetben másodpercenként frissülnek az értékek. Lehetőségünk van manuálisan az ikonok, vagy a grafikonok felületén az egér segítségével a kívánt időponthoz állítani lejátszást.

### *7.5.3. Helyzetinformációk elemzése*

Az GPS adatok megfelelő feldolgozásához létrehoztam egy speciális felületet. Ezen megtalálható a megtett távolság, a megtett távolság X és Y irányban, az aktuális tengerszint feletti magasság és a térképre illesztett útvonal.

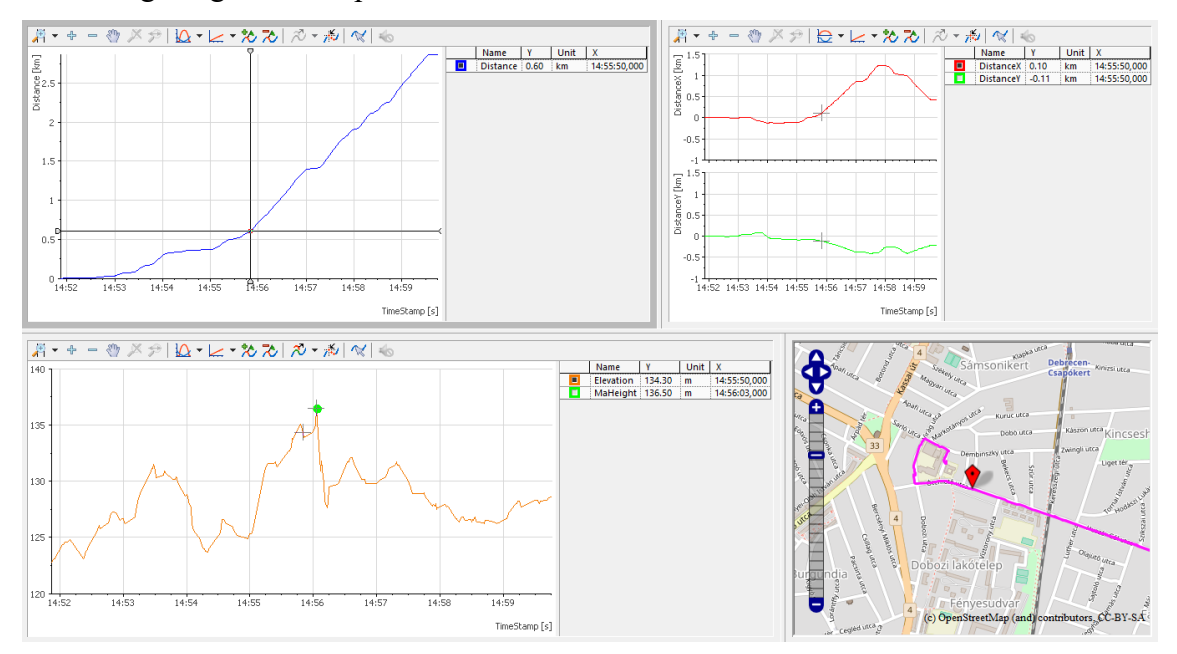

*7-24. ábra A gps adatok megjelenítő felülete*

A felület segítségével vizsgálható a választott útvonal, amelyen a gépjármű haladt. A tengerszint feletti magasság vizsgálatával, fogyasztás optimalizálással kapcsolatos következtetéseket vonhatunk le. A legmagasabb tengerszint feletti magasság automatikus kiemelésre kerül a grafikonon.

#### *7.5.4. A motor keverékillesztésének elemzése*

A motor keverékillesztése határozza meg, hogy az égéstérbe milyen arányban kell üzemanyagot juttatni. A motornak azonos teljesítmény leadására kell képesnek lennie eltérő körülmények között is. A reggeli hidegindítás után, tartós autópálya tempónál vagy emelkedőn történő közlekedésnél, eltérő üzemanyag befecskendezés szükséges. Ezt az ECU (Engine Control Unit) szabályozza, amely a különböző szenzorokból érkező jeleket feldolgozva, létrehozza az illesztés arányát.

Az vezérlőegység a STFT (Short Term Fuel Trim) arányát az oxigénszenzor értéke alapján állítja be. Ha az STFT értéke +/- 10% között található, akkor hibamentes működésről beszélhetünk. Abban az esetben, ha az érték eléri a +/- 25%-ot, a MIL lámpa kigyullad, a hibás értékek tárolódnak a diagnosztikai rendszerben.

Az STFU és az oxigén szenzorból érkező jeleket összehasonlítva, észrevehető az egyezés. Ennek oka, hogy a kipufogórendszerben található gázok oxigéntartalma alapján történik a keverékillesztés. Az értékeket alaposabban vizsgálva azonban megfigyelhető, hogy eltérések mutatkoznak. Ez az aktuális és kalkulált értékek közötti eltérés.

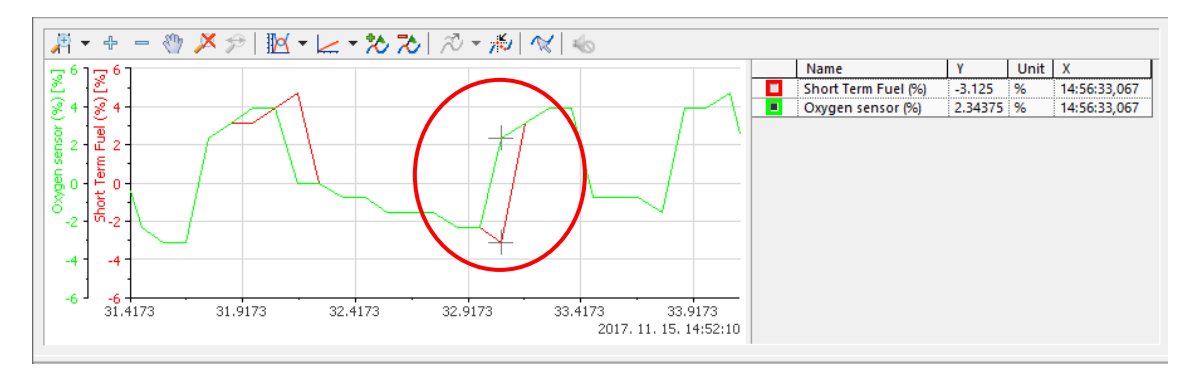

*7-25. ábra Az STFU és az oxigén szenzor értékének összehasonlítása*

Az értékek százalékosak, így ezeket kivonva egymásból, megkapjuk az abszolút eltérést. Ezen információkat az ECU fejlesztéséhez, illetve a keverékillesztés arányának optimalizáláshoz használhatjuk fel. Az értékek kivonását a beépített elemző függvények segítségével valósítottam meg.

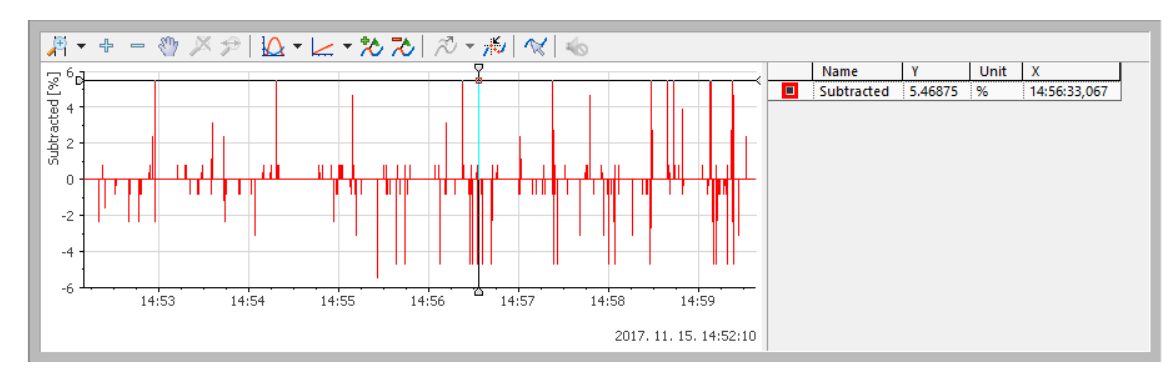

*7-26. ábra Az STFU és az oxigén szenzor értékének különbsége*

Így minden időpillanatban látható a két érték abszolút különbsége. Az értékeket lehetőségünk van szinkronizáltan, a többi adattal párhuzamosan megjeleníteni.

#### *7.5.5. A sebesség és fordulatszám értékének vizsgálata*

A jármű sebességének és a motor fordulatszámának vizsgálata megkerülhetetlen, ha a fogyasztást szeretnénk optimalizálni. Általános használat mellett elmondható, hogy a fordulatszám 3500 feletti értéke magasnak tekinthető. A magas fordulatszám a fogyasztás növekedését okozza. Az NI DIAdem beépített elemző funkciójával, az adott érték feletti fordulatszám egyszerűen megjeleníthető.

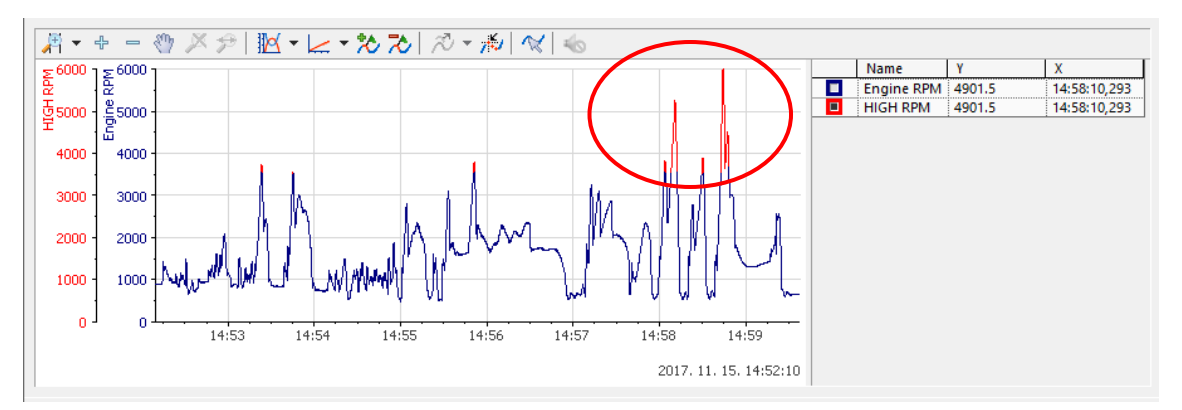

#### *7-27. ábra A túl magas fordulatszám ábrázolása*

A túl magas fordulatszám eltérő színnel történő jelölésével, láthatóvá válnak a kritikus értékek. Ezen értékek csökkenésével, a gépjármű fogyasztása minimalizálható.

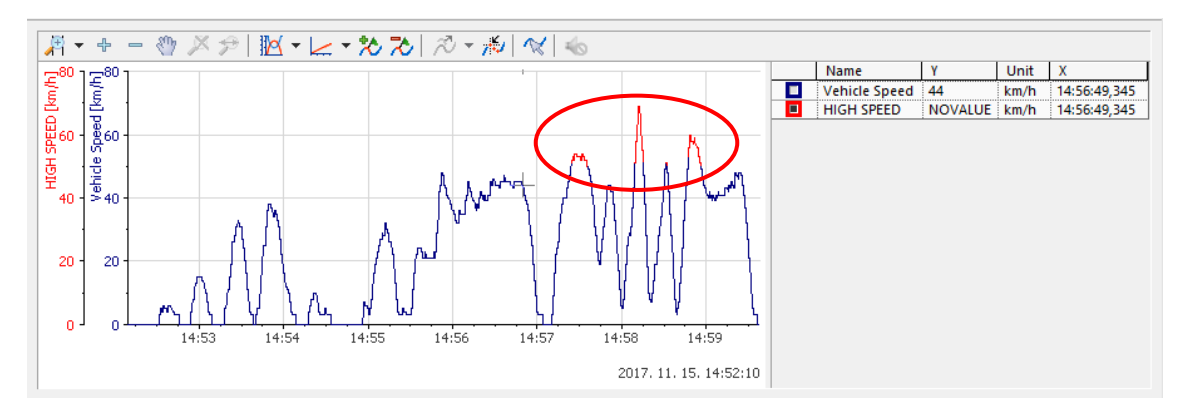

*7-28. ábra A túl magas sebesség ábrázolása*

A magasabb sebesség az üzemanyagfogyasztás növekedését okozza. Ezen kívül, a megengedett sebesség átlépése nagyon veszélyes. Az adatok utólagos elemzésével láthatóvá válnak azon területek, ahol a megengedett sebességhatárokat átlépve közlekedtünk. A vizsgálatokat a program automatikusan végzi el, az előre beállított küszöbértékek figyelembevételével.

A sebesség értékeket a beépített függvények segítségével hisztogramokon is ábrázolhatjuk. Így látható a bizonyos értékek gyakoriságának megoszlása. A leggyakoribb tartomány a 0-10 [Km/h], ami a jelentős délutáni forgalom következménye. Ezt követi a 40-50 Km/h, amely a városi közlekedés megengedett tartománya. Az értékek vizsgálatával a városban közlekedő járművek átlagos sebességére lehet következtetni. Eltérő időtartományban történő mintavételezéssel, a forgalom változása vizsgálható a kritikus időtartományokban.

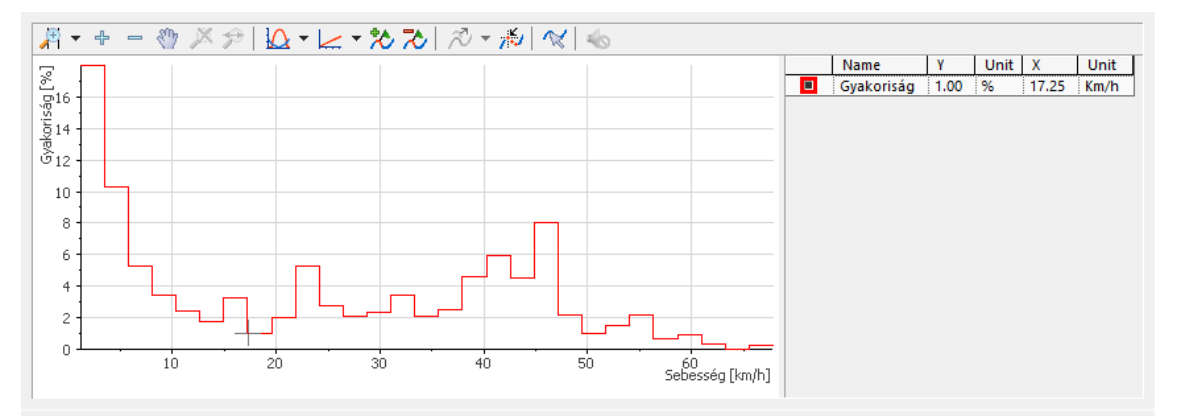

*7-29. ábra A sebességértékek gyakoriságának eloszlása*

#### *7.5.6. A generátor teljesítményének vizsgálata*

A gépjármű generátorának megfelelő működésére az akkumulátor feszültségállapotából következtethetünk. Így lehetőségünk van a generátor működésének tanulmányozására, speciális eszközök nélkül is. Az OBD-II interfészen keresztül hozzáférhetünk az ECU feszültségállapotához. Az ECU és a gépjármű akkumulátora közötti feszültségkülönbség minimális, így ezen érték is alkalmazható a generátor vizsgálatára.

A generátorok átlagosan 13,5-13,6 [V] töltőfeszültséggel rendelkeznek, ha a motor alapjáraton üzemel. Az alapjárat értéke, egy hétköznapi 4 hengeres benzines belsőégésű motorral rendelkező személygépjárműben 700-800 RPM. A maximálisan megengedhető töltőfeszültség 14,4 [V], amely felett veszélyes buborékképződés alakulhat ki. Az értékek generátor- és gépjármű típusonként eltérhetnek.

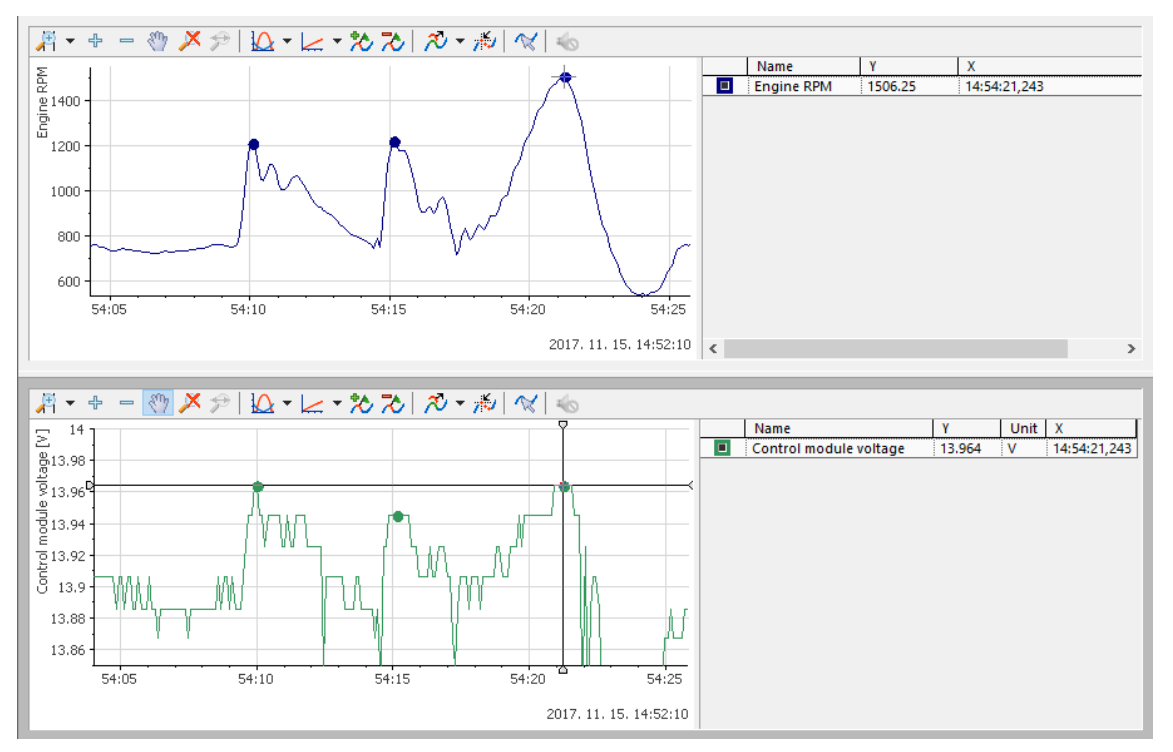

<span id="page-95-0"></span>*7-30. ábra A fordulatszám és a töltőfeszültség közötti kapcsolat*

A [7-30. ábra](#page-95-0) jól látható a töltőfeszültség és a motor fordulatszámának összefüggése. A két érték jelleggörbéje nagyon hasonló, így a generátor megfelelő működésére következtethetünk. A mért adatok alapján, a legalacsonyabb fordulatszámnál 13,242 [V], a legmagasabbnál 13,964 [V] töltőfeszültség keletkezett.

$$
x = \frac{13,242 \text{ [V]}}{13,964 \text{ [V]}} = 0,948 \text{ [V]}
$$
 (22.)

$$
y = 100 - (x * 100) \quad [\%] = 5.17 \, [\%]
$$
 (23.)

Az (22.) és (23.) képleteket felhasználva kiszámítható a legmagasabb és a legalacsonyabb fordulatszámhoz tartozó töltőfeszültség százalékos eltérése. Ez az érték a vizsgált értékek alapján 5,17 [%]. A fordulatszám és a generátor teljesítménye között egyenes arányosság nem áll fenn, azonban elmondható, hogy a magasabb fordulatszám értékekhez magasabb töltés társul. Ez egy megfelelően működő generátorra enged következtetni.

#### *7.5.7. Menetdinamikai és hőmérséklet értékek elemzése*

Vezetés közben, ha dinamikusan szeretnénk gyorsulni, elkerülhetetlen a gázpedál teljes benyomása. Ilyenkor a pillangószelepek (Throttle Position) jobban kinyílnak, az égéstérbe több üzemanyag jut és a gépjármű gyorsulni kezd. Ez a légáram (Mass Air Flow) és a fordulatszám (Engine RPM) kiugró növekedését okozza. A [7-31. ábra](#page-96-0) megfigyelhető ezen értékek összefüggése.

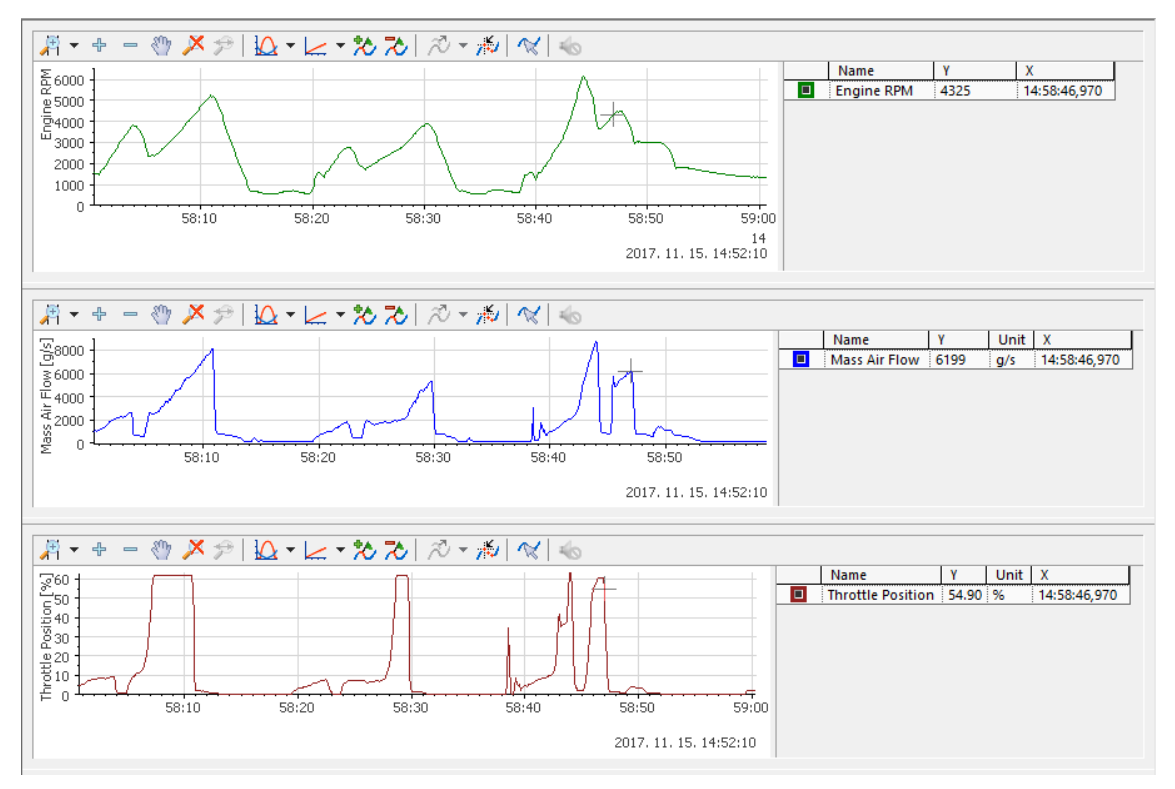

<span id="page-96-0"></span>*7-31. ábra A fordulatszám, légáram és pillangószelep pozíciójának összefüggése*

A károsanyag kibocsájtás csökkentésében hatalmas szerepe van a katalizátoroknak. Ez a kipufogóban található eszköz, a gázok károsanyag tartalmát minimalizálja. A három gázkomponensre ható katalizátorok mind a nitrogén-oxidok, a szénhidrogének és a szénmonoxid szintjét jelentősen csökkentik. Ezen eszközökben elhelyezett lambda-szonda méri az oxigénszintet, amely alapján az ECU a motorba juttatott üzemanyag-levegő arányát meghatározza.

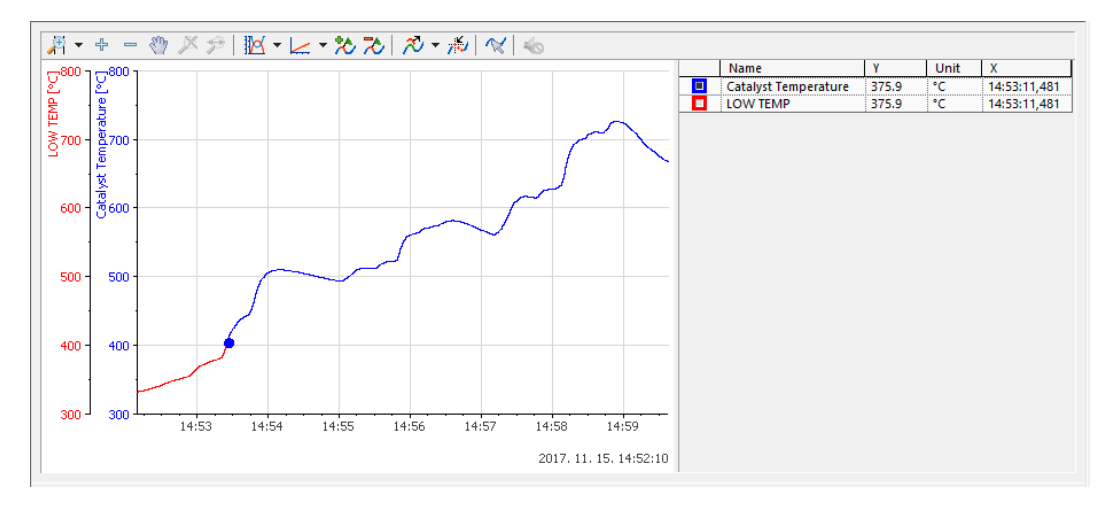

<span id="page-97-0"></span>*7-32. ábra A katalizátor hőmérsékletváltozása*

A megfelelő működéshez 400 °C feletti hőmérséklet szükséges. Alacsonyabb értéknél a katalizátor hatásfoka nem megfelelő, a károsanyag kibocsájtás magas. Az NI DIAdem elemző funkciójával a [7-32. ábra](#page-97-0) megjelenítettem azon időtartományt, ahol a katalizátor hőmérséklete még nem volt elfogadható. A melegedés idejének gyorsításával, a levegőbe juttatott károsanyag csökkenthető.

A motorba áramló és a motor hűtését szolgáló levegő vizsgálata, a hővisszanyerő rendszereknél kiemelten fontos. Ilyen rendszerek az elektromos vagy hibrid járműveknél rendszerint megtalálhatók. A belső égésű motor által termelt hő jelentős része veszteségnek tekinthető, hiszen nem kerül felhasználásra. Ezen hőenergiát átalakítva elektromos energiává, javíthatunk autónk hatásfokán. Felhasználhatjuk az akkumulátorok töltésére, illetve egyéb rendszerek felmelegítésére. A belső égésű motor által termelt hő a Harvesting rendszer meleg oldali hőmérsékletével egyenlő, még a motorba áramló levegő pedig a hideg oldali hőmérsékletet jelenti. A hőmérséklet értékek változása a [7-33. ábra](#page-97-1) látható. A mérési eredményekből és a hőenergiavisszanyerő rendszer karakterisztikáiból levezethető egy adott útszakaszon, adott vezetési stílus mellett megtermelhető villamos teljesítmény.

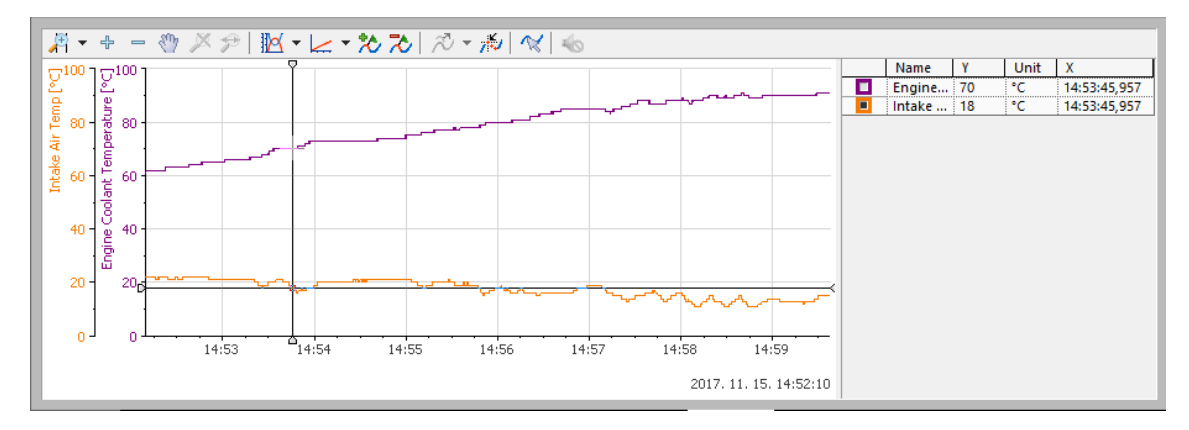

<span id="page-97-1"></span>*7-33. ábra A motorba áramló és a hűtését szolgáló levegő hőmérsékletváltozása*

### *7.5.8. Általános diagnosztikai információk*

A gépjármű diagnosztikai rendszeréből általános információkat is kinyerhetünk. A hibakódok törlésétől megtett távolságot, vagy a motorindítástól eltelt időt. Ezen adatokat felhasználva a gépjármű tartós használatát vizsgálhatjuk. A szervizlátogatások közötti időintervallum növelésével költségeket és időt takaríthatunk meg. A motorindítások számát a Start-Stop rendszerek fejlesztéséhez alkalmazhatjuk. Ezen rendszerek segítségével a városi fogyasztás és károsanyag kibocsájtás is jelentősen csökkenthető.

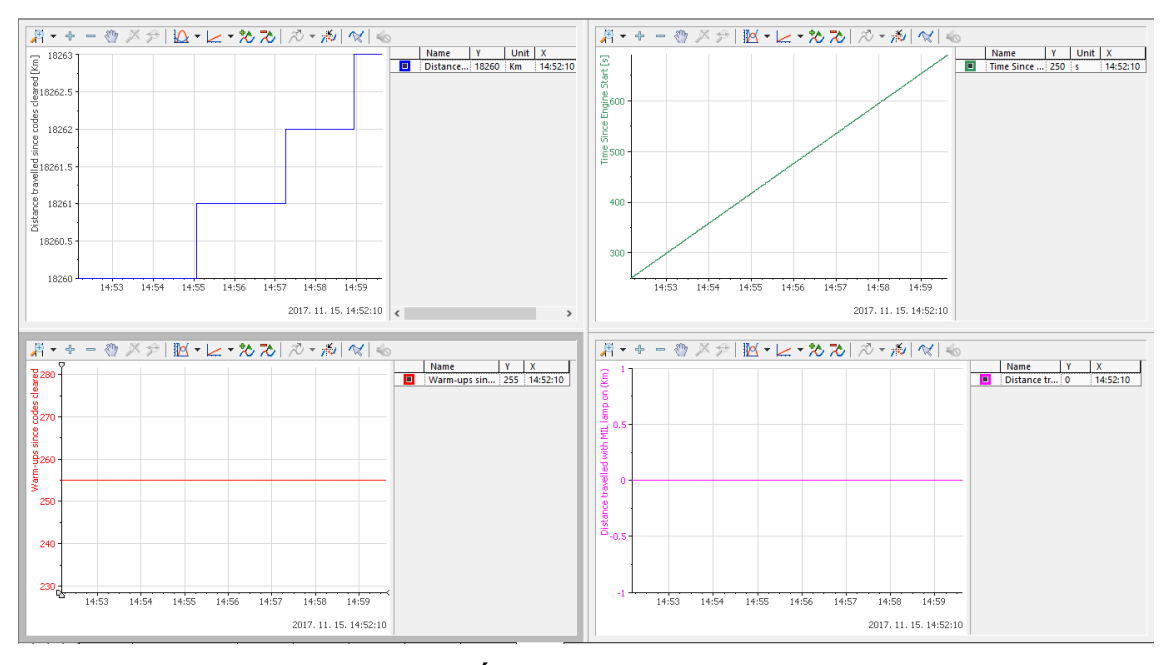

*7-34. ábra Általános diagnosztikai információk*

**Tézis 3: Egy gépjármű emberi viselkedéstől függő vezetési dinamikája befolyásolja a hőenergia visszanyerő rendszer által termelt villamos teljesítményt. Újfajta mérési módszert fejlesztettem ki egy gépjármű vezetési dinamikájának elemzésére, amely valós idejű OBD diagnosztikai, GPS, menetvideó rögzítő adatok alapján és az emberi viselkedést is figyelembe véve automatikus módon elemezi a vezetés dinamikáját, amelyből következtetni lehet a hőveszteség visszatermelésének mértékére**

# **Összefoglalás**

A 21. század egyik legnagyobb változása talán a közlekedés területén megy végbe. Robbanásszerűen nőnek az e-mobiltással kapcsolatos tudományos cikkek, szabadalmak, találmányok, stb. Napjainkra már minden autógyártó foglalkozik az elektromos közlekedéssel és elektromos hajtásláncú járművet is kínál a fogyasztóknak. Az elektromos közlekedés területén az autógyártók között a legnagyobb versenyt az egy feltöltéssel megtehető menettáv jelenti. A kutatómunkám kezdetén engem is magával ragadott a kérdés, hogyan lehet a megtett úton energiát visszatáplálni és ezért kezdtem el foglalkozni az Energy Harvesting rendszerekkel. A kutatómunkám során hamar körvonalazódott, hogy az energia visszatáplálást az ipar szinte kizárólag mozgási energiából táplálja vissza, ezért a kutatásom fő irányvonala a hőenergia újrahasznosítás lehetőségeinek vizsgálata lett.

A kutatómunkám elején a Termoelektromos generátorok működésével, szimulálásával, illetve terhelt állapotának viselkedésével foglalkoztam. Saját fejlesztésű mérőrendszerem segítségével új megállapítást tudtam tenni a TEG munkaponti állapotáról.

A kutatásom következő fejezetében egy hőenergia visszanyerő rendszert fejlesztettem ki, amely villamos motorok palásfelületéről képes hőenergiát elvonva villamos teljesítményt előállítani. A hőenergiavisszanyerő rendszert teszteltem labor és valóságos körülmények között is.

A kutatómunkám utolsó részében azt vizsgáltam, hogy a gépjármű vezetési stílus milyen mértékben befolyásolja a gépjárműben elhelyezett hőenergiavisszanyerő rendszer működését. A vizsgálat lefolytatásához szükségem volt egy olyan mérőrendszer fejlesztésére, amely képes valós időben gépjármű hő és menetdinamikai adatok elemzésére, GPS adatok mentésére és elő kamerakép rögzítésére. A mérőrendszer kifejlesztését követően a mért adatok időbeli szinkronizációját végeztem el, melyet az adatok alapos elemzése és kiértékelése követett.

Az értekezésben bemutatott eredmények nagymértékben hozzájárulhatnak az e-mobilitás fejlődéséhez és bízom benne, hogy hamarosan az elektromos gépjárművekben megjelennek a regeneratív fékezési módszerek mellett a hőenergiavisszanyerő rendszerek is.

## **Summary**

Perhaps one of the biggest changes of the 21st century is in transport. There is an explosion of scientific articles, patents, inventions, etc. related to e-mobility. Today, all car manufacturers are involved in electric transport and offer electric powertrains to consumers. In the field of electric transport, the biggest competition between car manufacturers is the distance travelled per charge. At the beginning of my research, I was fascinated by the question of how to recover energy from the distance travelled, so I started working on energy harvesting systems. During my research, it soon became clear that energy harvesting was almost exclusively based on kinetic energy, so the main focus of my research became investigating the possibilities of thermal energy harvesting.

At the beginning of my research I was concerned with the operation, simulation and loaded state behaviour of thermoelectric generators. Using my unfortunately developed measurement system, I was able to make a new finding about the working condition of the TEG.

In the next chapter of my research, I developed a thermal energy recovery system capable of generating electrical power by extracting thermal energy from the shale surface of electric motors. I tested the thermal energy recovery system in both laboratory and real-life conditions.

In the final part of my research, I investigated the extent to which driving style influences the performance of the in-vehicle thermal energy recovery system. In order to conduct this study, I needed to develop a measurement system capable of analysing vehicle thermal and driving dynamics data in real time, saving GPS data and capturing pre-camera images. After developing the measurement system, I performed a time synchronization of the measured data, followed by a thorough analysis and evaluation of the data.

The results presented in this thesis can greatly contribute to the development of e-mobility and I am confident that soon thermal energy recovery systems will appear in electric vehicles in addition to regenerative braking methods.

## **Továbbfejlesztési lehetőségek**

Továbbfejlesztési terveim között szerepel, hogy a hibrid vagy elektromos közlekedésben használt vontató motorok teljes palástfelületére kiterjedő TEG rendszert alakítsak ki. Ennek a hővisszanyerő rendszernek kettős szerepe lenne, az elsődleges, hogy szabályozott formában hőt tudnánk elvonni a motortól, illetve az elvont hőt újra villamos teljesítménnyé alakítanánk. A palástfelületen lévő generátorok adott közlekedési paraméterek alapján mesterséges intelligencia alkalmazásával változtatható lenne a sorba és párhuzamosan kapcsolt modulok száma. Ezzel a hővisszanyerő rendszeremet dinamikusan változtathatóvá tenném, amely a vezetési körülményeket figyelembe véve tudná változtatni a kimeneti paramétereit a folyamatos munkaponti paraméterek tartása mellett.

A vezetést elemző rendszert is szeretném továbbfejleszteni. A PhD kutatómunkámat napjainkban a mesterséges intelligencián alapuló vezetéstámogató rendszerek irányába fejlesztettem tovább. A vezetést elemző rendszerbe alkalmazott kamera alapú menetvideó rögzítő rendszert kiegészítettem egy olyan funkcióval, amely valós időpben képes detektálni gyalogátkelőhelyeket, KRESZ táblákat, illetve gyalogátkelő helyen közlekedő gyalogosokat változó időjárási körülmények között. A szoftver mesterséges intelligenciát használ, mélytanulási funkcióval kerültek betanításra a különféle mintaképek és vezetés közben valós időben képes 99% feletti találati aránnyal felismerni a betanított képeket. A PhD kutatómunkám eredményei felkeltették a Debrecenbe érkező BMW mérnökeit és kezdeményeztek egy szoros együttműködést, melynek kidolgozása folyamatban van.

Szeretném a kutatómunkámat tovább folytatni a BMW fejlesztőcsapával közösen és biztos vagyok benne, hogy a jövő gépjárműveinek az energiavisszatáplálás és vezetéstámogató rendszereinek területén kimagasló eredményt fogunk tudunk elérni.

## **Köszönetnyilvánítás**

Ezúton szeretnék köszönetet mondani mindazoknak, akik biztatásukkal, támogatásukkal, segítségükkel hozzájárultak az értekezésem elkészítéséhez.

Megköszönöm a segítségét tudományos témavezetőmnek, Váradiné Szarka Angélának és Prof. Dr. Czap Lászlónak, akik az évek során nagy figyelmet fordítottak szakmai fejlődésemre, tanácsaikkal és segítőkész hozzáállásukkal aktívan támogattak értekezésem elkészítésében.

Köszönet a Debreceni Egyetem, Műszaki Kar, Mechatronika Tanszék munkatársainak, akik mindig igyekeztek segítségemre lenni. Külön köszönöm meg Prof. Dr. Korondi Péternek és Dr. Balajti Istvánnak, támogatást, amely a tudományos kutatásom előrehaladását segítette.

Külön köszönet illeti meg az NI Hungary Kft.-t, amiért ideiglenesen rendelkezésemre bocsátotta azt a mérőrendszert, amellyel a kutatómunkám mérési és vezérlési feladatait tudtam végrehajtani.

Köszönetet mondok szerető feleségemnek és gyermekemnek, akik türelmükkel, szeretetükkel és biztatásukkal járultak hozzá értekezésem megírásához. Szüleimnek köszönöm a belém vetett hitet és az értem hozott áldozatokat, amellyel az egyetemi tanulmányaimat lehetővé tették.

# **Saját publikációim**

Q-s besorolású nemzetközi folyóirat cikkek:

- László Ari; **Kornél Sarvajcz;** Ai on the Road: Nvidia Jetson Nano-Powered Computer Vision-Based System for Real-Time Pedestrian and Priority Sign Detection; Expert Systems with Applications (2023) IF.:8.5 Q1 (megjelenés alatt) ESWA-D-23-04060
- Sziki Gusztáv Áron; **Sarvajcz Kornél**; Kiss János ; Gál Tibor ; Szántó Attila; Gábora András; Husi Géza; Experimental investigation of a series wound dc motor for modeling purpose in electric vehicles and mechatronics systems; MEASUREMENT (0263-2241 ): 109 pp 111-118 (2017)
	- o Folyóirat szakterülete: Scopus Education SJR indikátor: Q1
	- o Folyóirat szakterülete: Scopus Electrical and Electronic Engineering SJR indikátor: Q1
	- o Folyóirat szakterülete: Scopus Instrumentation SJR indikátor: Q1
	- o Folyóirat szakterülete: Scopus Applied Mathematics SJR indikátor: Q2
	- o Folyóirat szakterülete: Scopus Condensed Matter Physics SJR indikátor: Q2
	- o Folyóirat szakterülete: Scopus Statistics and Probability SJR indikátor: Q2
	- o Nyilvános idéző összesen: 18 | Független: 4 | Függő: 14 | Nem jelölt: 0 | WoS jelölt: 3 | Scopus jelölt: 6 | WoS/Scopus jelölt: 6 | DOI jelölt: 10
- Sziki Gusztáv Áron; **Sarvajcz Kornél**; Szántó Attila; Mankovits Tamás; Series Wound DC Motor Simulation Applying MATLAB SIMULINK and LabVIEW Control Design and Simulation Module; PERIODICA POLYTECHNICA TRANSPORTATION ENGINEERING (0303-7800 1587-3811): 48 1 pp 65-69 (2020)
	- o Folyóirat szakterülete: Scopus Aerospace Engineering SJR indikátor: Q2
	- o Folyóirat szakterülete: Scopus Automotive Engineering SJR indikátor: Q2
	- o Folyóirat szakterülete: Scopus Mechanical Engineering SJR indikátor: Q2
	- o Folyóirat szakterülete: Scopus Modeling and Simulation SJR indikátor: Q3
	- o Nyilvános idéző összesen: 1 | Független: 1 | Függő: 0 | Nem jelölt: 0 | WoS jelölt: 1 | Scopus jelölt: 1 | WoS/Scopus jelölt: 1 | DOI jelölt: 1
- **K Sarvajcz**; A Váradiné Szarka; Development of portable measuring system for testing of electrical vehicle's heat energy recovery system; JOURNAL OF PHYSICS-CONFERENCE SERIES (1742-6588 1742-6596): 772 pp 1-6 (2016); 2016 Joint IMEKO TC1-TC7-TC13 Symposium: Metrology Across the Sciences: Wishful Thinking?. Konferencia helye, ideje: Berkeley (CA), Amerikai Egyesült Államok 2016.08.03. - 2016.08.05.
	- o Folyóirat szakterülete: Scopus Physics and Astronomy (miscellaneous) SJR indikátor: Q3

Angol és magyar nyelvű publikációim

- Sarvajcz Kornél; Váradiné Dr. Szarka Angéla; Végh János; Energy harvesting jelentősége és lehetőségei; Környezettudatos energiatermelés és -felhasználás III. Környezet és Energia Konferencia; Konferencia helye, ideje:: Debrecen, Magyarország 2014.05.08. - 2014.05.09.; Debrecen: MTA DAB Megújuló Energetikai Munkabizottság, pp 147-152 (2014)
- Sarvajcz Kornél; Váradiné Dr. Szarka Angéla; Simulation and calibbration test of thermoelectric generators; XXI IMEKO World Congress "Measurement in Research and Industry": Full papers; Konferencia helye, ideje:: Prága, Csehország 2015.08.30. - 2015.09.04.; Prague: Czech Technical University in Prague, pp 1003-1008 (2015)
- Sarvajcz Kornél; Váradiné Dr. Szarka Angéla; Termoelektromos Generátor Szimulációs És Kalibrációs Mérései; MŰSZAKI TUDOMÁNY AZ ÉSZAK-KELET MAGYARORSZÁGI RÉGIÓBAN 2015; Konferencia helye, ideje: Debrecen, Magyarország 2015.06.11.; Debrecen: Debreceni Akadémiai Bizottság Műszaki Szakbizottság, pp 505-510 (2015)
- Sarvajcz Kornél; Váradiné Dr. Szarka Angéla; Termoelektromos generátor szimulációs és kalibrációs mérései : Simulation and Calibration Test of Thermoelectric.; Konferencia helye, ideje:: Arad, Románia 2015.10.08. - 2015.10.11.; Kolozsvár: Erdélyi Magyar Műszaki Tudományos Társaság (EMT), pp 124-129 (2015) (Nemzetközi Energetika–Elektrotechnika konferencia 1842-4546 )
- Sarvajcz Kornél; Váradiné Szarka Angéla; Termoelektromos generátor szimulációs és kalibrációs mérései; Környezet és energia a mindennapokban; Debrecen: MTA DAB Földtudományi Szakbizottság, pp 271-275 (2016)
- Sarvajcz Kornél; Váradiné Szarka Angela; Development of portable measuring system for testing of electrical vehicle's heat energy recovery system; RECENT INNOVATIONS IN MECHATRONICS ( 2064-9622): 3 1-2 pp 1-4 (2016)
- Torma Dávid; Sarvajcz Kornél; Husi Géza; Autódiagnosztikai adatok feldolgozása NI DIAdem programmal; RECENT INNOVATIONS IN MECHATRONICS ( 2064- 9622): 5 Klnsz pp 1-7 (2018)
- Balogh Ildikó Julianna; Sarvajcz; Husi Géza; GPS adatok mérése és feldolgozása NI, LabVIEW szoftverrel; RECENT INNOVATIONS IN MECHATRONICS ( 2064- 9622): 5 Klnsz pp 1-7 (2018)
- István Kovács; Kornél Sarvajcz; Modelling and Simulation of a Series Wound Direct Current Motor Using Ansys; Konferencia helye, ideje: Oradea, Románia 2018.05.31. - 2018.06.01.; Oradea: University of Oradea Publishing House, pp 241-244 (2018)
- Szíki Gusztáv Áron; Sarvajcz Kornél; Szántó Attila; Soros gerjesztésű egyenáramú motor szimulációja NI LabVIEW Control Design and Simulation Modul alkalmazásával; Proceedings of the Conference on Problem-based Learning in Engineering Education; Konferencia helye, ideje: Debrecen, Magyarország 2017.10.13.; Debrecen: University of Debrecen Faculty of Engineering, pp 83-87 (2017)
- Szíki Gusztáv Áron; Szántó Attila; Sarvajcz Kornél; Determination of the dynamic parameters of electric motors; Proceedings of the 6th International Scientific Conference on Advances in Mechanical Engineering (ISCAME 2018) : Book of extended abstracts; Konferencia helye, ideje: Debrecen, Magyarország 2018.10.11. -

2018.10.13.; Debrecen: Department of Mechanical Engineering, Faculty of Engineering, University of Debrecen, pp 179-180 (2018)

- Szíki Gusztáv Áron; Szántó Attila (Szántó Attila gépészmérnök); Sarvajcz Kornél; Villanymotorok dinamikai jellemzőinek mérése; Proceedings of the Conference on Problem-based Learning in Engineering Education; Konferencia helye, ideje: Debrecen, Magyarország 2018.10.12.; Debrecen: University of Debrecen Faculty of Engineering, pp 78-83 (2018)
- G. Á. Szíki; A. Szántó; K. Sarvajcz; Measuring the Dynamic Characteristics of Electric Motors; INTERNATIONAL JOURNAL OF ENGINEERING AND MANAGEMENT SCIENCES / MŰSZAKI ÉS MENEDZSMENT TUDOMÁNYI KÖZLEMÉNYEK (2498-700X ): 4 1 pp 359-364 (2019)
- A. Szántó; G. Á. Szíki; K. Sarvajcz; Dinamikus tesztek soros gerjesztésű DC motoron. A motorral hajtott jármű fékezésének szimulációja; INTERNATIONAL JOURNAL OF ENGINEERING AND MANAGEMENT SCIENCES / MŰSZAKI ÉS MENEDZSMENT TUDOMÁNYI KÖZLEMÉNYEK (2498-700X ): 4 3 pp 15-20 (2019)
- Szíki Gusztáv Áron; Sarvajcz Kornél; Szántó Attila; Dynamic Simulation of a Series Wound DC Motor Applying the Control Design and Simulation Module of Labview; Proceedings of the 5th International Scientific Conference on Advances in Mechanical Engineering (ISCAME 2017); Konferencia helye, ideje: Debrecen, Magyarország 2017.10.12. - 2017.10.13.; Debrecen: University of Debrecen Faculty of Engineering, pp 540-543 (2017)
- Szántó Attila; Szíki Gusztáv Áron; Sarvajcz Kornél; Szántó András; Dinamikus tesztmérések és szimuláció soros gerjesztésű egyenáramú motoron; Tavaszi Szél 2019 Konferencia. Nemzetközi Multidiszciplináris Konferencia : Absztraktkötet; Konferencia helye, ideje: Debrecen, Magyarország 2019.05.03. - 2019.05.05. (Doktoranduszok Országos Szövetsége (DOSZ)); Budapest: Doktoranduszok Országos Szövetsége (DOSZ), pp 471-471 (2019)
- Szántó Attila; Szíki Gusztáv Áron; Sarvajcz Kornél; Szántó András; Dinamikus tesztmérések és szimuláció soros gerjesztésű egyenáramú motoron; Tavaszi Szél 2019 Konferencia = Spring Wind 2019: Konferenciakötet III.; Konferencia helye, ideje: Debrecen, Magyarország 2019.05.03. - 2019.05.03.; Budapest: Doktoranduszok Országos Szövetsége (DOSZ), pp 146-154 (2020)
- István Kovács; Kornél Sarvajcz; Modelling and simulation of a series wound direct current motor using ANSYS; MATEC WEB OF CONFERENCES ( 2261-236X): 184 Paper 02015. 4 p. (2018)

## **Referenciák:**

- [1] P. Gautam, S. Kumar, and S. Lokhandwala, 'Chapter 11 Energy-Aware Intelligence in Megacities', in Current Developments in Biotechnology and Bioengineering, S. Kumar, R. Kumar, and A. Pandey, Eds. Elsevier, 2019, pp. 211–238.
- [2] E. Stephens et al., 'Future prospects of microalgal biofuel production systems', Trends Plant Sci., vol. 15, no. 10, pp. 554–564, Oct. 2010, doi: 10.1016/j.tplants.2010.06.003.
- [3] H. Wang, A. Jasim, and X. Chen, 'Energy harvesting technologies in roadway and bridge for different applications – A comprehensive review', Applied Energy, vol. 212, pp. 1083–1094, Feb. 2018, doi: 10.1016/j.apenergy.2017.12.125.
- [4] '17MAD216 EM Electronic Products & Technology'. [Online]. Available: https://www.ept.ca/features/energy-harvesting-greener-environment/17mad216\_em/. [Accessed: 22-Nov-2019].
- [5] El-hami M, Glynne-Jones P, White NM, Hill M, Beeby S, James E, et al. Design and fabrication of a new vibration-based electromechanical power generator. Sensors and Actuators A: Physical 2001;92:335e42.
- [6] Miyazaki Masayuki, Tanaka Hidetoshi, Ono Goichi, Nagano Tomohiro, Ohkubo Norio, Kawahara Takayuki, et al. Electric-energy generation using variable-capacitive resonator for power-free LSI. Proceedings of International Symposium on Low Power Electronics and Design (ISLPED); 2003:193e8.
- [7] Keawboonchuay C, Engel TG. Maximum power generation in a piezoelectric pulse generator. IEEE Transactions on Plasma Science 2003;31(1):123e8.
- [8] Yang Jiashi, Chen Ziguang, Hu Yuantai. An exact analysis of a rectangular plate piezoelectric generator. IEEE Transactions on Ultrasonics, Ferroelectrics and Frequency Control 2007;54(1):190e5.
- [9] Mateu Loreto, Moll Francesc. Review of energy harvesting techniques and applications for microelectronics. Proceedings of the SPIE Microtechnologies for the New Millenium 2005;5837:359e73.
- [10] P. Hersch, K. Zweibel, and S. E. R. Institute, 'Basic Photovoltaic Principles and Methods', p. 71.
- [11] F. Yildiz, 'Potential Ambient Energy-Harvesting Sources and Techniques', Journal of Technology Studies, vol. 35, no. 1, pp. 40–48, 2009.
- [12] S. Galmés and S. Escolar, 'Analytical Model for the Duty Cycle in Solar-Based EH-WSN for Environmental Monitoring', Sensors (Basel), vol. 18, no. 8, p. 2499, Aug. 2018, doi: 10.3390/s18082499.
- [13] P. G. V. Sampaio and M. O. A. González, 'Photovoltaic solar energy: Conceptual framework', Renewable and Sustainable Energy Reviews, vol. 74, no. C, pp. 590–601, 2017, doi: 10.1016/j.rser.2017.02.08.
- [14] J. Halme, P. Vahermaa, K. Miettunen, and P. Lund, 'Device Physics of Dye Solar Cells', Advanced Materials, vol. 22, no. 35, pp. E210–E234, 2010, doi: 10.1002/adma.201000726
- [15] T. M. Clarke and J. R. Durrant, 'Charge photogeneration in organic solar cells', Chem. Rev., vol. 110, no. 11, pp. 6736–6767, Nov. 2010, doi: 10.1021/cr900271s.
- [16] T. Ibn-Mohammed et al., 'Perovskite solar cells: An integrated hybrid lifecycle assessment and review in comparison with other photovoltaic technologies', Renewable and Sustainable Energy Reviews, vol. 80, pp. 1321–1344, Dec. 2017, doi: 10.1016/j.rser.2017.05.095.
- [17] M. N. Bhukya and V. R. Kota, 'A quick and effective MPPT scheme for solar power generation during dynamic weather and partial shaded conditions', Engineering Science

and Technology, an International Journal, vol. 22, no. 3, pp. 869–884, Jun. 2019, doi: 10.1016/j.jestch.2019.01.015.

- [18] A. S. Andrenko, Xianyang Lin, and Miaowang Zeng, 'Outdoor RF spectral survey: A roadmap for ambient RF energy harvesting', in TENCON 2015 - 2015 IEEE Region 10 Conference, 2015, pp. 1–4, doi: 10.1109/TENCON.2015.7373140.
- [19] X. Lu, P. Wang, D. Niyato, D. I. Kim, and Z. Han, 'Wireless Networks With RF Energy Harvesting: A Contemporary Survey', IEEE Communications Surveys Tutorials, vol. 17, no. 2, pp. 757–789, Secondquarter 2015, doi: 10.1109/COMST.2014.2368999.
- [20] D. Mishra, S. De, S. Jana, S. Basagni, K. Chowdhury, and W. Heinzelman, 'Smart RF energy harvesting communications: challenges and opportunities', IEEE Communications Magazine, vol. 53, no. 4, pp. 70–78, Apr. 2015, doi: 10.1109/MCOM.2015.7081078.
- [21] S. N. Daskalakis, S. D. Assimonis, E. Kampianakis, and A. Bletsas, 'Soil moisture wireless sensing with analog scatter radio, low power, ultra-low cost and extended communication ranges', in 2014 IEEE SENSORS, 2014, pp. 122–125, doi: 10.1109/ICSENS.2014.6984948.
- [22] S. K. Divakaran, D. D. Krishna, and Nasimuddin, 'RF energy harvesting systems: An overview and design issues', International Journal of RF and Microwave Computer-Aided Engineering, vol. 29, no. 1, p. e21633, 2019, doi: 10.1002/mmce.21633.
- [23] Y. Zeng, B. Clerckx, and R. Zhang, 'Communications and Signals Design for Wireless Power Transmission', arXiv:1611.06822 [cs, math], Nov. 2016.
- [24] F. Yildiz and K. L. Coogler, 'Low Power Energy Harvesting with a Thermoelectric Generator through an Air Conditioning Condenser', 2014.
- [25] M. D. Vithanage, X. Fafoutis, C. B. Andersen, and N. Dragoni, 'Medium access control for thermal energy harvesting in advanced metering infrastructures', in Eurocon 2013, 2013, pp. 291–299, doi: 10.1109/EUROCON.2013.6624999.
- [26] H. Kuttarmare et al., ' Fabrication of Peltier Cooling System: Alternative for Refrigeration ', IJARIIE, vol. 2, pp. 260–264, May 2016.
- [27] G. J. Snyder, 'Small thermoelectric generators', Electrochemical Society Interface, vol. 17, pp. 54–56, Sep. 2008.
- [28] D. K. Aswal, R. Basu, and A. Singh, 'Key issues in development of thermoelectric power generators: High figure-of-merit materials and their highly conducting interfaces with metallic interconnects', Energy Conversion and Management, vol. 114, pp. 50–67, Apr. 2016, doi: 10.1016/j.enconman.2016.01.065.
- [29] H. J. Goldsmid, A. R. Sheard, and D. A. Wright, 'The performance of bismuth telluride thermojunctions', British Journal of Applied Physics, vol. 9, p. 365, Sep. 1958, doi: 10.1088/0508-3443/9/9/306.
- [30] A. J. Minnich et al., 'Modeling study of thermoelectric SiGe nanocomposites', Phys. Rev. B, vol. 80, no. 15, p. 155327, Oct. 2009, doi: 10.1103/PhysRevB.80.155327.
- [31] W.-S. Liu, B.-P. Zhang, L.-D. Zhao, and J.-F. Li, 'Improvement of Thermoelectric Performance of CoSb3−xTex Skutterudite Compounds by Additional Substitution of IVBGroup Elements for Sb', Chem. Mater., vol. 20, no. 24, pp. 7526–7531, Dec. 2008, doi: 10.1021/cm802367f.
- [32] T. Ikeda, L. A. Collins, V. A. Ravi, F. S. Gascoin, S. M. Haile, and G. J. Snyder, 'SelfAssembled Nanometer Lamellae of Thermoelectric PbTe and Sb2Te3 with Epitaxylike Interfaces', Chem. Mater., vol. 19, no. 4, pp. 763–767, Feb. 2007, doi: 10.1021/cm062121p.
- [33] J. J. Pulikkotil et al., 'Doping and temperature dependence of thermoelectric properties in Mg\${}\_{2}\$(Si,Sn)', Phys. Rev. B, vol. 86, no. 15, p. 155204, Oct. 2012, doi: 10.1103/PhysRevB.86.155204.
- [34] X. Guo et al., 'Thermoelectric transport properties and crystal growth of BiSbTe3 bulk materials produced by a unique high-pressure synthesis', CrystEngComm, vol. 15, no. 36, pp. 7236–7242, Aug. 2013, doi: 10.1039/C3CE40780B.
- [35] P. Spies, M. Pollak, and L. Mateu, Handbook of energy harvesting power supplies and applications. CRC Press, 2015.
- [36] R. Resnick, J. Walker, and D. Halliday, Fundamentals of physics. John Wiley, 1988, vol. 1.
- [37] S. Priya and D. J. Inman, Energy harvesting technologies. Springer, 2009, vol. 21.
- [38] C. Siu, Q. Shen, and R. Milne, "A fuzzy expert system for vibration cause identification in rotating machines," in Proceedings of the Sixth IEEE International Conference on Fuzzy Systems, vol. 1. IEEE, 1997, pp. 555–560.
- [39] H. Kim, Y. Tadesse, and S. Priya, 'Piezoelectric Energy Harvesting', in Energy Harvesting Technologies, S. Priya and D. J. Inman, Eds. Boston, MA: Springer US, 2009, pp. 3–39.
- [40] H. S. Kim, J.-H. Kim, and J. Kim, 'A review of piezoelectric energy harvesting based on vibration', Int. J. Precis. Eng. Manuf., vol. 12, no. 6, pp. 1129–1141, Dec. 2011, doi: 10.1007/s12541-011-0151-3.
- [41] V. E and S. Rajakumar, 'Performance improvement of piezoelectric materials in energy harvesting in recent days – A review', Journal of Vibroengineering, vol. 20, Nov. 2018, doi: 10.21595/jve.2018.19434.
- [42] Y.-F. Lin, J. Song, Y. Ding, S.-Y. Lu, and Z. L. Wang, 'Alternating the Output of a CdS Nanowire Nanogenerator by a White-Light-Stimulated Optoelectronic Effect', Adv. Mater., vol. 20, no. 16, pp. 3127–3130, Aug. 2008, doi: 10.1002/adma.200703236.
- [43] M.-G. Kang et al., 'Enhanced piezoelectric properties of vertically aligned singlecrystalline NKN nano-rod arrays', Sci Rep, vol. 5, p. 10151, May 2015, doi: 10.1038/srep10151.
- [44] G. Zhu, R. Yang, S. Wang, and Z. L. Wang, 'Flexible High-Output Nanogenerator Based on Lateral ZnO Nanowire Array', Nano Lett., vol. 10, no. 8, pp. 3151–3155, Aug. 2010, doi: 10.1021/nl101973h.
- [45] Y. Duan, Y. Huang, Z. Yin, N. Bu, and W. Dong, 'Non-wrinkled, highly stretchable piezoelectric devices by electrohydrodynamic direct-writing', Nanoscale, vol. 6, no. 6, pp. 3289–3295, Feb. 2014, doi: 10.1039/C3NR06007A.
- [46] Y.-F. Lin, J. Song, Y. Ding, S.-Y. Lu, and Z. L. Wang, 'Piezoelectric nanogenerator using CdS nanowires', Appl. Phys. Lett., vol. 92, no. 2, p. 022105, Jan. 2008, doi: 10.1063/1.2831901.
- [47] C.-T. Huang et al., 'GaN Nanowire Arrays for High-Output Nanogenerators', J. Am. Chem. Soc., vol. 132, no. 13, pp. 4766–4771, Apr. 2010, doi: 10.1021/ja909863a.
- [48] S. Boisseau, G. Despesse and B. Ahmed Seddik, Electrostatic Conversion for Vibration Energy Harvesting, Small-Scale Energy Harvesting, ISBN 978-953-51-0826-9, Chapter 5, October 31, 2012.
- [49] https://www.designnews.com/iot/energy-harvesting-low-power-consumption-are-wayforward-iot-wearables
- [50] Zhang Jin-qiu: "A review on energy-regenerative suspension systems for vehicles". In: Pro- ceedings of the World Congress on Engineering. Vol. 3. 2013, pp. 3-5.
- [51] Bart LJ Gysen: \E\_ciency of a regenerative direct-drive electromagnetic active suspension". In: Vehicular Technology, IEEE Transactions on 60.4 (2011), pp. 1384- 1393.
- [52] Kimihiko Nakano. "Combined type self-powered active vibration control of truck cabins". In: Vehicle System Dynamics 41.6 (2004), pp. 449{473.
- [53] Zhang Jin-qiu et al., A review on energy-regenerative suspension systems for vehicles". In: Pro- ceedings of the World Congress on Engineering. Vol. 3. 2013, pp. 3-5.
- [54] Mar. 2016. url: [http://levantpower.com/.](http://levantpower.com/)
- [55] X.D. Xie and Q. Wang: "Energy harvesting from a vehicle suspension system". In: Energy 86 (2015), pp. 385-392.
- [56] Hyeoung Woo Kim: ..Energy harvesting using a piezoelectric ..cymbal" transducer in dynamic environment". In: Japanese journal of applied physics 43.9R (2004), p. 6178.
- [57] Hongseok Lee: "Design of a piezoelectric energy-harvesting shock absorber system for a vehicle". In: Integrated Ferroelectrics 141.1 (2013), pp. 32-44.
- [58] Xiao-ming Wu: "MEMS piezo cantilever for vibration energy harvesting". In: Journal of Functional Materials and Devices 14.2 (2008), pp. 467-471.
- [59] S.P. Beeby, M.J. Tudor, and N.M. White: "Energy harvesting vibration sources for microsystems applications". In: Measurement science and technology 17.12 (2006), R175.
- [60] Hockstad L, Hanel L. Inventory of US greenhouse gas emissions and sinks. In: Environmental system science data infrastructure for a virtual ecosystem; 2018.
- [61] Barker T, Bashmakov I, Bernstein L, Bogner J, Bosch P, Dave R, et al. Contribution of working group III to the fourth assessment report of the IPCC: technical summary. In: Climate change 2007: mitigation contribution of working group III to the fourth assessment report of the intergovernmental panel on climate change, intergovernmental panel on climate change. Cambridge University Press; 2009. p. 27–93.
- [62] Rahman I, Vasant PM, Singh BSM, Abdullah-Al-Wadud M, Adnan N. Review of recent trends in optimization techniques for plug-in hybrid, and electric vehicle charging infrastructures. Renew Sustain Energy Rev 2016;58:1039–47
- [63] Un-Noor F, Padmanaban S, Mihet-Popa L, Mollah MN, Hossain E. A comprehensive study of key electric vehicle (EV) components, technologies, challenges, impacts, and future direction of development. Energies 2017;10: 1217.
- [64] Bayindir KÇ, G¨ozüküçük MA, Teke A. A comprehensive overview of hybrid electric vehicle: powertrain configurations, powertrain control techniques and electronic control units. Energy Convers Manag 2011;52:1305–13.
- [65] Chan CC. The state of the art of electric and hybrid vehicles. Proc IEEE 2002;90: 247– 75.
- [66] Xiong W, Zhang Y, Yin C. Optimal energy management for a series–parallel hybrid electric bus. Energy Convers Manag 2009;50:1730–8.–
- [67] Chau KT, Wong YS. Overview of power management in hybrid electric vehicles. Energy Convers Manag 2002;43:1953–68.
- [68] Kebriaei M, Niasar AH, Asaei B. Hybrid electric vehicles: an overview. In: 2015 international conference on connected vehicles and expo (ICCVE). IEEE; 2015. p. 299– 305.
- [69] SteelShield. An analysis for city, highway and combined driving. [http://www.](http://www/) steelshieldtech.com.hk/Applications/Automotive\_Energy\_Requirement.html. [Accessed 31 March 2021].
- [70] Zhang X, Chau KT, Chan CC. Overview of thermoelectric generation for hybrid vehicles. Journal of Asian Electric Vehicles 2008;6:1119–24.–
- [71] Xie X, Wang Q. Energy harvesting from a vehicle suspension system. Energy 2015;86:385–92.
- [72] Orr B, Akbarzadeh A, Mochizuki M, Singh R. A review of car waste heat recovery systems utilising thermoelectric generators and heat pipes. Appl Therm Eng 2016; 101:490–5.
- [73] Agudelo AF, García-Contreras R, Agudelo JR, Armas O. Potential for exhaust gas energy recovery in a diesel passenger car under European driving cycle. Appl Energy 2016;174:201–12.
- [74] Stevens RJ, Weinstein SJ, Koppula KS. Theoretical limits of thermoelectric power generation from exhaust gases. Appl Energy 2014;133:80–8.
- [75] Abdelkareem MA, Xu L, Ali MKA, Elagouz A, Mi J, Guo S, Liu Y, Zuo L. Vibration energy harvesting in automotive suspension system: a detailed review. Appl Energy 2018;229:672–99.
- [76] S. Lan, R. Stobart and X. Wang, "Matching and optimization for a thermoelectric generator applied in an extended-range electric vehicle for waste heat recovery," Applied Energy, vol. 313, 2022.
- [77] S. Lan, R. Stobart and R. Chen, "Performance comparison of a thermoelectric generator applied in conventional vehicles and extended-range electric vehicles," Energy Conversion and Management, vol. 266, 2022.
- [78] W. B. Nader, "Thermoelectric generator optimization for hybrid electric vehicles," Applied Thermal Engineering, vol. 167, 2020.
- [79] W. A. N. W. Mohamed, B. Singh, M. F. Mohamed, A. M. Aizuwan and A. B. M. Zubair, "Effects of fuel cell vehicle waste heat temperatures and cruising speeds on the outputs of a thermoelectric generator energy recovery module," International Journal of Hydrogen Energy, vol. 46, no. 50, pp. 25634-25649, 2021.
- [80] D. Luo, Z. Sun and R. Wang, "Performance investigation of a thermoelectric generator system applied in automobile exhaust waste heat recovery," Energy, vol. 238, 2022.
- [81] R. C. Talawo, B. E. M. Fotso and M. Fogue, "An experimental study of a solar thermoelectric generator with vortex tube for hybrid vehicle," International Journal of Thermofluids, vol. 10, 2021.
- [82] V. Abbasi and S. V. Tabar, "Measurement and evaluation of produced energy by thermoelectric generator in vehicle," Measurement, vol. 149, 2020.
- [83] C. C. Sousa, J. Martins, Ó. Carvalho, M. Coelho, A. S. Moita and F. P. Brito, "Assessment of an Exhaust Thermoelectric Generator Incorporating Thermal Control Applied to a Heavy Duty Vehicle," Energies, vol. 15, no. 13, 2022.
- [84] A. Coulibaly, N. Zioui, S. Bentouba, S. Kelouwani and M. Bourouis, "Use of thermoelectric generators to harvest energy from motor vehicle brake discs," Case Studies in Thermal Engineering, vol. 28, 2021.
- [85] M. Aljaghtham and E. Celik, "Design optimization of oil pan thermoelectric generator to recover waste heat from internal combustion engines," Energy, vol. 200, 2020.
- [86] A. W. W. Atmajaya and P. Suwandono, "ADD-ON ENERGY HARVESTING OF DIESEL EXHAUST MUFFLER USING THERMOELECTRIC GENERATOR," Journal of Science and Applied Engineering (JSAE), vol. 6, no. 1, pp. 10-21, 2023.
- [87] W. Dipon, B. Gamboa, M. Estrada, W. P. Flynn, R. Guo and A. Bhalla, "Self-Sustainable IoT-Based Remote Sensing Powered by Energy Harvesting Using Stacked Piezoelectric Transducer and Thermoelectric Generator," Micromachines , vol. 14, no. 7, 2023.
- [88] A. G. Olabi, M. Al-Murisi, H. M. Maghrabie, B. A. A. Yousef, E. T. Sayed, A. H. Alami and M. A. Abdelkareem, "Potential applications of thermoelectric generators (TEGs) in

various waste heat recovery systems," International Journal of Thermofluids, vol. 16, 2022.

- [89] A. Khoshnevisan, S. Changizian, M. Raeesi, P. Ahmadi and N. Javani, "Thermal analysis of thermo-electric generator systems in hybrid electric vehicles under different operating conditions," Journal of Thermal Analysis and Calorimetry, 2023.
- [90] T. S. K. Kumar, S. A. Kumar, K. K. Ram, K. R. Goli and V. S. Prasad, "Analysis of thermo electric generators in automobile applications," Materials Today Proceedings , vol. 45, no. 7, pp. 5835-5839, 2021.
- [91] M. S. Omar, B. Singh and M. F. Remeli, "Motorcycle Waste Heat Energy Harvesting Using," Journal of ELECTRONIC MATERIALS, vol. 49, no. 5, 2020.
- [92] P. Fernandez-Yanez, V. Romero, O. Armas and G. Cerretti, "Thermal management of thermoelectric generators for waste energy recovery," Applied Thermal Engineering, vol. 196, 2021.
- [93] W. Zhu, X. Li, Y. Li, C. Xie and Y. Shi, "Two-level energy harvesting strategy for multiinput thermoelectric energy system," Energy Reports, vol. 8, pp. 4359-4372, 2022.
- [94] J. Pei, F. Guo, J. Zhang, B. Zhou, Y. Bi and R. Li, "Review and analysis of energy harvesting technologies in roadway transportation," Journal of Cleaner Production, vol. 288, 2021.
- [95] S. Bentouba, N. Zioui, P. Breuhaus and M. Bourouis, "Overview of the Potential of Energy Harvesting Sources in Electric Vehicles," Energies, vol. 16, no. 13, 2023.
- [96] S. Bai and C. Liu, "Overview of energy harvesting and emission reduction technologies in hybrid electric vehicles," Renewable and Sustainable Energy Reviews, vol. 147, 2021.
- [97] Dr. Fodor Dénes, "Autóipari kommunikációs protokollok a CAN" (Veszprém, 2012)
- [98] ETSCHBERGER, K. (2001). Controller Area Network. IXXAT Press, Weingarten
- [99] FARSI, M. and BARBOSA, M. (2000). CANopen Implementation: applications to industrial networks. Research Studies Press Ltd., Baldock
- [100] ISO-WD 11898-2 (1999). Road vehicles Controller area network (CAN) Part 2: High speed medium access unit
- [101] ISO-WD 11898-3 (1999). Road vehicles Controller area network (CAN) Part 3: Low speed medium access unit
- [102] LAWRENCE, W. (1997). *CAN System Engineering From Theory to Practical Applications.*  Springer-Verlag, New York
- [103] G. Dr.Busics, Geodéziai hálózatok 4.., A GNSS alapjai, Nyugat-Magyarországi Egyetem, 2010.
- [104] G. Dr. Busics, Műholdas helymeghatározás 1., A GNSS-ről általában, Nyugatmagyarországi Egyetem, 2010.
- [105] J. Ádám, L. Bányai, T. Borza, G. Busics, A. Kenyeres, A. Krauter és B. Takács, Műholdas helymeghatározás, Műegyetemi Kiadó, 2004.
- [106] T. Borza és S. Freya, "Az európai műholdas helymeghatározás és várható hatása a geodéziára," Geodézia és Kartográfia, %1. kötet12, pp. 16-19, 2003.
- [107] Ádám és J., "A WGS84 geodéziai világrendszer és továbbfejlesztései," Geodézia és Kartográfia, %1. kötet9., pp. 3-12., 2008 .
- [108] [Online]. Available: http://images.slideplayer.com/37/10727197/slides/slide\_6.jpg. [Hozzáférés dátuma: 21. 11. 2017.].
- [109] I. Dr. Szalai, Mechatronikai rendszerek speciális érzékelői és aktuátorai, Pannon Egyetem, 2014.
- [110] G. Szabó, Kartográfiai és térinformatikai módszerek, Debrecen: Debreceni Egyetem, 2006.